**A PROJECT ON**

## **"Ek Bharat Shrestha Bharat Club Website"**

#### **Submitted to**

#### **Shiksha Mandal's G. S. COLLEGE OF COMMERCE & ECONOMICS, NAGPUR (AUTONOMOUS) In the Partial Fulfillment of**

**B.Com. (Computer Application) Final Year**

**Submitted by** Shailendra Singh

Gaurav Kshirsagar

#### **Under the Guidance of**

#### **Pravin J. Yadao**

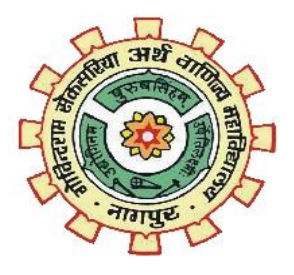

**Shiksha Mandal's G. S. COLLEGE OF COMMERCE & ECONOMICS, NAGPUR (AUTONOMOUS) 2022-2023**

### **Shiksha Mandal's G. S. COLLEGE OF COMMERCE & ECONOMICS, NAGPUR (AUTONOMOUS) CERTIFICATE**

#### **(2022 - 2023)**

**This is to certify that Mr. /Miss Shailendra Y Singh and Gaurav Kshirsagar have completed their project on the topic of Ek Bharat Shrestha Bharat Club Website prescribed by G. S. College of Commerce & Economics, Nagpur (Autonomous) for B.Com. (Computer Application) – Semester-VI.**

**Date:** Pravin J. Yadao **Pravin J. Yadao Pravin J. Yadao** Place: Nagpur **Project Guide** 

**External Examiner Internal Examiner**

## **ACKNOWLEDGEMENT**

We take this opportunity to express our deep gratitude and wholehearted thanks to project guide Prof. Pravin Yadao, Coordinator for his guidance throughout this work. We are very much thankful to him for his constant encouragement, support, and kindness.

We are also grateful to our teachers Prof. Rahul Tiwari, Prof. Sushma Gawande, Prof. Preeti Rangari, Prof. Prajkta Deshpande, and Prof. Haresh Naringe for their encouragement, help, and support from time to time.

We also wish to express our sincere thanks to Principal Dr. S. S. Kathaley for providing us with a wide range of opportunities, facilities, and inspiration to gather professional knowledge and material without which this project could not have been completed.

Shailendra Singh

Gaurav Kshirsagar

Date:

Place: Nagpur

## **DECLARATION**

We **Shailendra Singh & Gaurav Kshirsagar** hereby honestly declare that the work entitled **"Ek Bharat Shrestha Bharat Club Website"** submitted by us at G. S. College of Commerce & Economics, Nagpur (Autonomous) in partial fulfillment of the requirement for the award of B.Com. (Computer Application) degree by Rashtrasant Tukadoji Maharaj, Nagpur University, Nagpur has not been submitted elsewhere for the award of any degree, during the academic session 2022-2023.

The project has been developed and completed by us independently under the supervision of the subject teacher and project guide.

> Shailendra Singh Gaurav Kshirsagar

Date:

Place: Nagpur

## **INDEX**

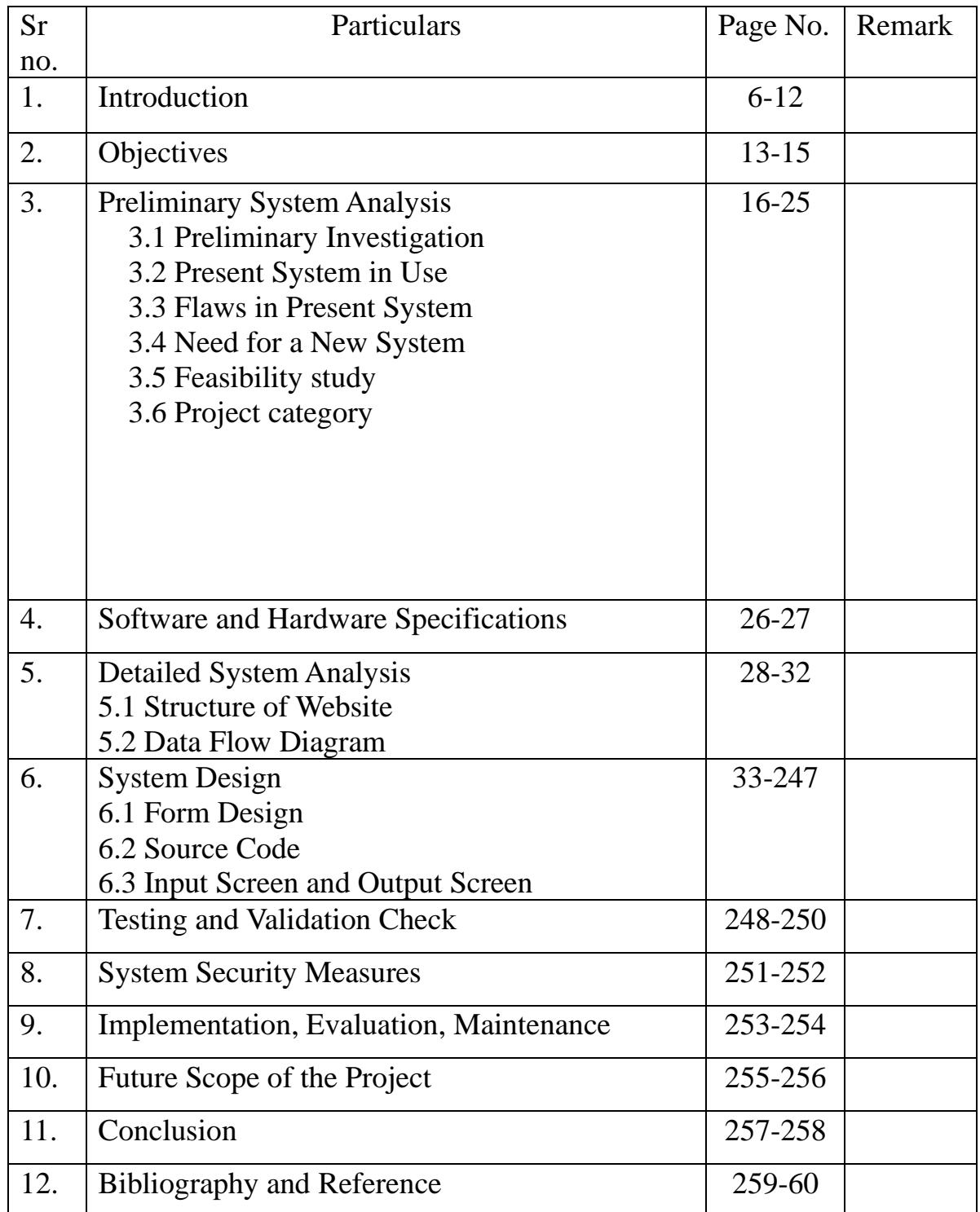

# **INTRODUCTION**

As we all know India is a country of unity in diversity. The mountain ranges, river-irrigated areas, rivers, streams, forest, and desert all have beautified India with their outstanding diversity amongst people of various races, castes, creeds, religions, and languages each state and region has its uniqueness International local travellors visitors love this variety Colours, culture, and the climate, etc. Dance & Music Colourful festivals and beautiful handiworks spell on the national and international visitors. The beaches of Goa, the backwaters of Kerala, and snow-clad mountains of Himachal, the sands and, & lakes of Rajasthan, the world culture sights of Delhi, etc are the symbol of the diversity of our nation. This colorful of a country makes our country a major attraction of tourists that is beneficial for the Economy, and prosperity of the country.

However, many of the differences in religions, traditions, languages, and cultures have become so intense that they have assumed dangerous proportions for National Unity and safety. We have to provide the best facilities and safety to foreign tourists and maintain peaceful and amicable coextensive people of different ethnicities and cultures. Without peace, our diversity is of no use. It is the common duty of the government and the people of India to keep the beautiful diversity of our nation secured in the card of unity intact.

#### **Meaning of Unity in Diversity:**

The term unity in diversity relates to the state of togetherness or integrity despite the presence of infinite diversity. Unity in diversity is based on the concept that the individual has variations in physical qualities, skin color,

caste, creed, cultural and religious traditions, etc. are not seen as a dispute. Rather, these differences are viewed as varieties that improve society and the nation as a whole In India, the national unions only can be the establishment of a strong, unified, and prosperous Indian, usually in the days of extremism and terrorism. Mahatma Gandhi sacrificed his life for communal unity.

Though there are different communities like Bengalis, Gujaratis, Punjabis, Maharashtrians, Tamilians, etc. the facts remain that despite divisions and differences, caste or creed, we have lived together for thousands of years. Though, there are differences between the Hindu and the Muslim communities concerning their cultures, ideology, and rituals. They live together and have a deep-rooted respect for each other. The Hindus send greetings to their Muslim friends at the time of their Muslim festivals such as Eid, Muharram, etc. Likewise, Muslims also send wishes or greetings to their Hindu friends at the time of Hindu festivals such as Diwali, Durga puja, etc. This describes the majority of unity among India's Hindus and Muslims.

On many topics, they influence one another and are motivated by the ideals of Oriental civilization. India is a large country. Different regions observe climate changes. The spoken language of one state is quite foreign to other states. They wear different types of clothes, celebrate different festivals, and play varied religious rituals. People belonging to different cultures belong to different religious beliefs.

#### **Origin of Unity in Diversity:-**

The term unity of diversity signifies the unity between people with different cultural, and religious faiths, social statuses, and other demographic variations. Since ancient times, this expression has had its organizations, and various political and social assemblies use it to show unity among individuals or societies. This is an ancient expression that was earlier used by some societies in North America and China, around 500 BC. Unity in India is the best model of unity in diversity because people living with various religions and cultures follow the same laws as laid down by the Constitution of India.

#### **INTRODUCTION TO EBSB:-**

Ek Bharat Shreshtha Bharat program aims to enhance interaction & promote mutual understanding between people of different states/UTs through the concept of state/UT pairing. The states carry out activities to promote a sustained and structured cultural connection in the areas of language learning, culture, traditions & music, tourism & cuisine, sports, and sharing of best practices, etc.

#### **BACKGROUND AND NEED:**

India is a unique nation, whose fabric has been woven by diverse linguistic, cultural, and religious threads, held together into a composite national identity by a rich history of cultural evolution, coupled with a freedom struggle that was built around the tenets of non-violence and justice. The

spirit of mutual understanding amidst a shared history has enabled a special unity in diversity, which stands out as a tall flame of nationhood that needs to be nourished and cherished into the future.

Time and technology have narrowed down distances in terms of connection and communication. In an era that facilitates mobility and outreach, it is important to establish cultural exchanges between people of different regions, as a means to further human bonding and a common approach to nation-building. Mutual understanding and trust are the foundations of India's strength and all citizens should feel culturally integrated into all corners of India. Students from the northeast, for example, should not feel like 'strangers in a strange land' when they arrive in Delhi, and a person from Uttarakhand should not feel like an outsider in Kerala.

#### **CONCEPT OF EBSB:**

The idea of a sustained and structured cultural connection between people of different regions was mooted by Prime Minister Shri Narendra Modi during the Rashtriya Ekta Divas held on 31st October 2015, to commemorate the birth anniversary of Sardar Vallabhbhai Patel. Hon'ble Prime Minister propounded that cultural diversity is a joy that ought to be celebrated through mutual interaction & reciprocity between people of different States and UTs so that a common spirit of understanding resonates throughout the country. Every State and UT in the country would be paired with another State/UT for some time, during which they would carry out a structured engagement with one another in the spheres of language, literature, cuisine, festivals, cultural events, tourism, etc. For example, Andhra Pradesh is paired with Punjab During this period, Punjabis would attempt to learn keywords in Telugu, a few Telugu books would be translated into Punjabi & vice-versa, Andhraites would hold food festivals offering Punjabi dishes, Punjabis would perform Andhra folk dances, while Andhraites would perform Bhangra at staged events, etc. This pattern of cultural adoption of the partner State/UT would be followed by all states and UTs.

#### **HOW EBSB HAS BEEN TAKEN AHEAD? :-**

States/UTs in India have been paired with each other for a fixed period. The paired States/UTs signed MoUs with each other, delineating a set of activities that they would carry out. An activity calendar for each pair was prepared through mutual consultation, paving the way for a systematic process of mutual engagement. Such interaction between different segments of the population of each pair of States /UTs at the cultural level generated the vibrance of understanding & appreciation amongst the people and forged mutual bonding, thus securing an enriched value system of unity in the nation. The pairing of States/ UTs is available on the website.

#### **Introduction to the EBSB Club of College:**

As we all know under the EBSB program initiated by our Prime Minister our Maharashtra state partnered with Odisha state. So basically we will go to share our culture with Odisha students and people there and will adapt and learn new things and will try to know everything possible information about Odisha state for example There Culture, Heritage, Food Culture, Eminent people, and the most important thing is to try to learn their Odia language which is most helpful to learn other things.

EBSB club provides a place for students interested in learning new things about other states and having a passion for unity in diversity. This website will help students who try to know more about the state currently we are partnered with. For example, currently, we are partnered with Odisha State so the information related to the Odisha state is available on the site which we developed under this project.

# **Objectives**

#### **1)To Develop the website at the local level:**

We aim to make a website for Ek Bharat Shreshtha Bharat Club of College which provides information about the State with which we are partnered. We aim to impart and provide basic knowledge about the culture of Odisha and detailed information about the state because We are partnered with that state under the EBSB program initiated by the central government to increase the importance of unity in diversity.

#### **2)To give Unity in diversity:**

There is a diverse culture in India, this website will make understand students know the culture of Odisha in detail which leads to the upgradation of their knowledge.

#### **3)To know about Odisha by using every aspect:**

This Website helps the user and students of the college to know every aspect of Odisha such as their culture, tradition, Food, Architecture, music, dance form, etc. This website helps the user to know it very well.

#### **4)To provide a Platform to Students:**

This EBSB Club conducts various programs in which the students can take part into it. They can participate in and learn languages and many more things.

**5)To Facilitate Registration Facility in one place**: To provide the registration facility to students and reduce the overload of sending the Google form every year in the various groups again and again. With the help of this website, we aim to provide this facility easily so that students can register and no need to wait for the Google form every year Google form.

**6)Make Awareness about the EBSB Program:** This website gives information about the EBSB Club and the programs which were done in the college which helps the students to know more about Odisha and its culture.

# **Preliminary System Analysis**

#### **1)Preliminary Investigation:**

Preliminary Investigation refers to the collection of information that guides the management of an organization to evaluate the merits and demerits of the project request and make an informed judgment about the feasibility of the proposed system. This sort of investigation provides us with a thorough picture of the kind of software and hardware requirements that are most feasible for the system, plus the environment in which the entire project has to be installed and made operational.

The preliminary investigation sets the stage for gathering information about the current problems and existing information systems. This information is then used in studying the feasibility of possible information systems solutions.

#### **Gathering Information**

Collecting or Gathering information or gathering information is one of the most important stages of developing any system. To develop our Website we collect the information by using various sources.

**a) Department of EBSB:** It's the department under which all activities of Ek Bharat Shrestha Bharat activities are conducted all the activities are managed by the department

As our website is totally on that club that why we discuss the requirements needed by the department with the department head.

**b) Referring Books & Magazines:** After the discussion about EBSB Club. We came to know that we are partnered with Odisha State means we have to share our culture with them and they have to share their culture with us.

Our basic aim to develop this website is to provide information about Odisha State to students in one place to collect information about the state we refer to various books and magazines.

**c) Visiting the related websites:** To gather information in detail about the state based on various aspects. We visited various websites and authenticate all the information and select quality information to develop the website.

We have visited various Blogs, Another Informative website, Official Website of the Government to fulfilled our need for the required data.

**d) Discussion:-** We have to discuss with the concerned teachers about its procedure and discuss various ways through which we can develop our website efficiently.

**e) Knowing various programming languages:** Whenever you start to plan different websites you must know which programming language you know very well or in which you can develop your project efficiently

There are various programming languages available to develop the website. Such as JAVASCRIPT, HTML, CSS, etc.

There are mainly two types of Websites i.e., static and dynamic.

A static website which not have the facility to change the data after completion of the site which means hosting the site. It does not have any connectivity with the database.

Dynamic Website is the opposite it has backend support of database. After knowing about the basic information of each language we choose HTML, CSS, and JavaScript to develop our website and for connectivity with the database.

### **e) Knowing Basic System Requirements to Develop the Website:**

After knowing about the languages through which we can develop the website.

We investigate the basic system requirement which is required to develop the website.

#### **2)Present system in use:**

This present system is used to provide information related to the websites. This system has to be maintained as per the user's need and he can do changes or updates from time to time as per his requirement. The current system is outdated so the user wants only the updated version. Our website provides brief information about Odisha, its culture, etc.

In Today's Scenario, there is no such type of EBSB website that gives detailed information by considering all the aspects of any state.

There is only one website that provides information about the BSB program initiatively the Central Government, and a list of states partnered with each other provides information about what is EBSB Program.

#### **3)Flaws in the present system:**

Presently only one website is available which gives information about the "Ek Bharat Shreshtha Bharat Programme" and does not provide detailed information about every state in detail. It just provides information about the program and the names of the states partnered with each other.

#### **4)Need for a New System:**

This website is developed in such a way that it can help to overcome all the flaws which are in the current system. As we mention that the flaws in the Present System because of that we have to develop the College EBSB Club Website so that students can the information about Odisha state in detail in one place and it facilitates students who have completed the registration process in College EBSB Club Website.

To impart the culture of Odisha to students we must need a website that provides all information to the student in one place at the local level

#### **5)Feasibility Study**

**Introduction:** A feasibility study is the first item on a project manager's agenda before approving the start of a project. Although they are not needed to carry out a feasibility study themselves, project managers utilize it as a roadmap to steer the project and gain a complete grasp of its characteristics, business objectives, and risk considerations.

Failure can indeed be terrifying. Nevertheless, beginning a challenging, big project that will have an impact on your business may be exciting.

#### **What is Feasibility Study?**

A feasibility study is a thorough analysis of a project proposal that considers all elements essential to success to determine the project's chances of success. ROI, or the projected earnings from the project, can be utilized to quantify business success in general.

A proposed strategy or project's viability is assessed within a feasibility study. Also, a project's or business venture's viability is assessed as part of a feasibility study to ascertain its likelihood of success.

A feasibility analysis, as its name suggests, is used to assess an idea's viability, such as confirming that a project is both legally and technically possible and also economically reasonable. It tells if, in particular conditions, it may or may not be possible to complete a project. There are several potential causes for this, including the need for excessive resources, which not only hinders them from executing other jobs but can also cause more expense than a business would recover by taking on an unsuccessful project.

A well−planned and effective study can provide a historical background of the company or project, including descriptions of goods or services, accounting statements, information about implementations and management, financial data, marketing policies, research, legal needs, and tax duties. Such analyses often come before technical creation and project execution.

**Types of Feasibility Studies:** Since a feasibility analysis assesses the project's likelihood of success, perceived impartiality is a crucial element in the legitimacy of the assessment for interested investors and financing institutions. A feasibility study can have five different areas, each of which analyses a different topic. These are as follows –

#### **1. Technical Feasibility:**

The technological resources that the organization has access to are the main focus of this examination. It aids companies in determining if the technological resources are enough and if the tech team has the skills necessary to turn concepts into functional systems. The assessment of the proposed system's technical needs, including its software and other components, is part of the technical feasibility process.

#### **2. Financial Feasibility:**

Before allocating financial resources, this evaluation often includes a cost or benefit assessment of a project to help businesses examine the feasibility, costs, and advantages related to a project. Additionally, it improves the credibility of a project and serves as an impartial project evaluation, assisting decision−makers in identifying the favorable economic advantages that the project proposal would bring to the business.

#### **3. Legal Feasibility:**

This analysis looks at any potential conflicts between the planned project and applicable laws, such as zoning regulations, data protection laws, and social media usage regulations. Let's imagine that a company wishes to build a brand new office space in a particular area. A feasibility study can find that the preferred site of the organization is not permitted for that particular kind of enterprise. Realizing that their endeavor was unworkable from the start, that company has just saved much time and effort.

**4. Operational Feasibility:** This evaluation entails researching to determine whether and how effectively the needs of the organization can be satisfied by the project's completion. Additionally, an operational feasibility study evaluates how the planning of a project fulfills the needs found during the system development process' requirements analysis phase.

#### **5. Scheduling Feasibility:**

The most crucial evaluation for a project's success is its scheduling feasibility. After taking into account the organization's capabilities, it predicts the amount of time required to execute the project and assesses if that timeframe is accessible.

Setting deadlines and estimating the amount of time it will take to complete the project is crucial for its success. Next, this study helps analyze how the project's schedule fits with present business practices, including demand forecasting and production plan, among numerous other factors.

We did the PI by using different aspects according to our project which is explained below in detail

Knowing various programming languages: Whenever you start to plan different websites you must know which programming language you know very well or in which you can develop your project efficiently

There are various programming languages available to develop the website. Such as JAVASCRIPT, HTML, CSS, etc.

There are mainly two types of Websites i.e., static and dynamic.

A static website which not have the facility to change the data after completion of the site which means hosting the site. It does not have any connectivity with the database. Dynamic Website is the opposite it has backend support of database. After knowing about the basic information of each language we choose HTML, CSS, and Java JavaScript op our website and for connectivity with the database.

#### **6)Project Category:**

Website of the Department of EBSB Club which is a dynamic website developed using HTML, CSS, PHP, JavaScript, and MySQL.

#### **HTML:**

HTML is an acronym for Hyper Text Markup Language used for creating web pages and web applications. Let's see what Hypertext Markup Language means, and Web pages.

#### **Hyper Text:**

Hypertext simply means "Text within Text." A text that has a link within it, is a hypertext. Whenever you click on a link that brings you to a new webpage, you have clicked on a hypertext. Hypertext is a way to link two or more web pages (HTML documents) with each other.

#### **Markup language:**

A markup language is a computer language that is used to apply layout and formatting conventions to a text document. Markup language makes the text more interactive and dynamic. It can turn text into images, tables, links, etc.

#### **Cascading Style Sheets (CSS):**

It is a style sheet language that is used to describe the look and formatting of a document written in a markup language. It provides an additional feature to HTML. It is generally used with HTML to change the style of web pages and user interfaces. It can also be used with any kind of XML document including plain XML, SVG, and XUL.

CSS is used along with HTML and JavaScript in most websites to create user interfaces for web applications and user interfaces for many mobile applications.

#### **JAVASCRIPT:**

JavaScript is a very powerful **client-side scripting language**. JavaScript is used mainly for enhancing the interaction of a user with the webpage. In other words, you can make your webpage more lively and interactive, with the help of JavaScript. JavaScript is also being used widely in game development and [Mobile](https://www.guru99.com/mobile-testing.html) application development.

# **Software and Hardware Requirement Specification**

Following are the Software and Hardware specifications that are required to develop this project are as follows:

#### **Software specification:-**

- a) Language Used (Front End) HTML, CSS, PHP, JavaScript.
- b) Back End MySql
- c) Web Browser Brave, Google Chrome, etc.
- d) Text Editor used Visual Studio Code.

#### **Hardware specification:-**

- a) Processor: AMD Ryzen 5
- b) Ram: 4Gb
- c) HDD: 1TB
- d) SSD: 256Gb

## **Detailed System Analysis**

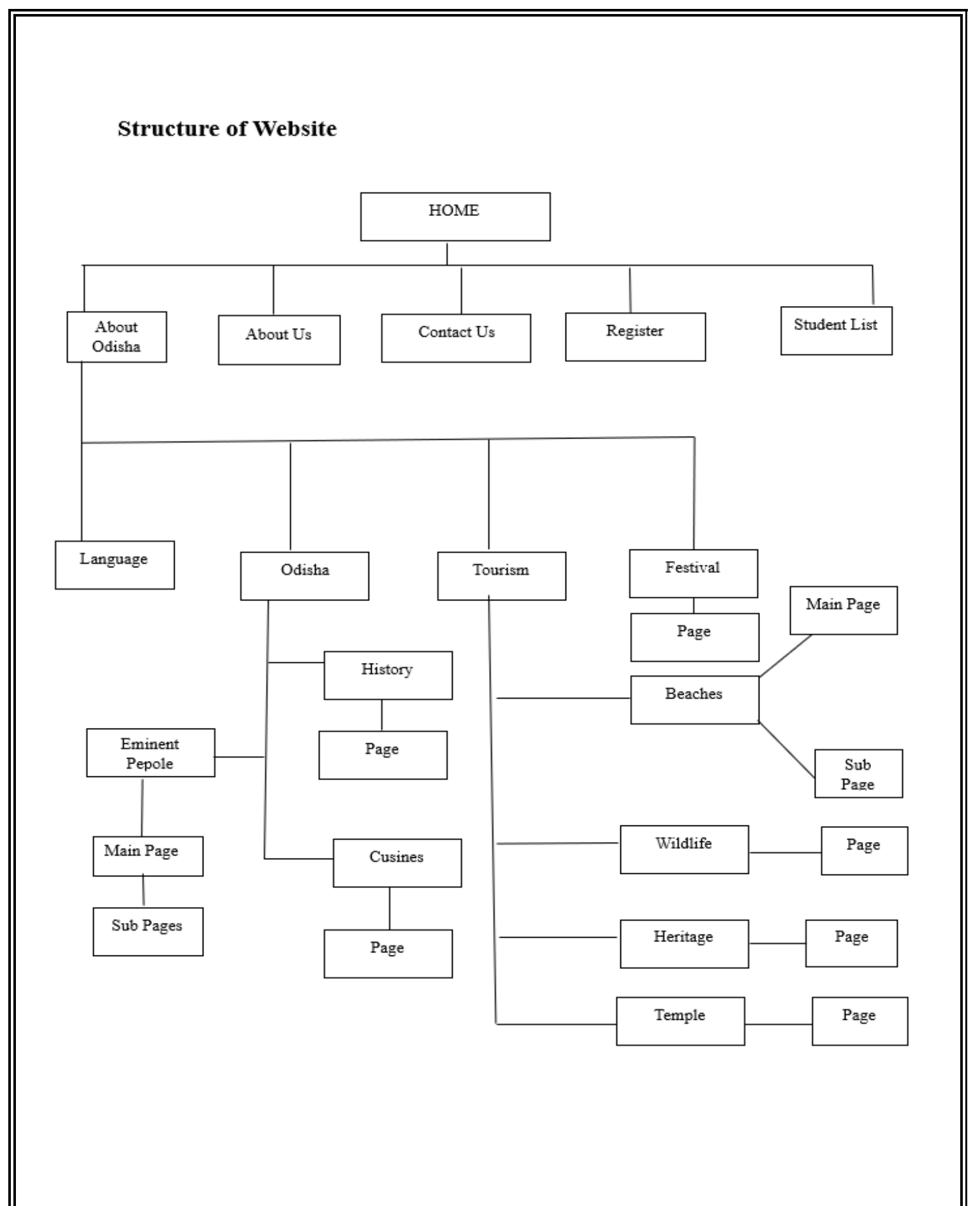

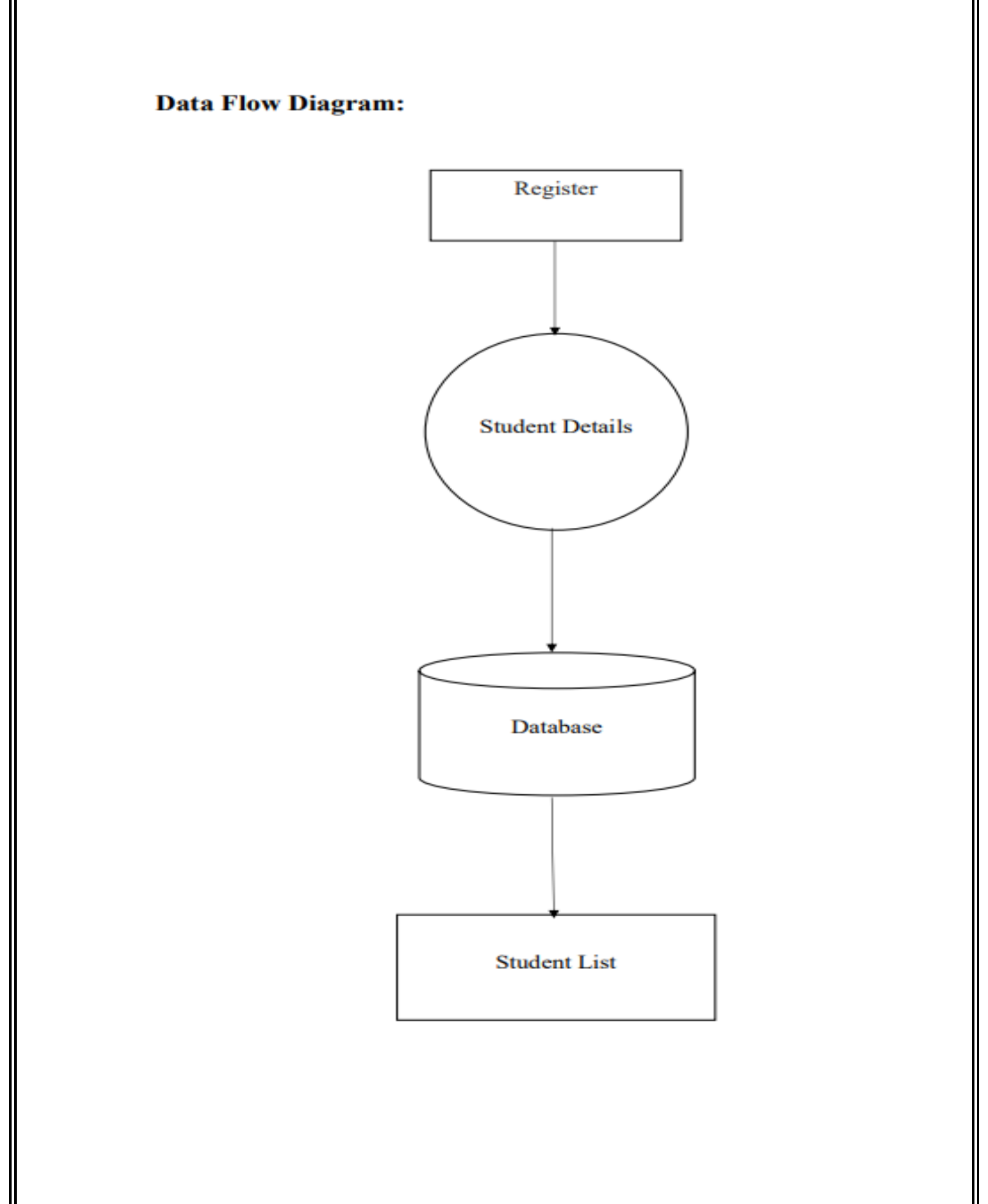

# **System Design**

## **Form Design:-**

#### **Registration Form**

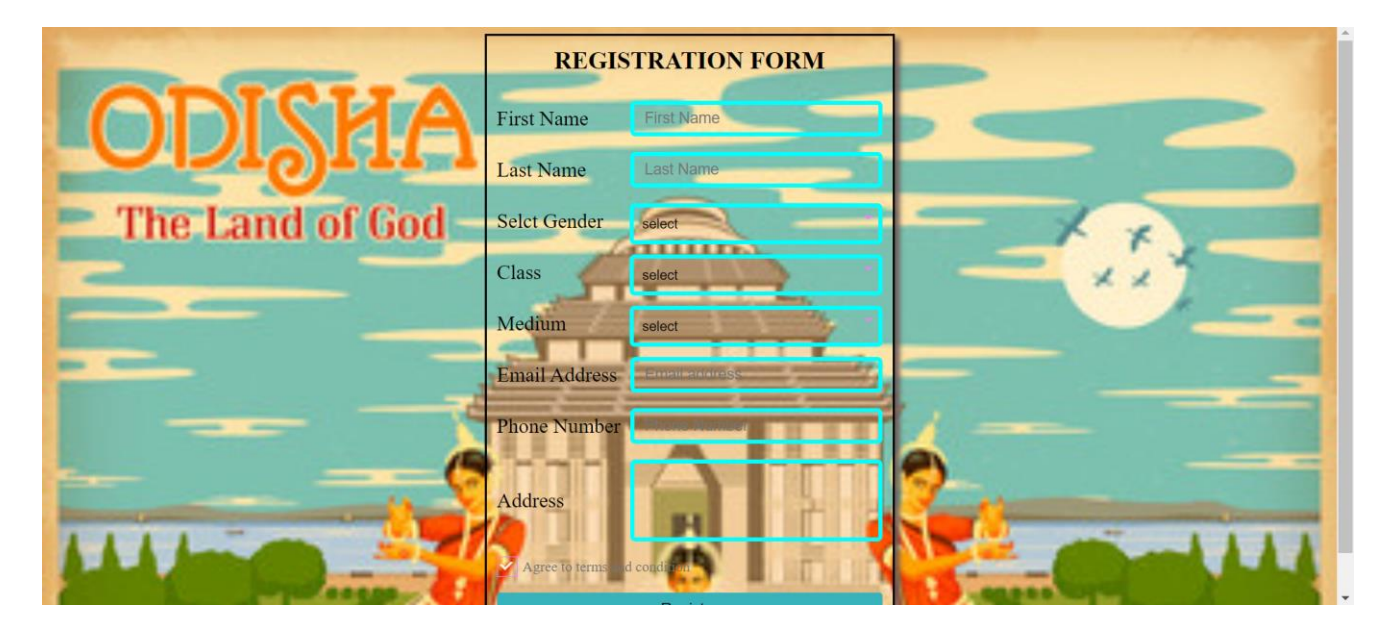

## **Index.php:-**

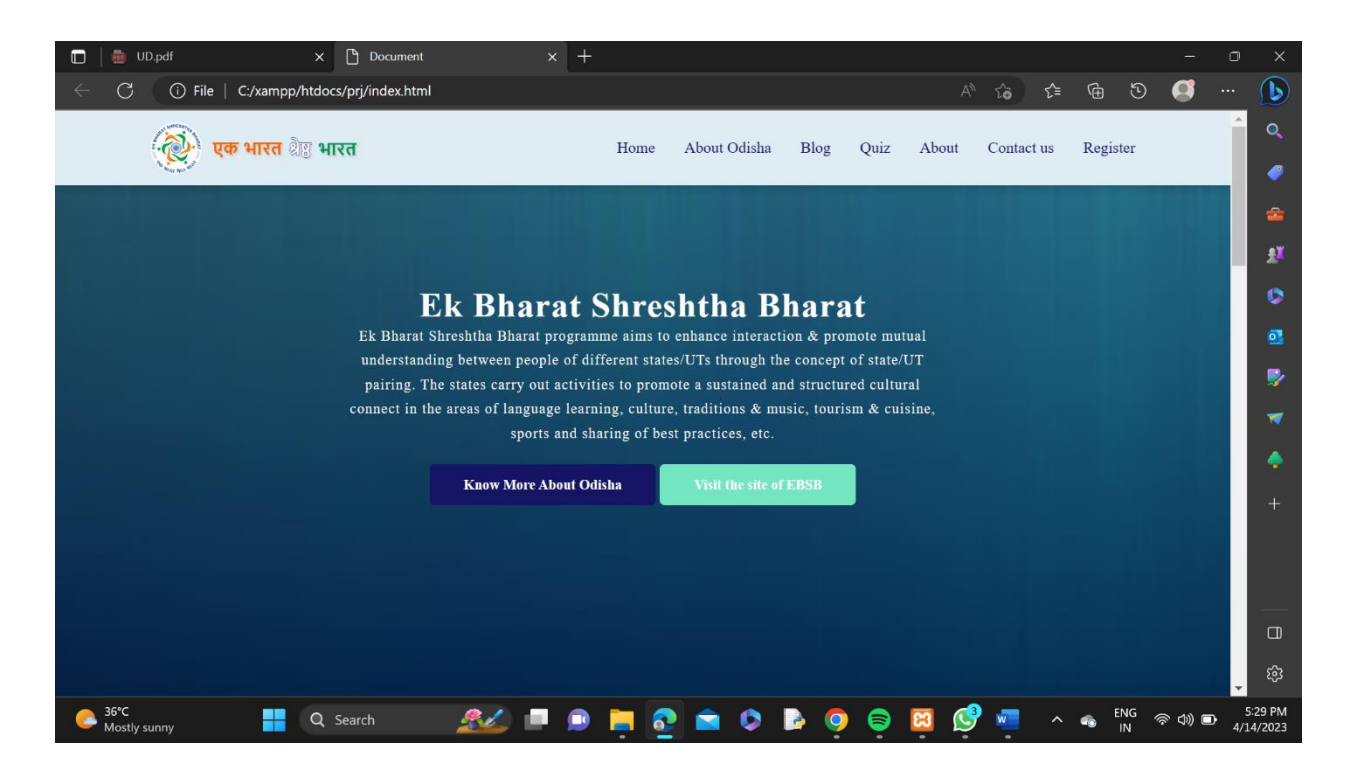

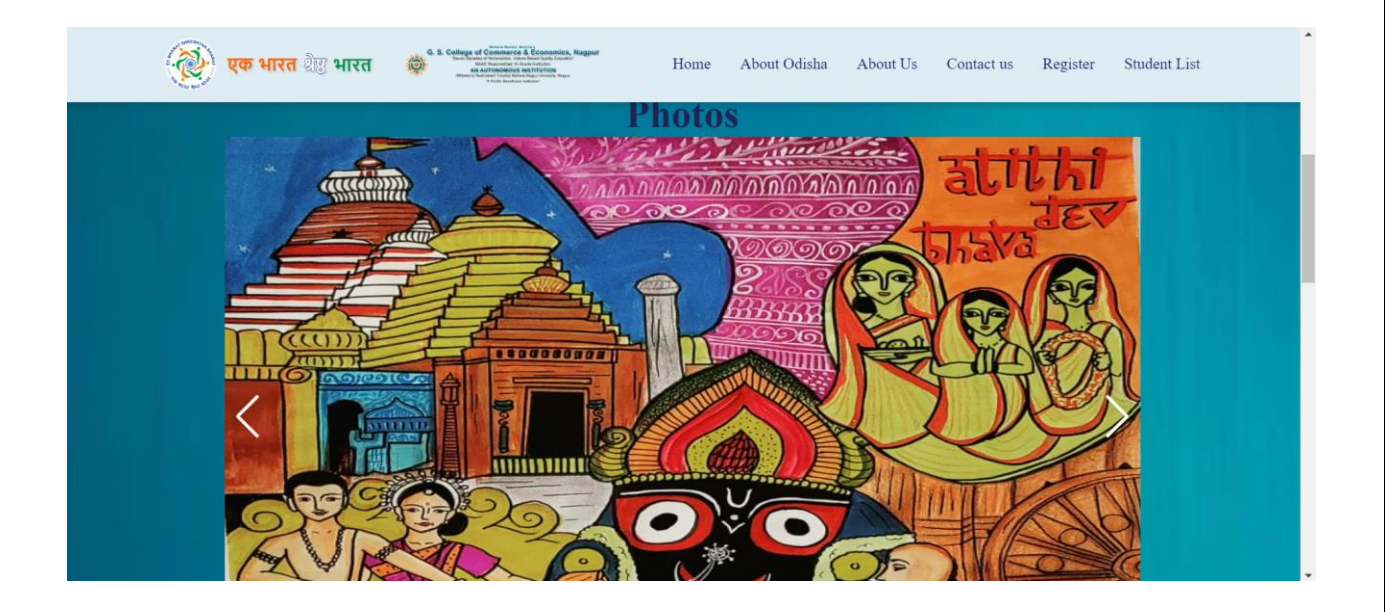

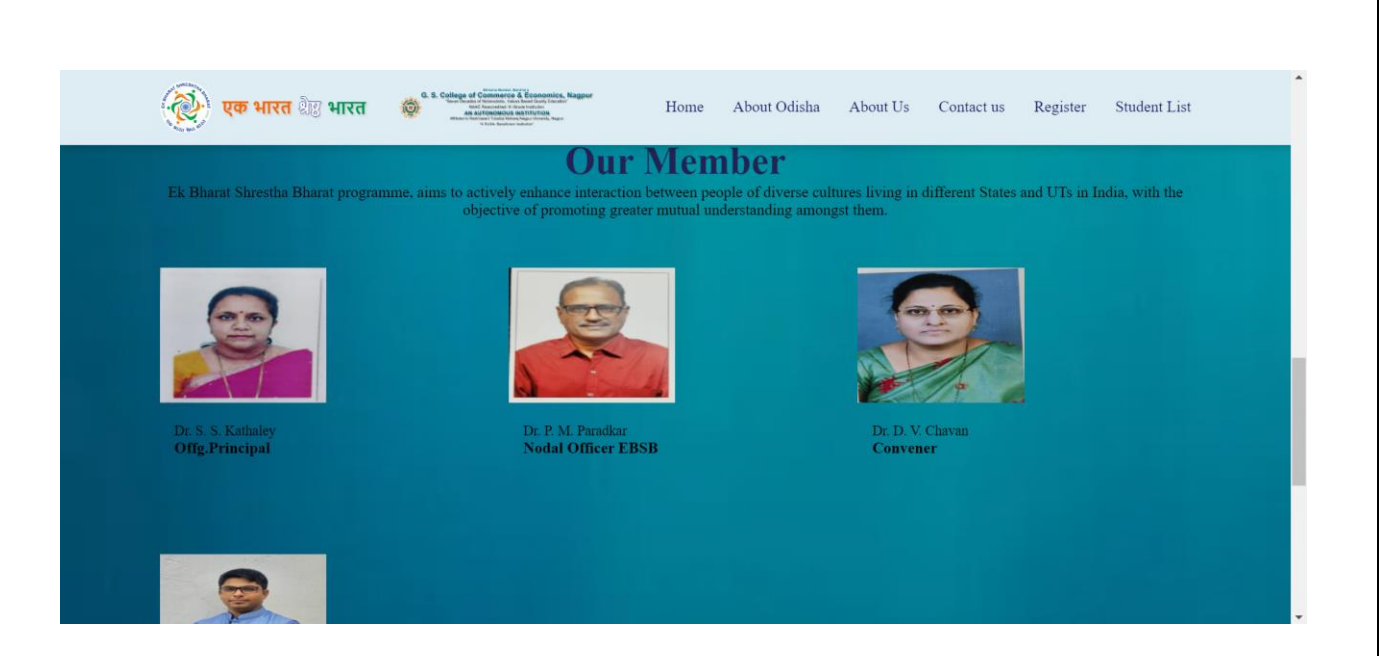

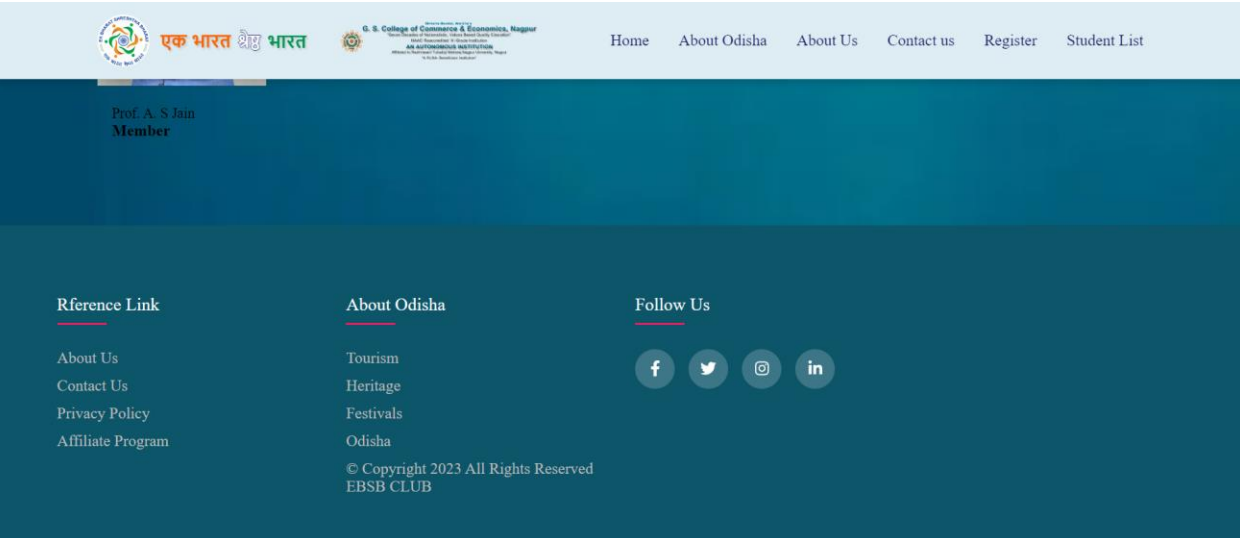

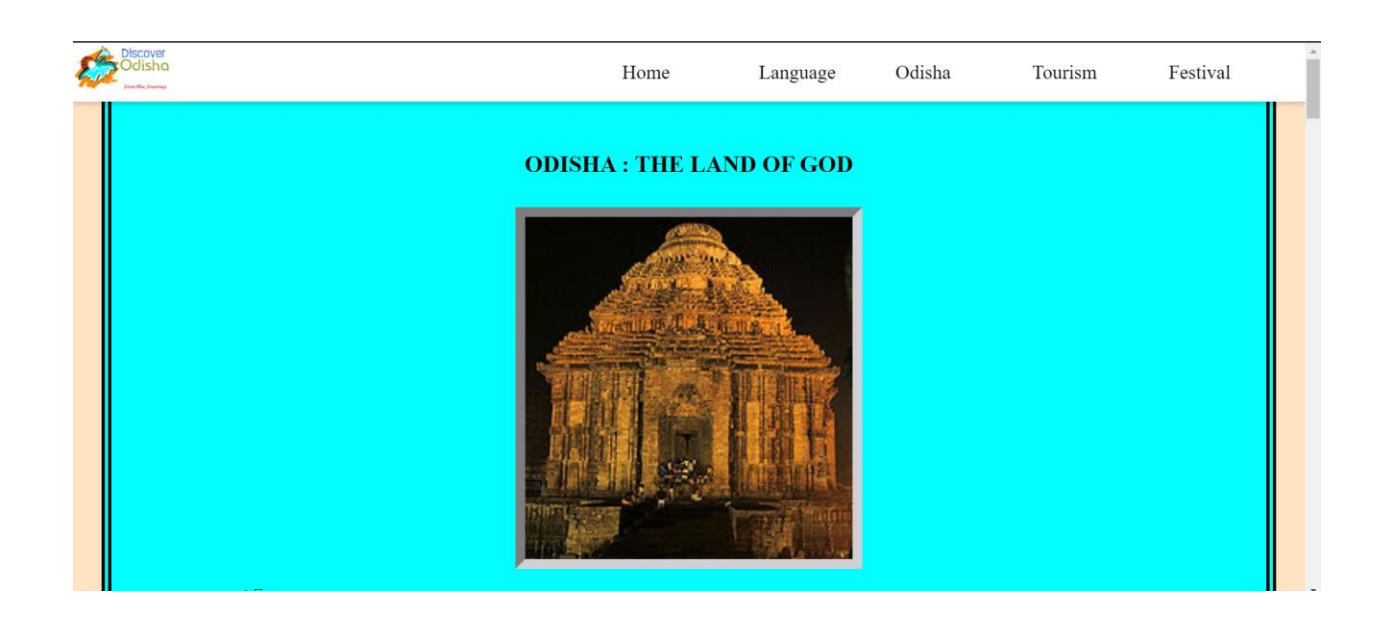

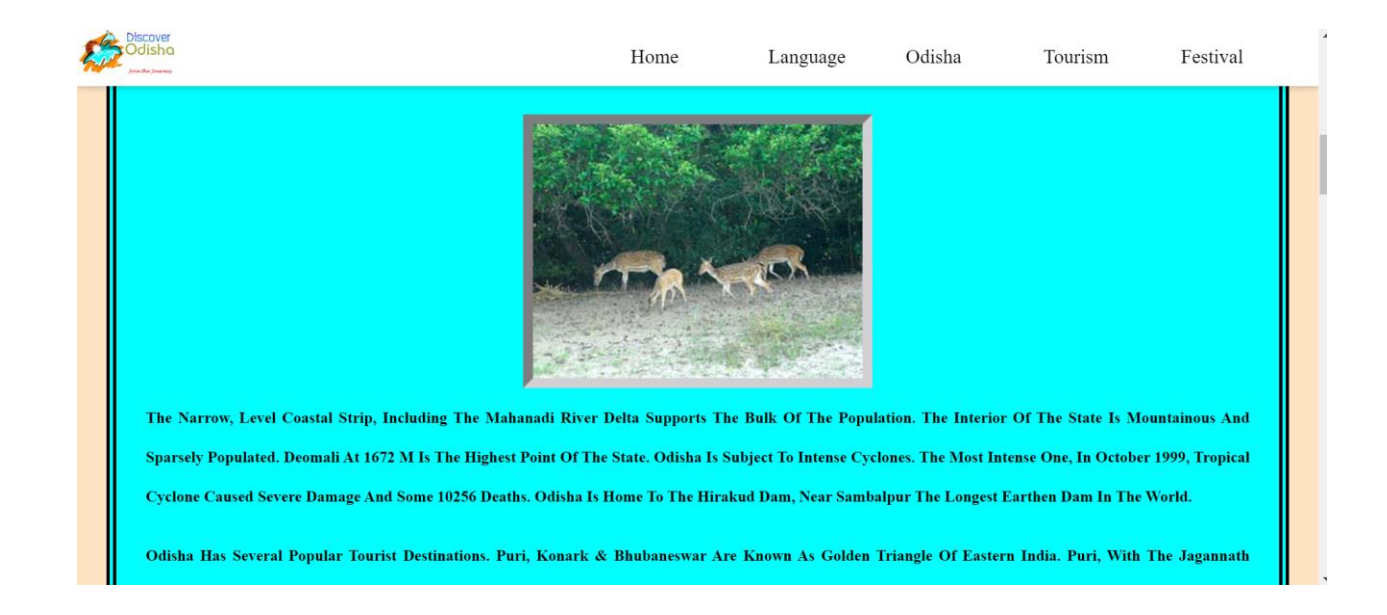

## **lang.php:-**

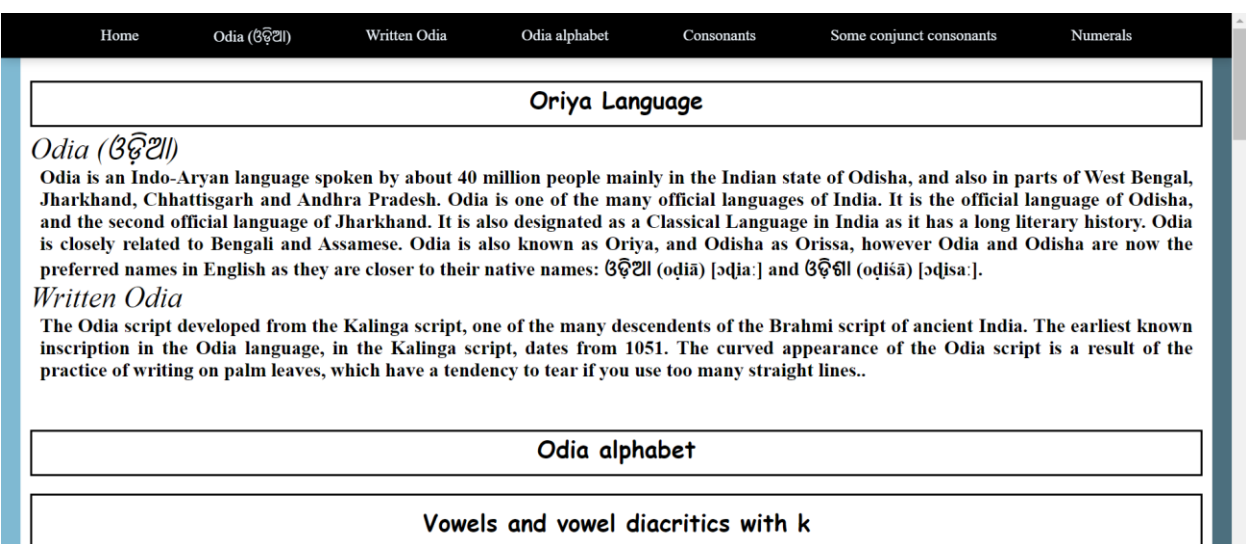

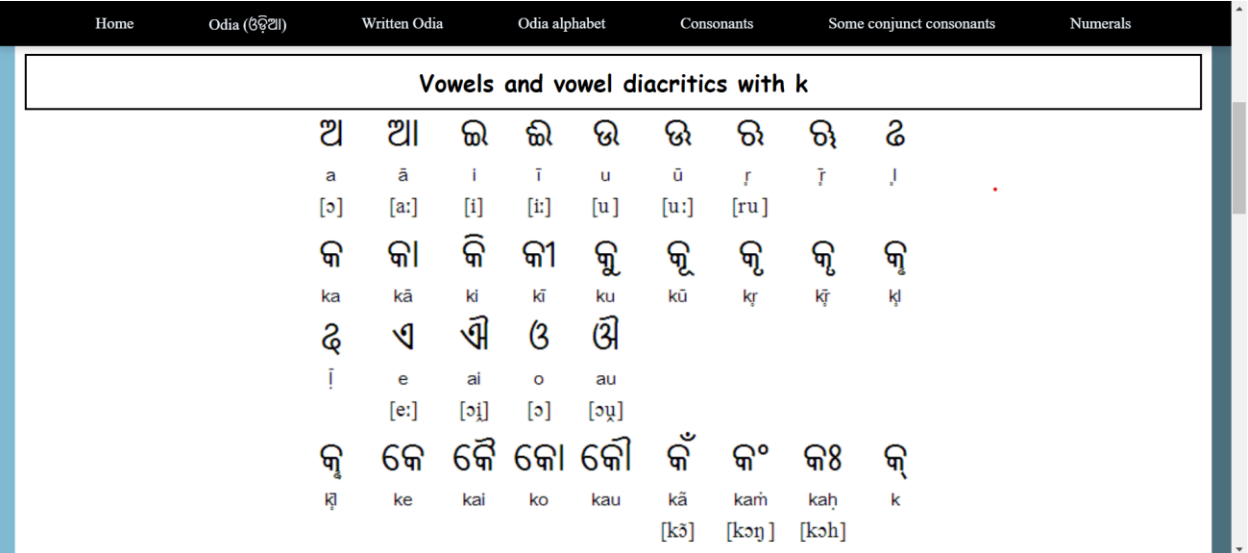
# histmain.php:-

About Odisha Early History Of Odisha Medieval History Gajapati Dynasty: Mukunda Deva Bengal (Karrani) Rule :: Mughal Rule Under Akbar Rule

### **INTRODUCTION TO HISTORY OF ODISHA**

The Recorded Enthralling History Of Odisha Goes Back More Than Two Millennium. Several Great Empires And Dynasties Have Ruled Over The State And Have Contributed Greatly To The History, Culture And Development Of Odisha. Odisha Is Formally Known As Orissa. In The Different Era The Region And Parts Of The Region Were Known By Different Names. In The Ancient Times Odisha Was Known As Kalinga Which Was Named After Son Of King Bali. According To Some Scriptures And Mythology He Founded The Kingdom Of Kalinga, In The Current Day Region Of Coastal Odisha, Including The Northern Circars. Kalinga Is Mentioned In The Mahabharata Several Times. From The Time Of Kalinga To Odisha The State Is Refered/ Called By Many Names Like Utkala, Mahakantara, Urda (Odia Word Is Eveolved From The Urda Tribe), Oddiyana, Kamala Mandala, South Kosala, Kongoda, Trikalinga, Tosali. The History Of Odisha Can Be Traced Back To The Prehistoric Days. The Pre-Historic Culture Of Odisha Was Very Different From That Of The Northern Part Of India. During Lower Paleolithic Times The Acheulian Tools Was Prevalent In The Districts Of Mayurbhanj, Keonjhar, Sundargarh And Sambalpur In Odisha. The Gudahandi Hills In Kalahandi District Have Paintings And Rock Carvings Dating To Upper Paleolithic Times. Some Of The Rocks, Like The

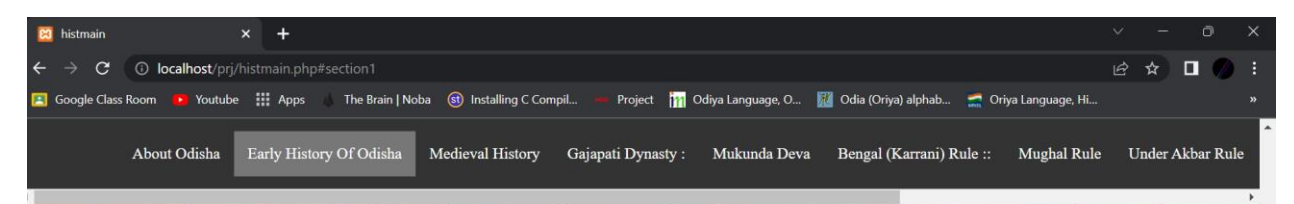

Own Edicts, The War About 1,000,000 People Were Killed, 1,500,000 Were Captured And Several More Were Affected. The Resulting Bloodshed And Suffering Of The War Deeply Affected Ashoka. He Turned Into A Pacifist And Converted To Buddhism. The Kalingans Had Used Personnel From The Atavika Region, Which Was In The West Of Kalinga, During The War. According To His Edicts, Ashoka Conquered The Coastal Region Of Kalinga But Didn't Try To Conquer The Atavika Region. The Mauryans Governed The Kalinga Region As A Province. They Used Tosali As The Regional Capital And Judiciary Center. A Kumara (Viceroy) Ruled From Tosali, Modern-Day Dhauli. Samapa, Modern-Day Jaugada, Was Another Administrative Centre. Ashoka Erected Two Edicts In The Region, At Jaugada And Dhauli. In The 1st Century BCE, Mahameghavana Established The Mahameghavahana Dynasty In Kalinga. Kharavela Was The Third Ruler Of The Dynasty. He Reigned In The Second Half Of The 1st Century BCE. Most Of The Information About Kharavela Comes From The Hathigumpha Inscription In Udayagiri Near Bhubaneswar. The Inscription Also Calls The Dynasty As Chedi (Also Spelled Cheti) But It Is Not The Same As The Chedi Kingdom Of Western India.

#### **Medieval History**

host/prj/histmain.php#section1 8Sty:

# eminent.php:-

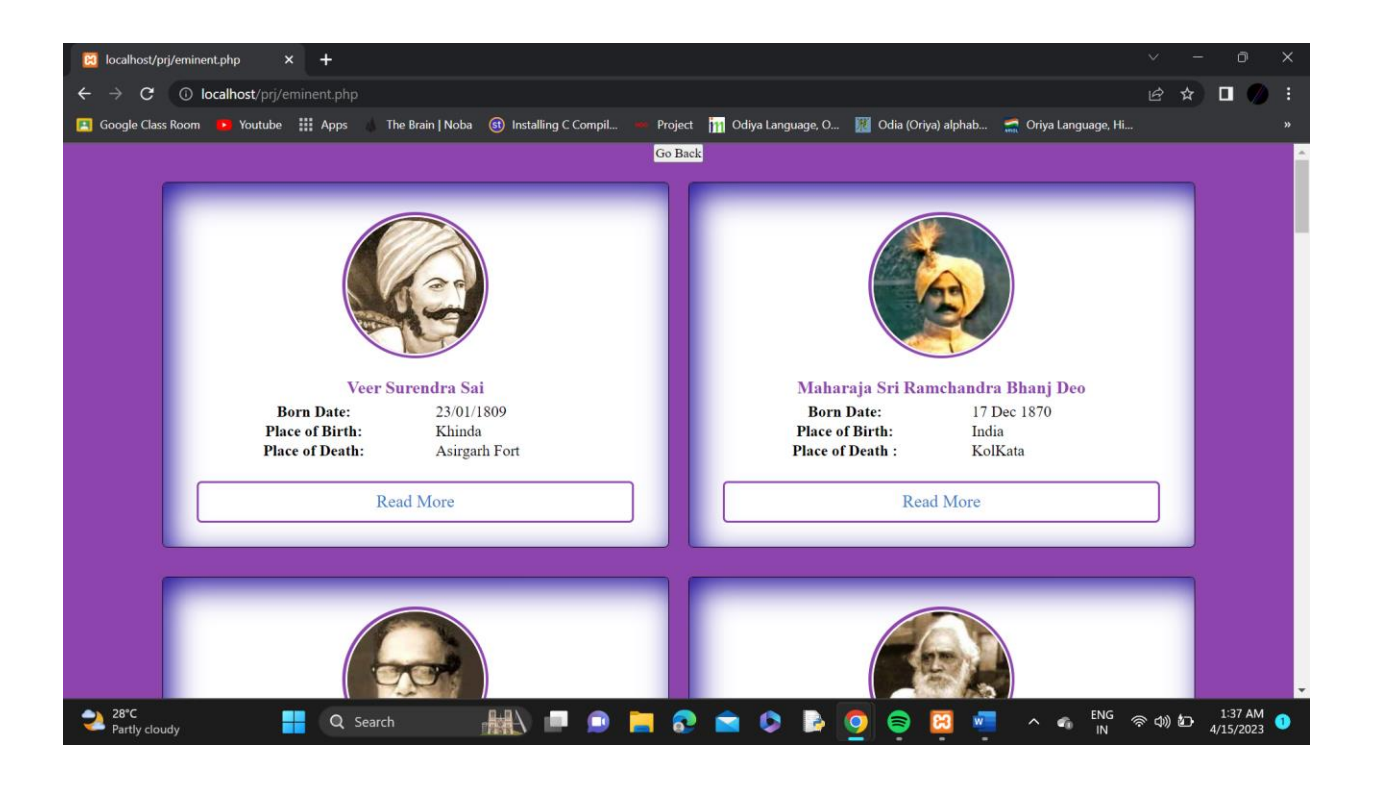

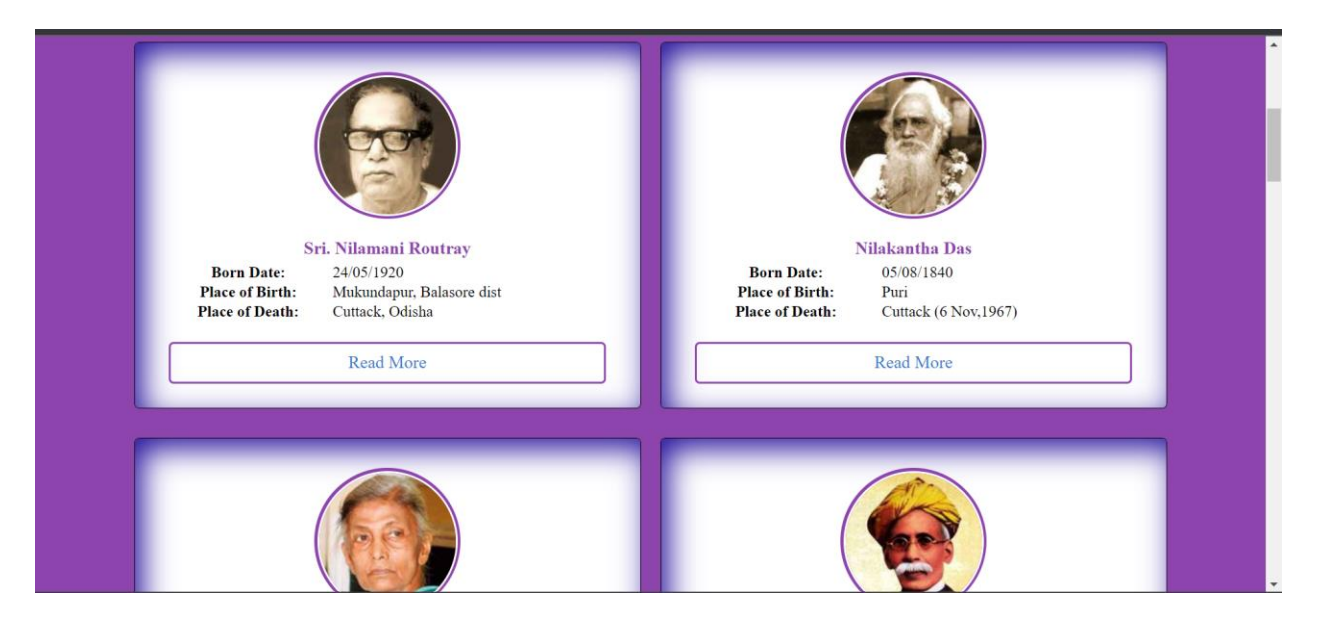

# **nilamani.php**

#### **EMINET PEOPLE OF ODISHA**

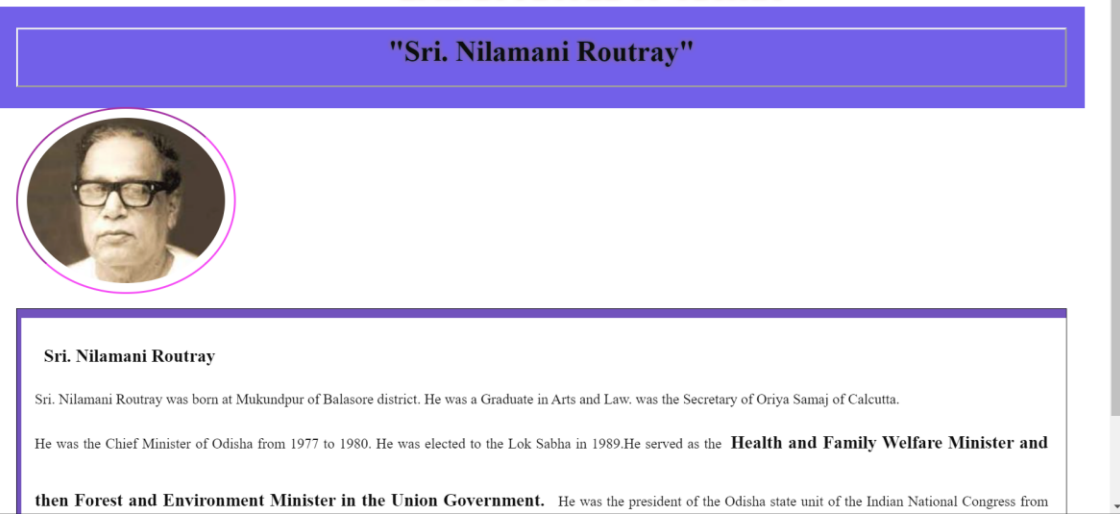

**EMINET PEOPLE OF ODISHA** 

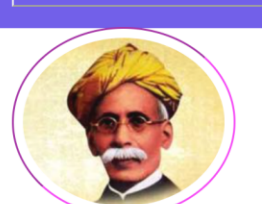

#### "Utkal Gourav Madhusudan Das"

#### **Madhusudan Das**

First Odia to get the Degree of M.A. B.L. from Calcutta University. Took a valiant stand for unification of scattered Odia tracts. Emerged on the Eastern horizon as a symbol of new hope and aspiration of all Odias . Was the founder of Utkal Sammilani, architect of Odia movement and pioneer in the field of industrial development. Acclaimed as a great Legislator and Journalist, he was the first Odia to be the member of Legislative Council and Member of Central Legislative Assembly and was the first to sail overseas. He had the distinction of being the first Indian Minister. He is also Known as Kula Brudha & Utkal Gourav Madhusudan Das. Madhusudan Das (28 April 1848 - 4 February

## cusine.php:-

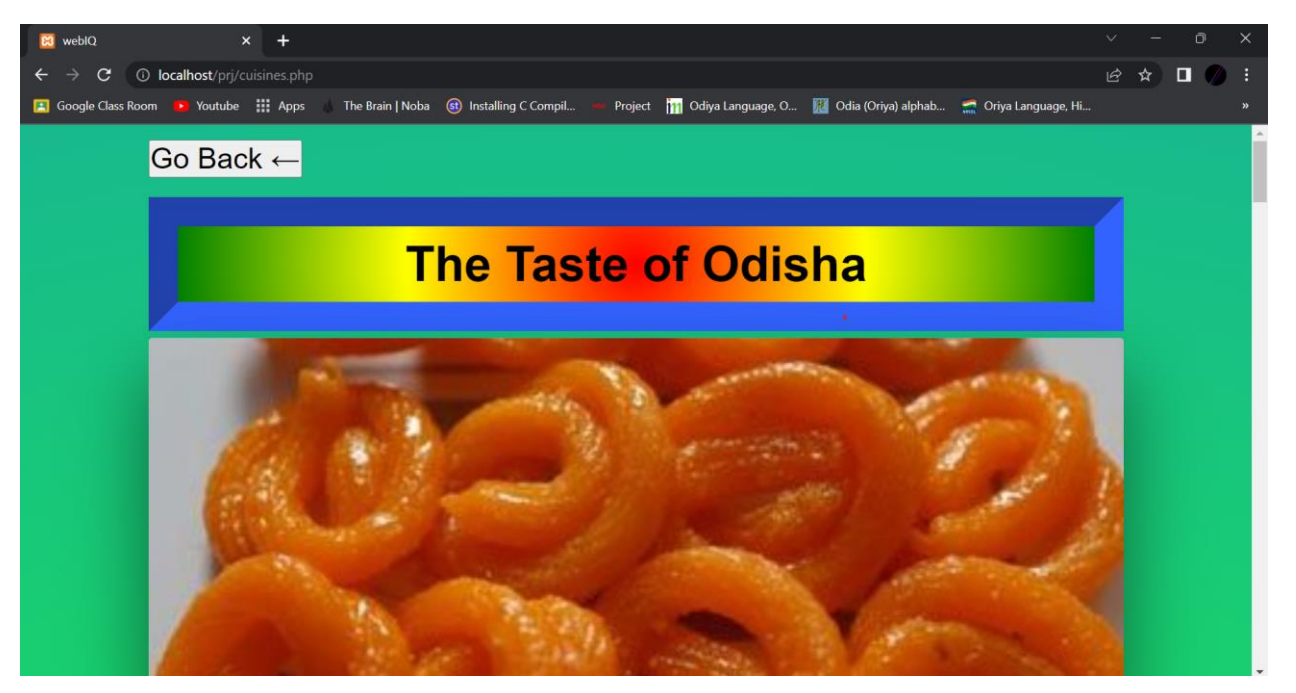

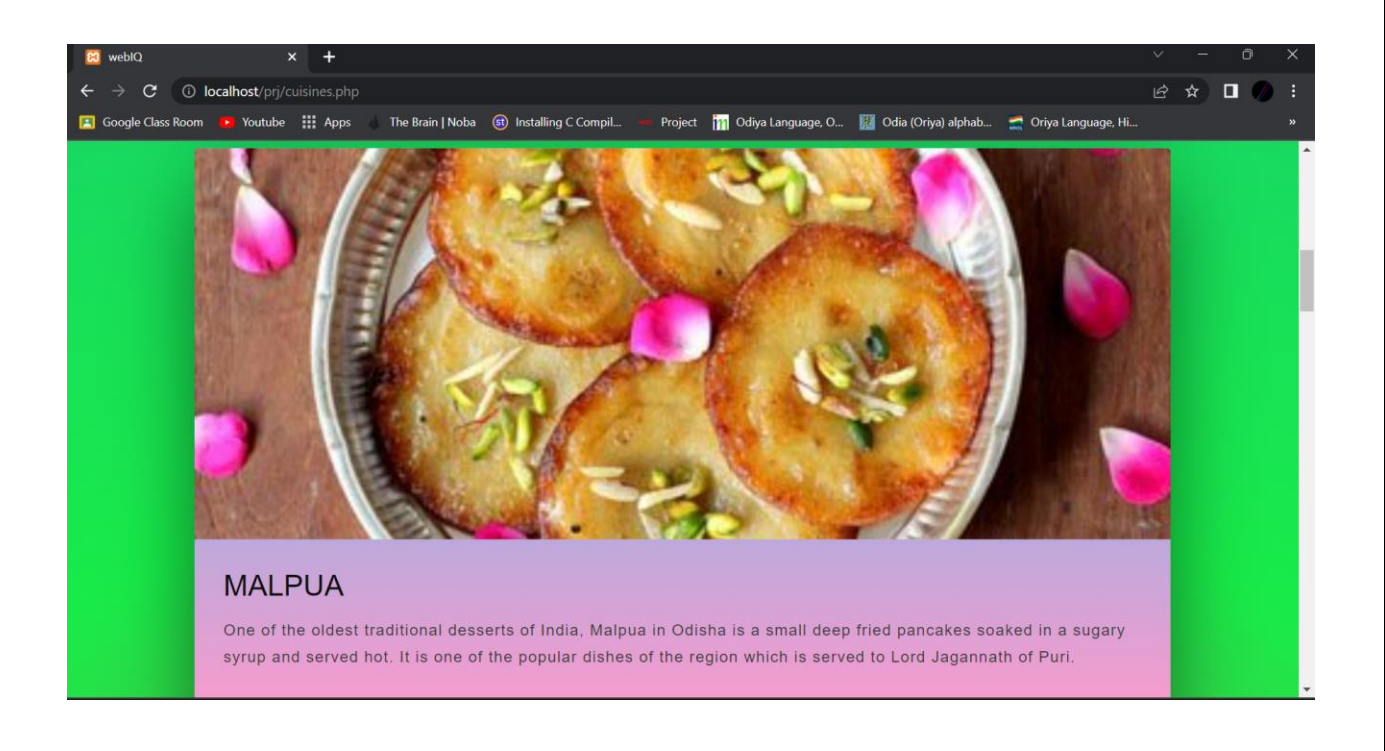

### **beaches.php:-**

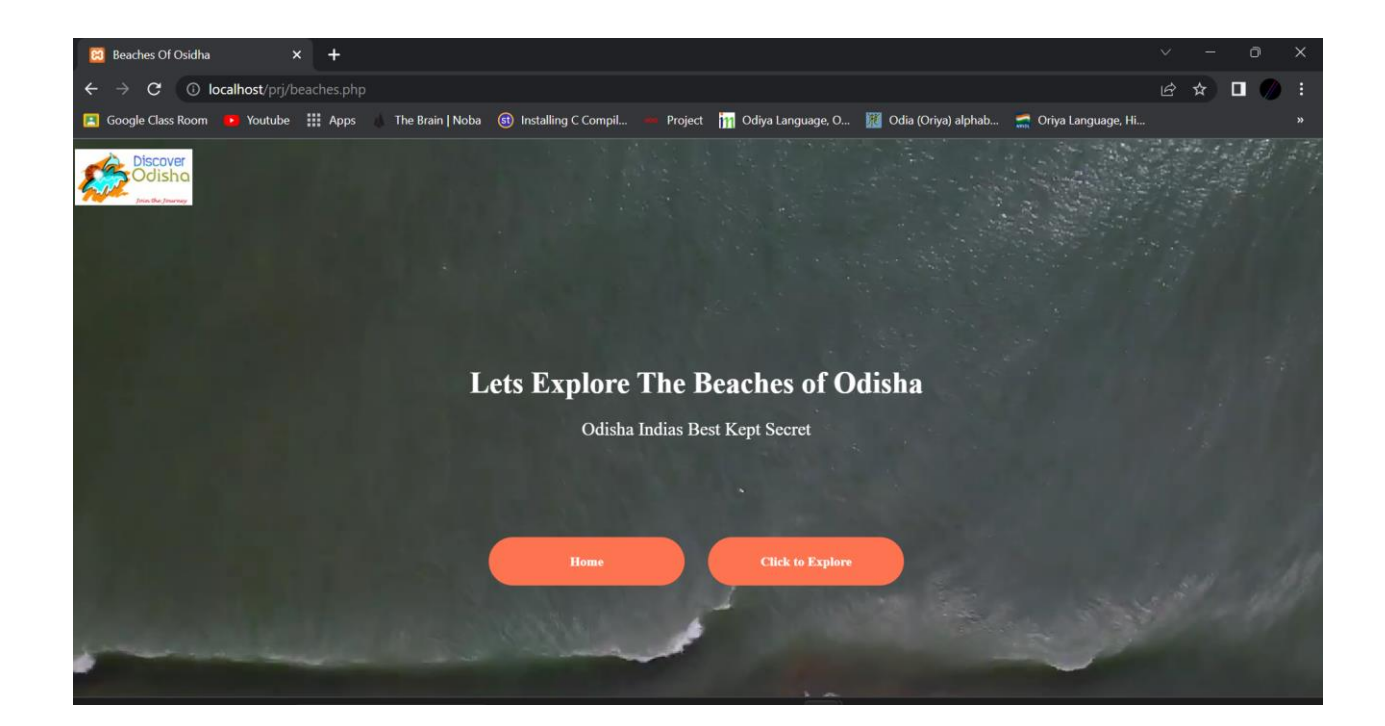

### **beachesinfo.php:-**

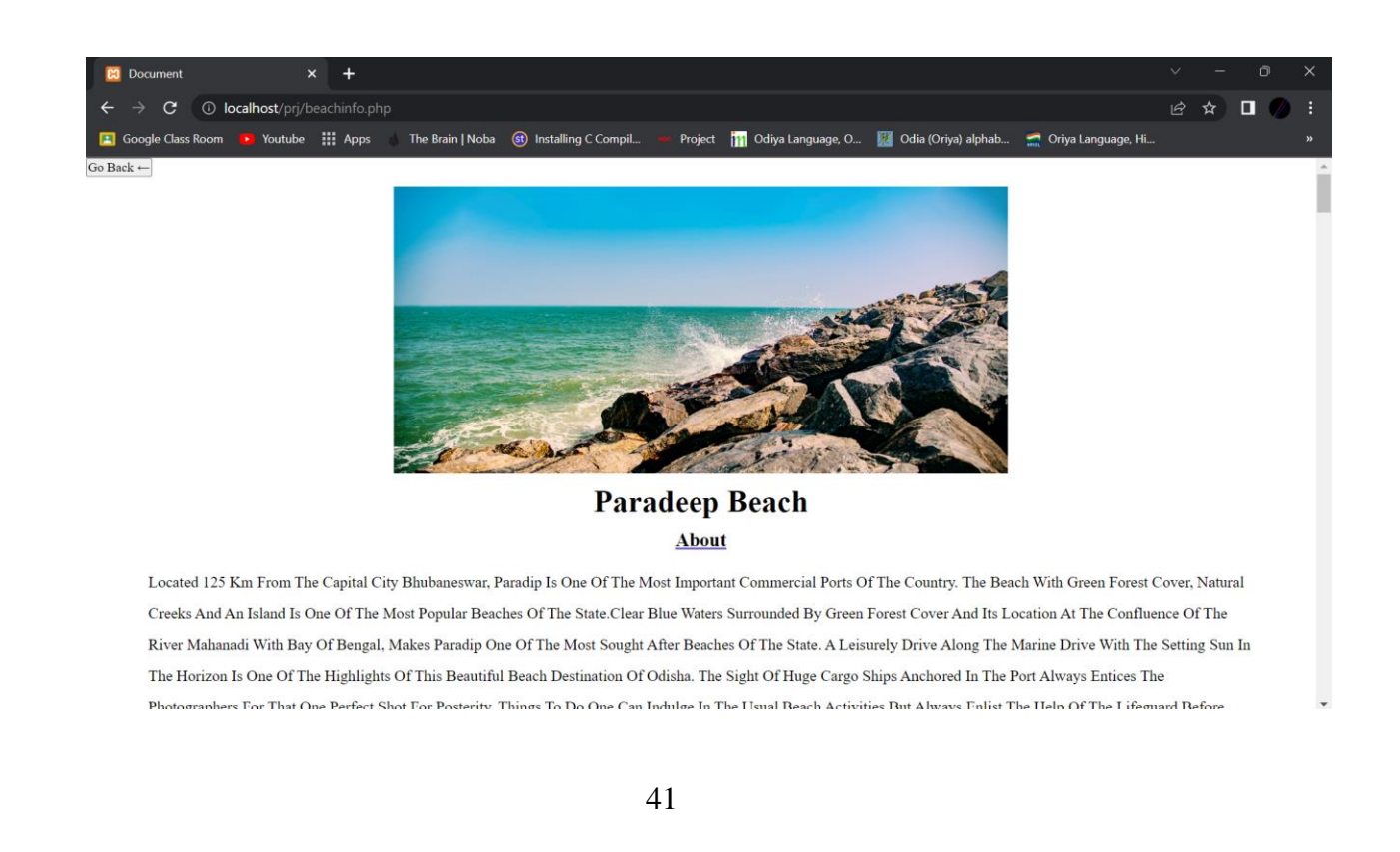

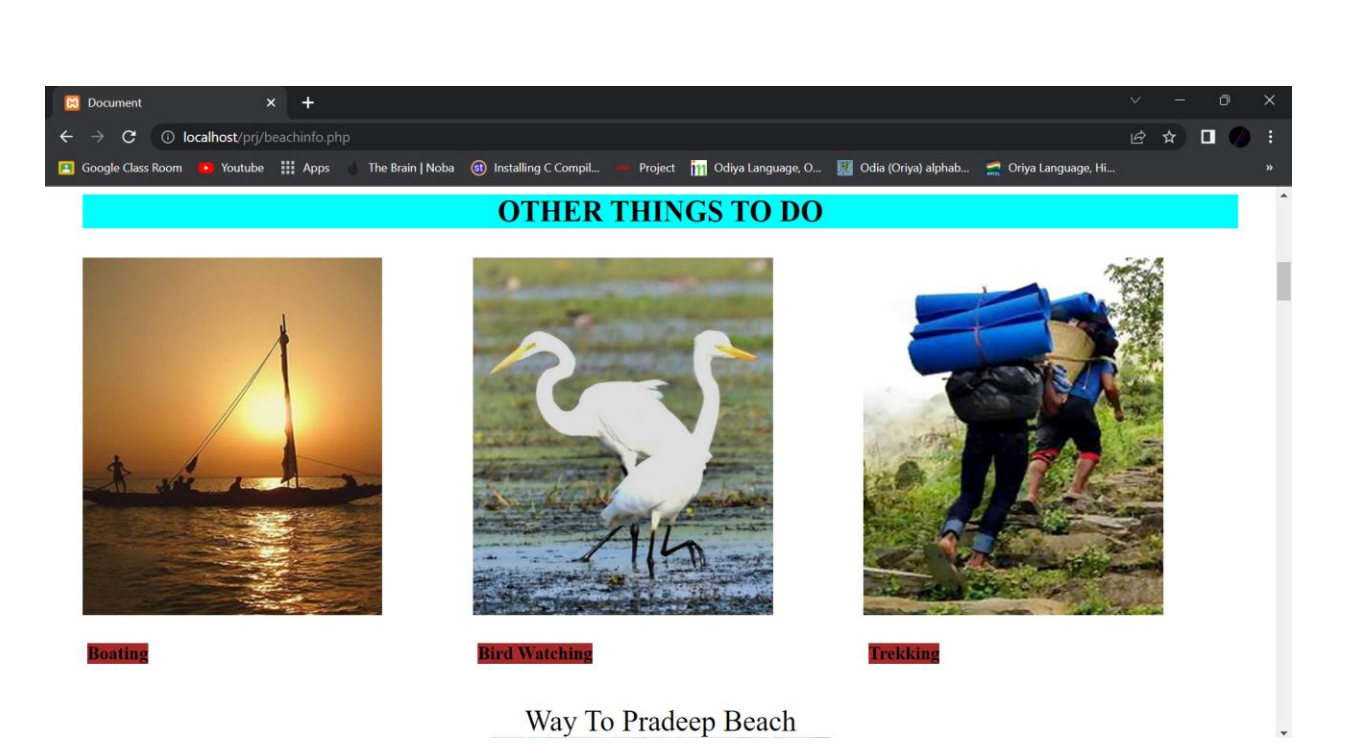

wild.php:-

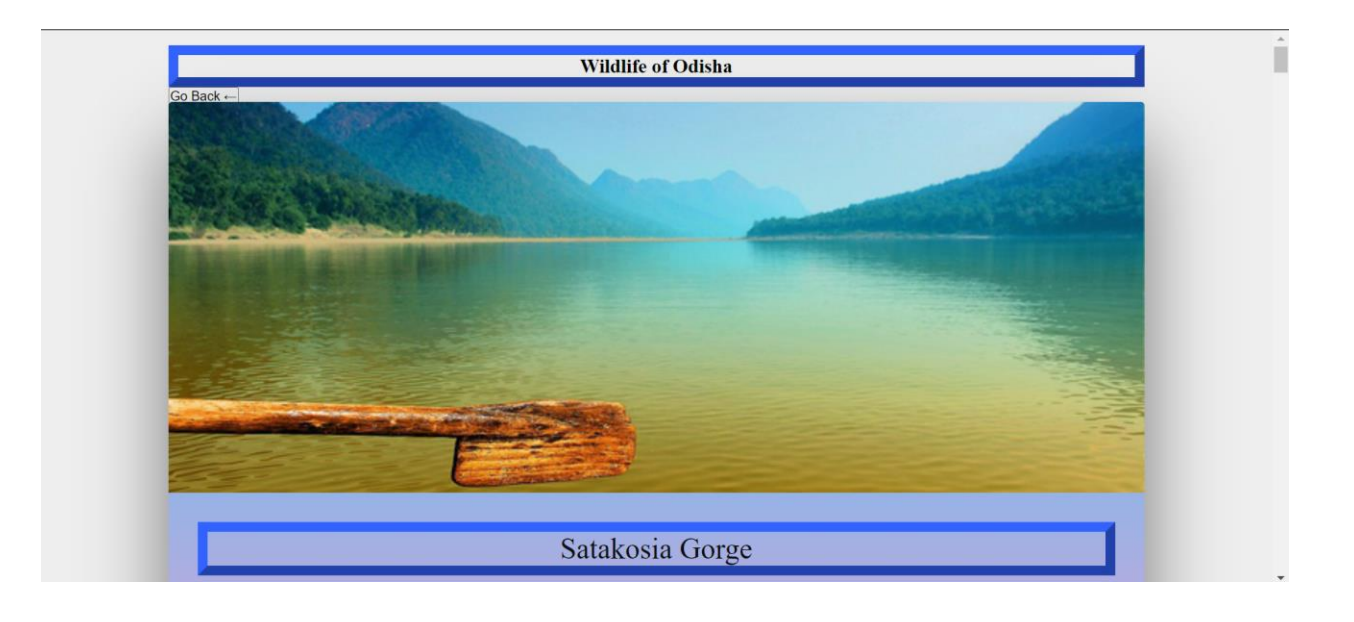

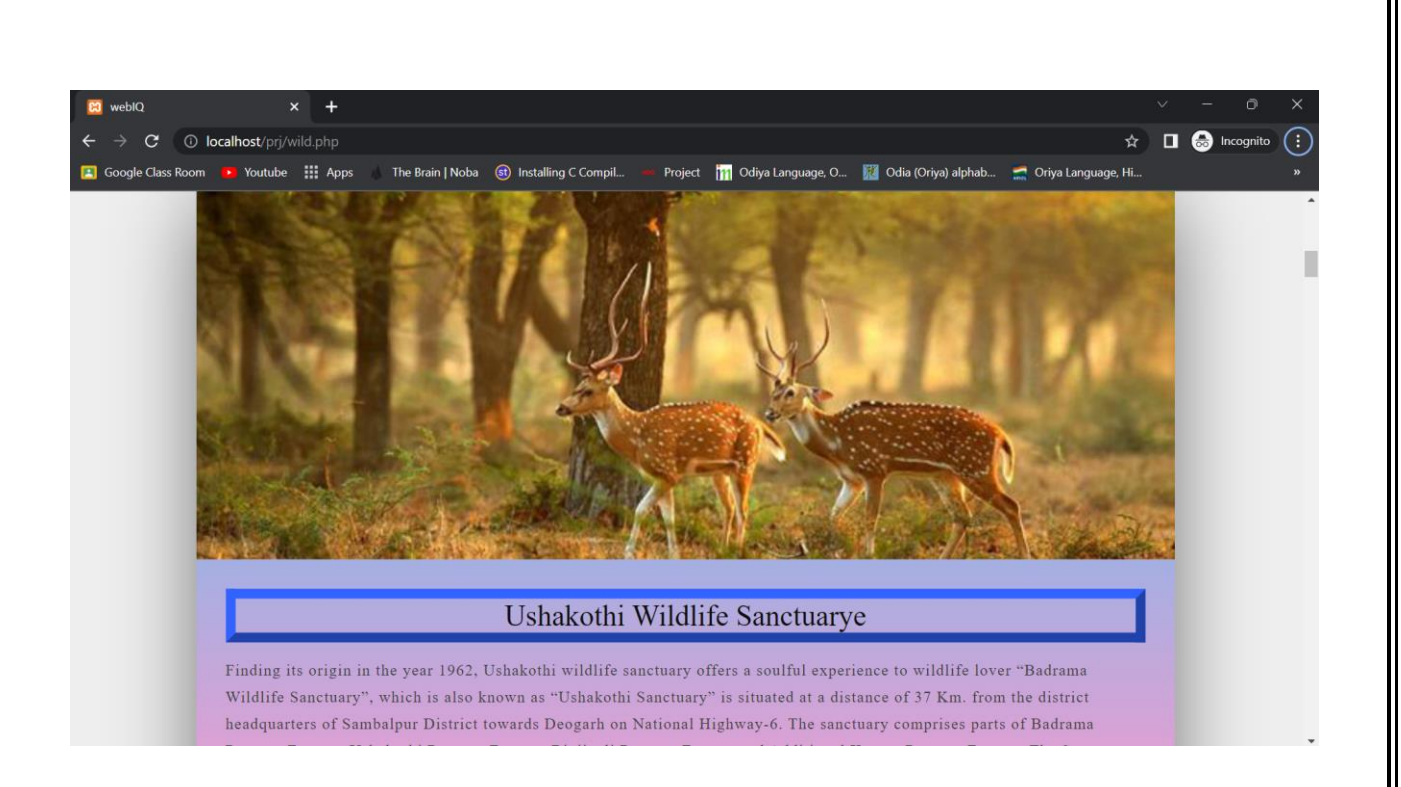

## balasore.php:-

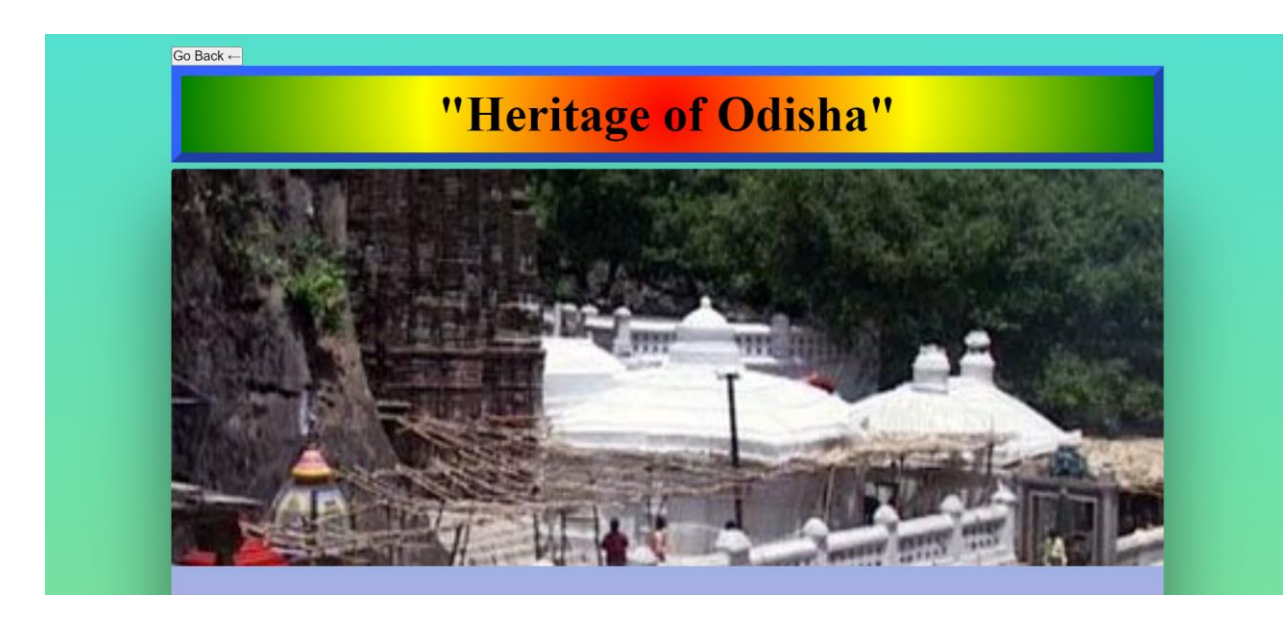

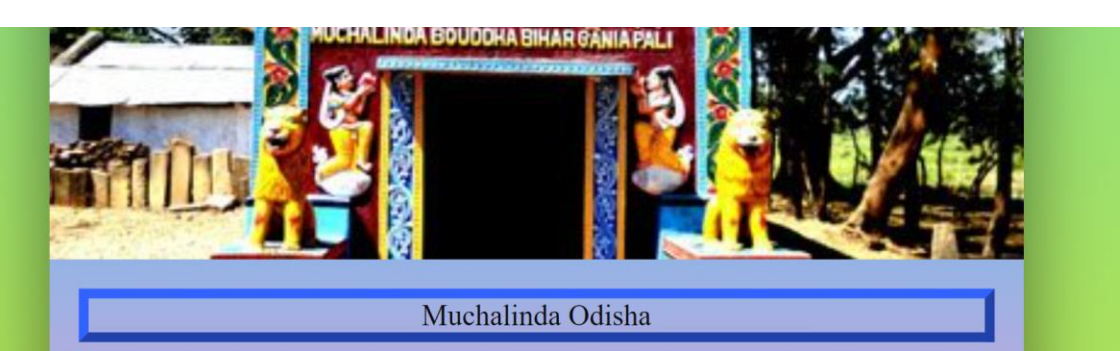

Traces its history from Gupta Period, Muchalinda is a Buddha Monastery in Odisha which is located near the confluence of the Magar and Ang Rivers in Gaisilat Block, Padmapur Subdivision in Bargarh district. The statue of Muchalinda was first discovered by an art historian, Charles Fabri in 1961. In 1978, an excavation project was carried out here by P.G. Department of History, Sambalpur University. However, it is said that this popular heritage site in Odisha was once had a multi-storied structure. But due to brick robbing, most of the foundation plinths have been destroyed. The excavation also discovered the traces of walls of the chambers and cells of the Bhikshus, chaitya hall, and mendicants. Along with that, two Buddha idols were also recovered on a small stone called mandapa. These idols include the statues of a Muchalinda Buddha and Buddha at Sarnath while giving the homily. As per Buddhist scripture, Vinaya Pitaka, the serpent King Muchalinda protected Lord

## temple.php:-

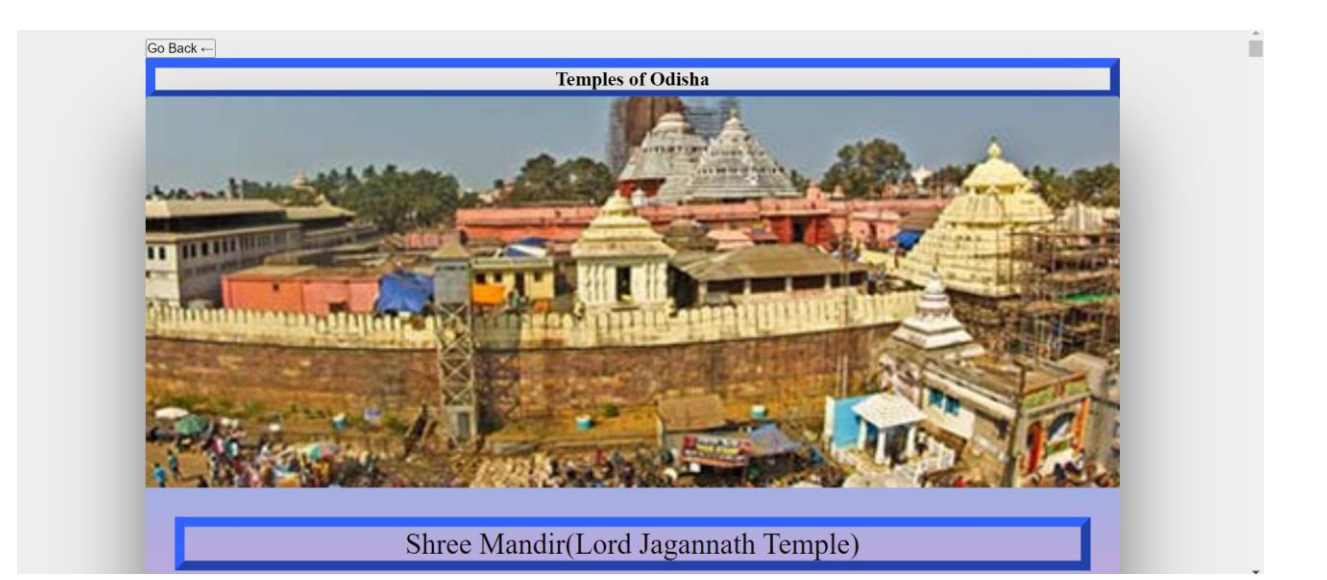

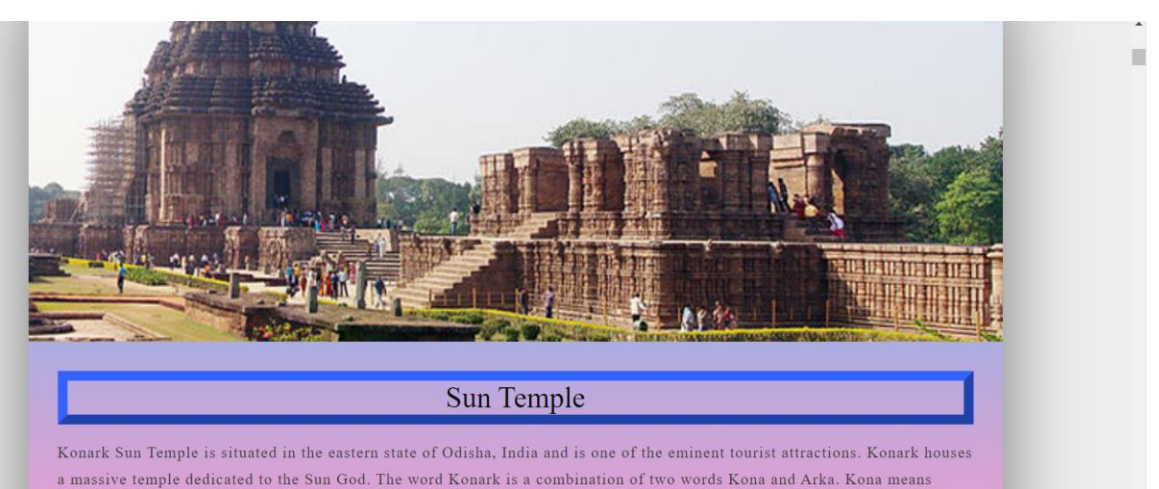

a massive temple dedicated to the Sun God. The word Konark is a combination of two words Kona and Arka. Kona means Corner and Arka means Sun, so when combines it becomes Sun of the Corner. Konark Sun Temple is situated in the northeastern corner of Puri and is dedicated to Sun God. Konark is also known as Arka kshetra.

## fest.php:-

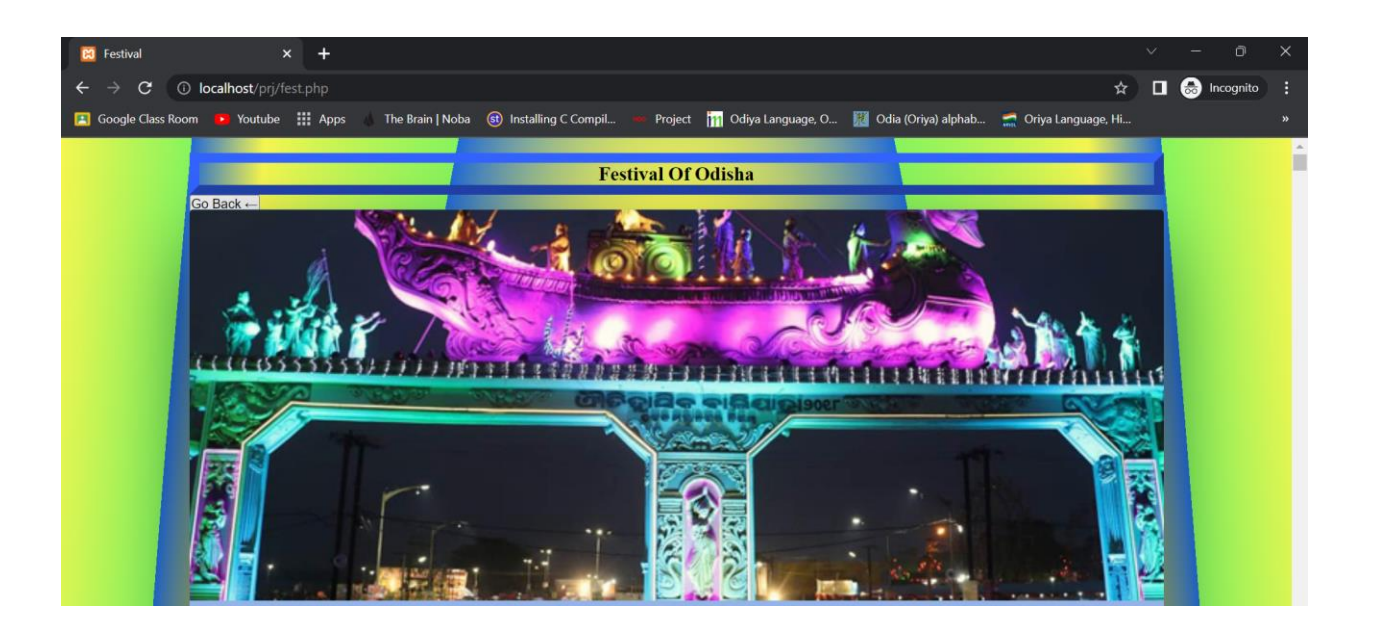

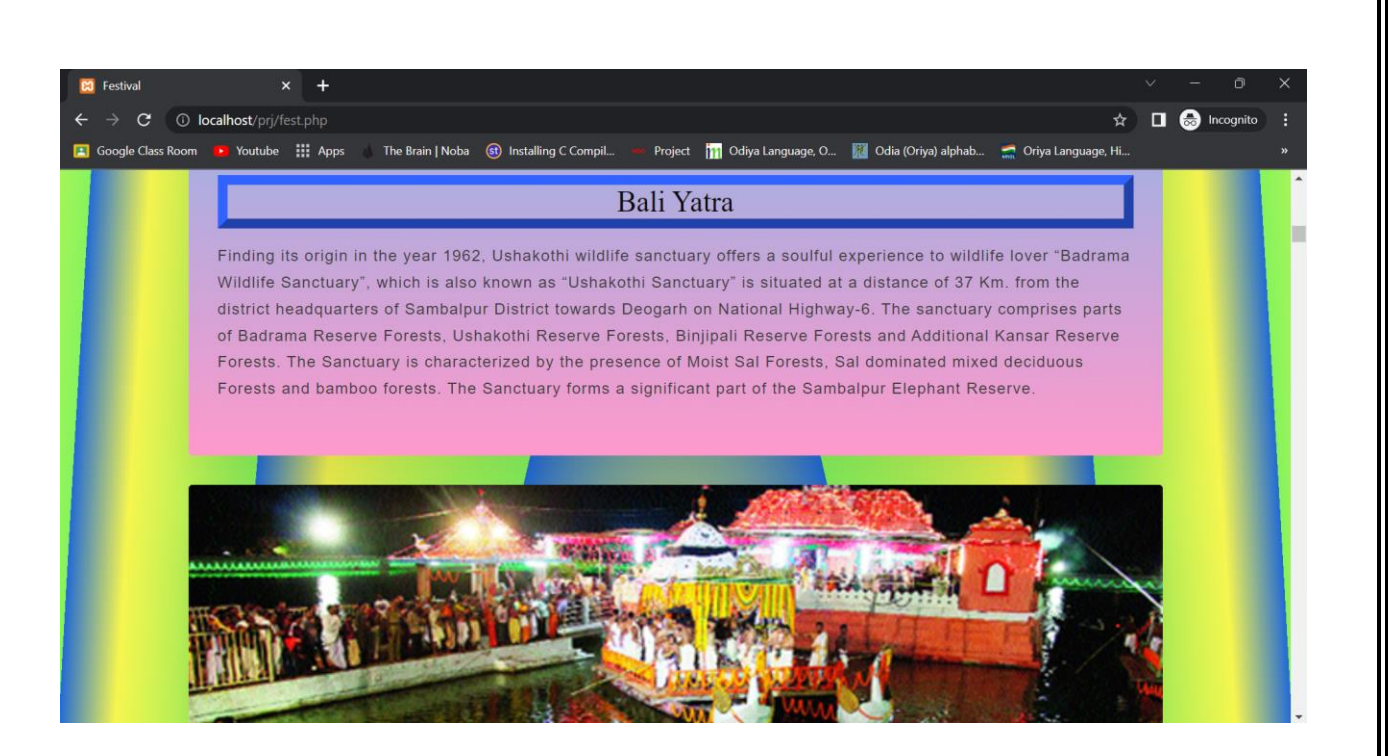

# **Sorce Code:-**

### **Index.php:-**

```
<!DOCTYPE html>
\lthtml lang="en">
<head>
   <meta charset="UTF-8">
   <meta http-equiv="X-UA-Compatible" content="IE=edge">
   <meta name="viewport" content="width=device-width, initial-
scale=1.0" <title>Document</title>
<script defer
src="https://use.fontawesome.com/releases/v5.15.4/js/all.js"
     integrity="sha384-
rOA1PnstxnOBLzCLMcre8ybwbTmemjzdNlILg8O7z1lUkLXozs4DHo
nlDtnE7fpc"
     crossorigin="anonymous"></script>
   <link rel="stylesheet" href="style.css">
   <link rel="stylesheet"
href="https://cdn.jsdelivr.net/npm/swiper@8/swiper-bundle.min.css" />
</head>
<body> <!--navigation-->
  <nav>\langle \text{img src} = \text{"logo.png"} alt="">
     <img src="gscen_logo11.png" alt="">
     <div class="navigation">
      \langleul\rangle\langleli>a href="index.php">Home\langlea>\langleli> <li><a href="discover.php">About Odisha</a></li>
          <li><a href="aboutus.php">About Us</a></li>
         \langleli>a href="contactus.php">Contactus\langlea>li>\langleli>\langlea href="registration.php">Register\langlea>\langleli>
          <li><a href="display.php">Student List</a></li>
```

```
\langle 111 \rangle\langlediv\rangle\langlenav>\langle!-- home -->
   <section id="home">
      <h2>Ek Bharat Shreshtha Bharat</h2>
     <p>Ek Bharat Shreshtha Bharat programme aims to enhance 
interaction & promote mutual understanding between
        people of different states/UTs through the concept of state/UT 
pairing. The states carry out activities to
        promote a sustained and structured
        cultural connect in the areas of language learning, culture, 
traditions & music, tourism & cuisine, sports
       and sharing of best practices, etc.</p>
    \langlediv class="btn">
        <a class="blue" href="discover.php">Know More About 
Odisha</a>
        <a class="yellow" href="https://ekbharat.gov.in">Visit the site of 
EBSB<sub>/a></sub> </div>
   </section>
   <!--Feature-->
  \lesection id="gallery">
    \langle h1\ranglePhotos\langle h1\rangle <div class="container">
        <!-- Slider main container -->
        <div class="swiper">
          <!-- Additional required wrapper -->
          <div class="swiper-wrapper">
             <!-- Slides -->
             <div class="swiper-slide"><img src="p1.jpg" 
width="950px" height="800px" alt=""></div>
             <div class="swiper-slide"><img src="p2.jpg" 
width="950px" height="800px" alt=""></div>
             <div class="swiper-slide"><img src="p3.jpg" 
width="950px" height="800px" alt=""></div>
             <div class="swiper-slide"><img src="p4.jpg" 
width="950px" height="800px" alt=""></div>
```
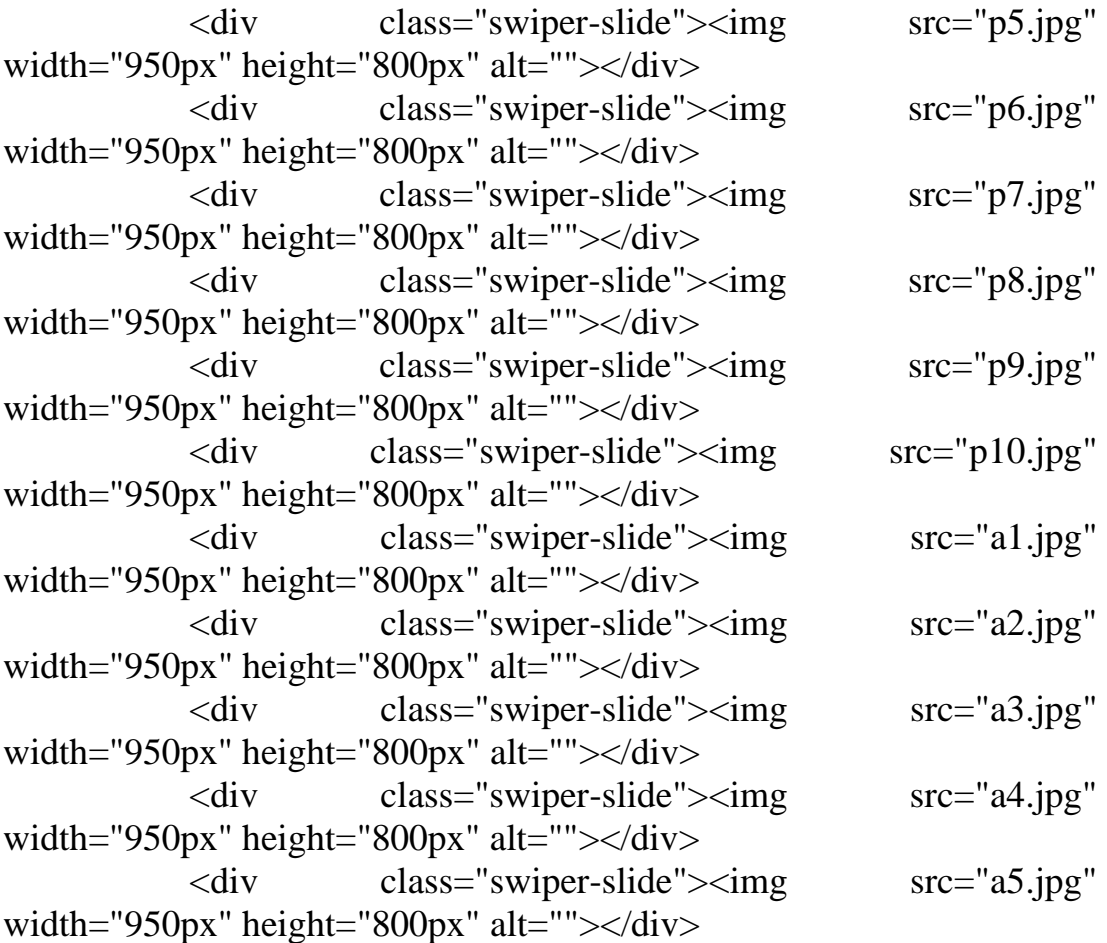

 $\langle$ div $\rangle$  <!-- If we need pagination --> <div class="swiper-pagination"></div>

 <!-- If we need navigation buttons --> <div class="swiper-button-prev"></div> <div class="swiper-button-next"></div>

```
\langlediv>\langlediv\rangle </section>
```
<section id="Member">

<h1>Our Member</h1>

 <p>Ek Bharat Shrestha Bharat programme, aims to actively enhance interaction between people of diverse cultures

```
 living in different States and UTs in India, with the objective of 
promoting greater mutual understanding
       amongst them.</p> <Div class="member-box">
        <div class="members">
          <img src="swti.jpg" alt="">
           <div class="details">
             <span>Dr. S. S. Kathaley</span>
             <Strong>
               <p>Offg.Principal</p>
             </Strong>
         \langlediv>\langlediv\rangle <div class="members">
          <img src="prdkr.jpg" alt="">
           <div class="details">
             <span>Dr. P. M. Paradkar</span>
             <Strong>
               <p>Nodal Officer EBSB</p>
             </Strong>
         \langlediv>\langlediv> <div class="members">
          <img src="devyani.jpg" alt="">
           <div class="details">
             <span>Dr. D. V. Chavan</span>
             <Strong>
```

```
 <p>Convener</p>
 </Strong>
```

```
\langlediv\rangle\langlediv\rangle <div class="members">
```

```
 <img src="akshir.jpg" alt="">
```

```
 <div class="details">
  \langlespan\rangle Prof. A. S Jain\langle/span\rangle <Strong>
       <p>Member</p>
    </Strong>
```

```
\langlediv>\langlediv\rangle
```

```
\langleDiv> </section>
 <footer class="footer">
   <div class="container">
      <div class="row">
         <div class="footer-col">
           <h4>Rference link</h4>
          <ul>\langleli>a href="aboutus.php">about us\langlea>li> <li><a href="#">Contact us</a></li>
              <li><a href="#">privacy policy</a></li>
             \langleli>a href="#">affiliate program\langlea>\langleli>\langle \text{ul} \rangle\langlediv\rangle <div class="footer-col">
           <h4>About Odisha</h4>
          \langle ul \rangle <li><a href="discover.php">Tourism</a></li>
              <li><a href="discover.php">Heritage</a></li>
              <li><a href="discover.php">Festivals</a></li>
              <li><a href="discover.php">Odisha</a></li>
```
 <li><a href="#">&copy; Copyright 2023 All Rights Reserved EBSB CLUB  $\langle$ a $\rangle$ 

```
\langle \text{ul} \rangle\langlediv\rangle <div class="footer-col">
             -follow us</h4> <div class="social-links">
                 <a href="#"><i class="fab fa-facebook-f"></i></a>
                 <a href="#"><i class="fab fa-twitter"></i></a>
                 <a href="#"><i class="fab fa-instagram"></i></a>
                 <a href="#"><i class="fab fa-linkedin-in"></i></a>
             \langlediv>\langlediv\rangle\langlediv\rangle\langlediv\rangle </footer>
   <script src="https://cdn.jsdelivr.net/npm/swiper@8/swiper-
bundle.min.js"></script>
  \langlescript\rangleconst swiper = new Swiper('.swiper', \{ autoplay: {
           delay: 3000,
           disabledOnInteraction: false,
         },
         loop: true,
         pagination: {
           el: '.swiper-pagination',
            clickable: true
         },
         // Navigation arrows
         navigation: {
           nextEl: '.swiper-button-next',
           prevEl: '.swiper-button-prev',
         },
     \}:
   </script>
```

```
</body>
</html>
Style.css:-
* {
   margin: 0;
   padding: 0;
   box-sizing: border-box;
}
body {
   background-image: url(webbg/webbg.webp);
   background-size: cover;
   font-family: 'Times New Roman', Times, serif;
}
/* global Tags */
h1 {
   font-size: 2.5rem;
   font-weight: 700;
   color: rgb(35, 35, 85);
   text-align: center;
}
span {
   font-size: .9rem;
   color: #757373;
}
h6 \{ font-size: 1.1rem;
   color: rgb(24, 24, 49);
}
```

```
/* navigation */
nav {
   position: fixed;
   width: 100%;
   display: flex;
   flex-direction: row;
   justify-content: space-between;
   padding: 1vw 8vw;
   align-items: center;
   box-shadow: 2px 2px 10px rgba(0, 0, 0, 0.20);
   background-color: rgb(222, 237, 243);
   z-index: 999;
}
nav img {
   width: 215px;
   cursor: pointer;
}
nav .navigation ul {
   display: flex;
   justify-content: flex-end;
   align-items: center;
}
nav .navigation ul li {
   list-style: none;
   margin-left: 30px;
}
nav .navigation ul li a {
   text-decoration: none;
   color: rgb(21, 21, 100);
   font-size: 16px;
   font-weight: 500;
}
```

```
nav .navigation ul li a:hover {
   color: #FDC93B;
   transition: 0.5s ease;
}
/*home*/
#home {
   background-image: linear-gradient(rgba(128, 123, 119, 0.3), rgba(5, 4, 
46, 0.7)), url("bacg.jpeg");
   width: 100%;
   height: 100vh;
   background-size: cover;
   background-position: center;
   display: flex;
   flex-direction: column;
   justify-content: center;
   align-items: center;
   text-align: center;
}
#home a {
   text-decoration: none;
   font-size: 0.9rem;
   padding: 13px 35px;
   background-color: #fff;
   font-weight: 600;
   border-radius: 5px;
}
#home h2 {
   color: #fff;
   font-size: 2.2rem;
   letter-spacing: 1px;
}
#home .btn {
   margin-top: 30px;
   margin-bottom: 30px;
```
55

```
}
#home p {
   color: #fff;
   font-size: 0.9rem;
   letter-spacing: 1px;
   width: 50%;
   color: #fff;
   line-height: 25px;
}
#home a.blue {
   color: #fff;
   background-color: rgb(21, 21, 100);
   transition: 0.5s ease;
}
#home a.blue:hover {
   color: rgb(21, 21, 100);
   background-color: #fff;
}
#home a.yellow {
   color: #fff;
   background-color: rgb(117, 230, 194);
   transition: 0.5s ease;
}
#home a.yellow:hover {
   color: rgb(21, 21, 100);
   background-color: #fff;
}
#gallery .container {
   width: 100%;
   height: 100vh;
   background: transparent;
   display: flex;
   /*align-items: center;*/
   /* justify-content: center;*/
```

```
}
.swiper {
   width: 80%;
}
.swiper .swiper-button-prev,
.swiper .swiper-button-next {
   color: #fff;
}
.swiper .swiper-pagination-bullet-active {
   background: #fff;
}
#Member {
  padding: 8vw 8vw 0 8vw;
   text-align: center;
}
#Member .member-box {
   display: grid;
   grid-template-columns: repeat(auto-fit, minmax(320px, 1fr));
   grid-gap: 1rem;
   margin-top: 50px;
}
#Member .members {
   text-align: start;
   background: transparent;
   height: 100%;
}
#Member .members img {
   width: 50%;
   height: 50%;
   background-size: cover;
   background-position: center;
}
```

```
#Member .members .details {
   padding: 15px 15px 0 15px;
}
.container {
   max-width: 1170px;
   margin: auto;
}
.details span {
   color: black;
}
.row {
   display: flex;
   flex-wrap: wrap;
}
ul {
   list-style: none;
}
.footer {
   background-color: rgb(13, 85, 105);
   padding: 70px 0;
}
.footer-col {
   width: 25%;
   padding: 0 15px;
}
.footer-col h4 {
   font-size: 18px;
   color: #ffffff;
   text-transform: capitalize;
   margin-bottom: 35px;
   font-weight: 500;
   position: relative;
}
```

```
.footer-col h4::before {
   content: '';
   position: absolute;
   left: 0;
   bottom: -10px;
   background-color: #e91e63;
   height: 2px;
   box-sizing: border-box;
   width: 50px;
}
.footer-col ul li:not(:last-child) {
   margin-bottom: 10px;
}
.footer-col ul li a {
   font-size: 16px;
   text-transform: capitalize;
   color: #ffffff;
   text-decoration: none;
   font-weight: 300;
   color: #bbbbbb;
   display: block;
   transition: all 0.3s ease;
}
.footer-col ul li a:hover {
   color: #ffffff;
   padding-left: 8px;
}
.footer-col .social-links a {
   display: inline-block;
   height: 40px;
  width: 40px;
   background-color: rgba(255, 255, 255, 0.2);
   margin: 0 10px 10px 0;
   text-align: center;
   line-height: 40px;
```

```
 border-radius: 50%;
   color: #ffffff;
   transition: all 0.5s ease;
}
.footer-col .social-links a:hover {
   color: transparent;
   background-color: #ffffff;
}
/*responsive*/
@media(max-width: 767px) {
   .footer-col {
      width: 50%;
     margin-bottom: 30px;
   }
}
@media(max-width: 574px) {
   .footer-col {
      width: 100%;
   }
}
Style2.css
* {
   padding: 0%;
   margin: 0%;
   box-sizing: border-box;
}
body {
   font-family: 'Times New Roman', Times, serif;
   background-image: url(god.jpg);
   /*padding: 0% 1px;*/
```

```
 background-size: cover;
}
.container {
   border: 2px solid black;
   max-width: 400px;
   width: 100%;
   background-color: transparent;
   margin: 10px auto;
   padding: 10px;
   box-shadow: 5px 5px 5px rgba(108, 87, 87, 0.9);
   background-size: cover;
}
.container .title {
   font-size: 24px;
   font-weight: 700;
   margin-bottom: 25px;
   text-transform: uppercase;
   text-align: center;
}
.container .form {
   width: 100%;
}
.container .form .input_field {
   margin-bottom: 15px;
   display: flex;
   align-items: center;
}
.container .form .input_field label {
   width: 200px;
   margin-right: 5px;
   font-size: 20px;
   background-color: transparent;
   border-radius: 5px;
}
```

```
.container .form .input_field .input,
.container .form .input_field .textarea {
   /*border: 2px solid black;*/
   width: 100%;
   height: 35px;
   outline: none;
   border: 4px solid aqua;
   font-size: 15px;
   padding: 8px 10px;
   border-radius: 5px;
   transition: all 0.5 ease;
   background-color: transparent;
}
.container .form .input_field .textarea {
   resize: none;
   height: 80px;
}
.container .form .input_field .custom_selectbox {
   position: relative;
   width: 105%;
   height: 35px;
   padding-bottom: 10px;
}
.container .form .input_field .custom_selectbox select {
   -webkit-appearance: none;
   appearance: none;
   /*position: relative;*/
   width: 100%;
   height: 40px;
   margin-right: 7px;
  padding: 8px 8px;
   border: 4px solid aqua;
   /*text-align: center;*/
   border-radius: 5px;
   background-color: transparent;
}
```

```
.container .form .input_field .custom_selectbox:before {
   content: "";
   position: absolute;
   top: 12px;
   right: 10px;
   border: 4px solid black;
  border-color: violet transparent transparent transparent;
   pointer-events: none;
}
.container .form .input_field .input:focus,
.container .form .input_field .textarea:focus {
   border: 2px solid black;
}
.container .form .input_field .custom_selectbox select:focus {
   border: 2px solid black;
}
.container .form .input_field p {
   font-size: 14px;
   color: #757575;
}
.container .form .input_field .check {
   width: 20px;
   height: 20px;
   position: relative;
   display: block;
   cursor: pointer;
}
.container .form .input_field .check input[type="checkbox"] {
   position: absolute;
   top: 0;
   left: 0;
   opacity: 0;
}
.container .form .input_field .check .checkmark {
```

```
63
```

```
 width: 20px;
   height: 20px;
   border: 1px solid violet;
   display: block;
   position: relative;
}
.container .form .input_field .check .checkmark::before {
   content: "";
   position: absolute;
   top: 2px;
   left: 3px;
   width: 7px;
   height: 4px;
   border: 2px solid;
  border-color: transparent transparent white white;
   transform: rotate(-45deg);
}
.container .form .input_field .check
input[type="checkbox"]:checked~.checkmark {
   background: violet;
}
.container .form .input_field .check
input[type="checkbox"]:checked~.checkmark::before {
   display: block;
}
.container .form .input_field .btn {
   width: 100%;
   padding: 8px 10px;
   font-size: 15px;
   border: 0;
   background-color: rgb(56, 178, 187);
   cursor: pointer;
   border-radius: 3px;
   outline: none;
}
```

```
64
```

```
.container .form .input_field:last-child {
   margin-bottom: 0;
}
.container .form .input_field .btn:hover {
   background-color: purple;
}
@media (max-width:400px) {
   /*body{
        background-color: blue;
      }*/
   .container .form .input_field {
      flex-direction: column;
      align-items: flex-start;
   }
   .container .form .input_field label {
      margin: 5px;
 }
   .container .form .input_field.terms {
      flex-direction: row;
   }
}
```
### **discover.php:-**

```
<!DOCTYPE html>
<html lang="en">
<head>
   <meta charset="UTF-8">
   <meta http-equiv="X-UA-Compatible" content="IE=edge">
   <meta name="viewport" content="width=device-width, initial-
scale=1.0" <title>Discover Odisha</title>
   <link rel="stylesheet" href="disc.css">
</head>
```
<body>

```
 <div class="nav">
     \langleul>
        \langle \text{img src} = \text{TED.jpg}" alt="">\langle \text{day} \rangle <li><a href="fest.php">Festival</a></li>
         <li><a href="">Tourism</a>
           \langleul\rangle <li><a href="beaches.php">Beaches</a></li><br>
               <li><a href="wild.php">Wildlife</a></li><br>
               <li><a href="balasore.php">Heritage</a></li><br>
               <li><a href="temple.php">Temple</a></li><br>
           \langle \text{ul} \rangle\langleli\rangle <li><a href="">Odisha</a>
           \langleul>
              \langleli\rangle\langlea href="histmain.php"\rangleHistory\langle/a\rangle <li><a href="eminent.php">Eminent People</a></li>
              \langleli>a href="cuisines.php">Cusines\langlea>li>\langle \text{ul} \rangle\langle/li\rangle <li><a href="language.php">Language</a></li>
        \langleli>a href="index.php">Home\langlea>li>\langle \text{ul} \rangle\langlediv\rangle <div class="wrap">
      <Section id="Main">
         <div class="heading">
            <h1>ODISHA : THE LAND OF GOD</h1>
         </div>
         <div class="image">
            <img src="aboutodisha/KonarkTemple.jpg" class="center" 
alt=""
```
 $\langle$ div $\rangle$ 

<div class="caption">

<strong>

 <p>Odisha (Odia: ଓଡ଼ିଶା), also known as Orissa, is a state of India, located on the east coast

 of India, by the Bay of Bengal. It is the modern name of the ancient nation of Kalinga, which

was

 invaded by the Maurya Emperor Ashoka in 261 BC. The modern state of Odisha was established on 1

 April 1936 at Kanika Palace, Cuttack, as a province in India, and consists

 predominantly of Odia speakers.Dhauli Giri, Bhubaneswar 1 April is therefore celebrated as Utkal

 Divas (Odisha Day). Odisha is the ninth largest state by area in India, and the eleventh largest

 by population. Odia is the official and most widely spoken language with 93.33% Odia speakers

 according to linguistic survey. Odisha has a relatively unindented coastline (about 480 km long)

 and lacks good ports, except for the deepwater facility at Paradip.</p>

> </strong>  $\langle$ div $\rangle$

 <div class="caption"> <strong>

 <p>1 April is therefore celebrated as Utkal Divas (Odisha Day). Odisha is the ninth largest

 state by area in India, and the eleventh largest by population. Odia is the official and most

 widely spoken language with 93.33% Odia speakers according to linguistic survey. Odisha has a

 relatively unindented coastline (about 480 km long) and lacks good ports, except for the

> deepwater facility at Paradip. $\langle p \rangle$  </strong>  $\langle$ div $>$

 $\langle$ div class="image">

 <img src="aboutodisha/orissa-wildlife-tour.jpg" class="center"  $alt=""$ 

 $\langle$ div $\rangle$ 

<div class="caption">

<strong>

 <p>The narrow, level coastal strip, including the Mahanadi River delta supports the bulk of

 the population. The interior of the state is mountainous and sparsely populated.

 Deomali at 1672 m is the highest point of the state. Odisha is subject to intense cyclones.

 The most intense one, in October 1999, Tropical Cyclone caused severe damage and some 10256

 deaths. Odisha is home to the Hirakud Dam, near Sambalpur the longest earthen dam in the world.

 $<$ /p>

</strong>

 $\langle$ div $\rangle$ 

<div class="caption">

<strong>

 <p>Odisha has several popular tourist destinations. Puri, Konark & Bhubaneswar are known as

 Golden triangle of eastern India. Puri, with the Jagannath temple near the sea

 (famous for Rath Yatra or the Car Festival), and Konark, with the Sun Temple, are

 visited by thousands of tourists every year. The Jagannath Temple of Puri, the Konark Sun

 Temple, the Lingaraj Temple, Udayagiri and Khandagiri Caves, Dhauligiri of Bhubaneshwar,

 Ashoka's famous Rock Edict at Jaugada near Berhampur city and the Barabati Fort of Cuttack are

important in the archaeological history of India. $\langle p \rangle$ 

 $\langle$ strong $\rangle$ 

 $\langle$ div $\rangle$ 

 $\langle$  div class="heading"> <h1>Odisha in pre-historic age</h1>  $\langle$ div $\rangle$ 

 <div class="image">  $\langle \text{img} \rangle$  src="aboutodisha/Jagannath temple small2.jpg" class="center" alt="">  $\langle$ div $\rangle$  <div class="caption"> <strong>  $\langle p\rangle$ On the other hand in the third century BC, in the eastern part of Odisha Kalinga flourished as a powerful empire under the Jaina emperor, Kharavela. He ruled all the way down south to include parts of the Tamil country. He built the superb monastic caves at Udayagiri and Khandagiri Caves. Subsequently, the region was ruled under various monarchs, such as Samudragupta and Shashanka. It also was a part of Harsha's empire. In 795 AD, the king Yayati Kesari I of Kesari or Soma dynasty of Kosala united Kosala and Utkala into a single empire. He is also supposed to have built the first Jagannath Temple at Puri, although the current structure of the temple is entirely different and was built by Kings Choda Gangadeva and Ananga Bhimadeva of the Eastern Ganga Dynasty in the 12th century. The famous Lingaraja temple in Bhubaneshwar was started by Keshari dynasty king Yayati Keshari III and completed by his son Lalatendu Keshari in the 10th century.  $<$ /p> </strong>  $\langle$ div $\rangle$  <div class="caption"> <strong>  $\langle p\rangle$ King Narasimha Dev is reputed to have built the magnificent Konark Sun Temple. Although now largely in ruins, the temple may have once rivaled the Taj Mahal in splendour. The Mughals conquered Coastal Odisha in 1576. The last

Hindu Emperor of Odisha, Gajapati

 Mukunda Deva, was defeated and was killed in the battle of Gohiratikiri. The coastal plain

 of Odisha from Medinipur to Rajahmundry came under Mughal rule, which was broadly divided

 into six parts as Jaleswar Sarkar, Bhadrak Sarkar, Cuttack Sarkar, Chicacole (Srikakulam)

Sarkar,

 Kalinga Dandapat and Rajamundry Sarkar or Godavari Province.</p>

 $\langle$ strong $\rangle$  $\langle$ div $>$ 

 <div class="image"> <img src="aboutodisha/1similipal-tiger-orissa1.jpg" class="center" alt="">

 $\langle$ div $\rangle$ 

<div class="caption">

<strong>

 <p>Odisha's Central, Northern, Western and Southern hilly areas were ruled independently by Hindu

kings.

 The Nizam of Hyderabad occupied the area between Rajahmundry to Srikakulam in 16th century.

Medinipur was attached to Bengal

 province in 18th century. The remaining parts of Coastal Odisha, were subsequently ceded to the

Maratha

 Empire in 1751. The British occupied the Northern Circars comprising the southern coast of

Odisha as a result of

 the Carnatic Wars in the early 1760s and incorporated them into the Madras Presidency

gradually.lion gate

 In 1803, the British under the British East India Company annexed the Maratha province of Odisha

after the

 Second Anglo-Maratha War. The northern and western districts of Odisha were incorporated into

Bengal

 Presidency. Following famine and floods in 1866, large scale irrigation projects were undertaken

in

 the last half of the 19th century. The coastal section was separated from Bengal and made into

the Province of

 Bihar and Odisha in 1912, in response to local agitation for a separate state for the

Odia-speaking people. In 1936,

 Bihar and Odisha were split into separate provinces. Thus after a long period of struggle the

 Odia people got re-united after centuries of political separation. On 1 April 1936, the new

 province of Odisha came into existence on linguistic basis during the British rule in India with

 Sir Jhon Austin Hubbak as the first Governor. A long cherished dream of Odia people and their

leaders like Madhusudan Das,</p>

</strong>

 $\langle$ div $\rangle$ 

<div class="caption">

<strong>

 <p>Maharaja Krushna Chnadra Gajapati, Pandit Nilakantha Das, Bhubanananda Das and many other

 came true. The district of Ganjam was transferred from Madras Presidency to the new province of

 Odisha on 1 April 1936. From that time onwards people of Odisha celebrate the day 1 April as

 Utkal Divas or Odisha Day. Following Indian independence, the area of Odisha was almost doubled

 and the population was increased by a third by the addition of 24 former princely states.

 In 1950, Odisha became a constituent state in the Union of India. Since prehistoric days the

 land of Odisha has been inhabited by various people. The earliest settlers of Odisha were

 primitive hill tribes. Although prehistoric communities cannot be identified, it is well known

 that Odisha had been inhabited by tribes like Saora or Sabar from the Mahabharata days. Saora

 in the hills and the Sahara and Sabar of the plains continue to be an important tribe distributed almost all over Odisha. Most of the tribal people have been influenced by Hindus and have adopted Hindu manners, customs and rituals. Bonda Parajas of Koraput district are the best example of these tribes. Several pre-historic sites have been excavated in Odisha since the arrival of Britishers. Kaliakata of Angul, Kuchai & Kuliana of Mayurbhanj, Vikramkhol near Jharsuguda, Gudahandi and Yogimath of Kalahandi, Ushakothi of Sambalpur, Similikhol near Bargarh etc. $<$ /p>  $\langle$ strong $\rangle$  $\langle$ div $\rangle$  <div class="image"> <img src="aboutodisha/ratnagiri2.jpeg" class="center" alt=""> </div> <div class="caption"> <strong>  $\langle p \rangle$ Odisha has a history spanning a period of over 5,000 years. Before Kalinga it was named as Udra or "Odra Desa". The Ancient Odra desa or Ordesa was limited to the valley of Mahanadi and to the lower course of Subarnarekha River. It comprised the whole of the present districts of **Cuttack**  and Sambalpur and a portion of Midnapur. Bounded on the west by Gondwana, on the north by the wild hill states of Jaspur and Singhbhum, on the east by the sea and on the South by Ganjam, Odisha has a legendary history. The name Odia originated from Odra or Udra tribes that inhabited the central coastal belt (Khordha District and Nayagarh District) of

modern Odisha. Odisha has also been the
home of the Kalinga, Utkal, Mahakantara/Kantara and Kosal that played a particularly prominent

 role in the region's history, and one of the earliest references to the ancient Kalingas appears

 in the writings of Vedic chroniclers. In the 6th century BC, Vedic Sutrakara Baudhayana mentions

 Kalinga as being beyond the Vedic fold,indicating that Brahminical influences had not yet

touched

 the land. Unlike some other parts of India, tribal customs and traditions played a significant

 role in shaping political structures and cultural practices right up to the 15th century, when

 Brahminical influences triumphed over competing traditions and caste differentiation began to

 inhibit social mobility and erode what had survived of the ancient republican tradition.</p>

</strong>

 $\langle$ div $\rangle$ 

<div class="heading">

<h1>History of Odisha</h1>

 $\langle$ div $\rangle$ 

<div class="caption">

<strong>

 <p>A major turning point in world history took place in Odisha. The Kalinga War that led emperor

 Ashoka to embrace non-violence and the teachings of Buddha was fought here in 261 BC. Ashoka's

military

 campaign against Kalinga was one of the bloodiest in Mauryan history on account of the fearless

and

 heroic resistance offered by the Kalingas to the mighty armies of the expanding Mauryan empire.

 Perhaps on account of their unexpected bravery, emperor Ashoka was compelled to issue two edicts

 specifically calling for a just and benign administration in Kalinga. $<$ /p $>$ 

</strong>

 $\langle$ div $\rangle$  <div class="image">  $\langle \text{img} \quad \text{src} = \text{"aboutodisha/iayjagannath 1.jpg"}$  class="center"  $alt=""$  $\langle$ div $\rangle$  <div class="caption"> <strong> <p>Later on, Ashoka was instrumental in spreading Buddhist philosophy all over Asia. However, Ativ Land (South Western Odisha) was unconquered by Ashoka. Tel river civilization put light towards a great civilization existing in Kalahandi, Balangir, Koraput (KBK) region in the past that is recently getting explored. The discovered archaeological wealth of Tel Valley suggest a well civilized, urbanized, cultured people inhabited on this land mass around 2000 years ago and Asurgarh was its capital.Kalahandi along with Koraput and Bastar was part of Kantara referred in Ramayana and Mahabharata. In 4th century B.C. this region was known as Indravana from where precious gem-stones and diamond were collected for the imperial Maurya treasury. During the period of Maurya emperor Ashoka, Kalahandi along with Koraput and Bastar region was called Atavi Land. This land was unconquered as per Ashokan record. In the beginning of Chrisitan era probably it was known as Mahavana.In 4th Century A.D. Vyaghraraja was ruling over Mahakantara comprising Kalahandi, undivided Koraput and Bastar region. Asurgarh was capital of Mahakantara. Hatigumpha Inscription of Emperor Kharavela, Udaygiri Konark Sun Temple built by the Eastern Ganga dynasty is one of the most well renowned temples in India and is a World Heritage Site.</p> </strong>  $\langle$ div $\rangle$ </Section>

```
\langlediv></body>
</html>
disc.css:-
* {
  margin: 0;
   padding: 0;
   box-sizing: border-box;
   text-transform: capitalize;
   text-decoration: none;
   font-family: 'Times New Roman', Times, serif;
}
body {
   background-color: bisque;
   border: #0cd2f3;
}
.nav {
   width: 100%;
   height: 60px;
   background-color: white;
   box-shadow: rgba(0, 0, 0, 0.2) 0 2px 6px 0;
   position: fixed;
   z-index: 999;
}
ul {
   list-style-type: none;
}
ul li {
```
75

```
 float: right;
   width: 140px;
   height: 60px;
   font-size: 20px;
   line-height: 60px;
}
ul li a {
   text-decoration: none;
   color: black;
   display: block;
}
ul li a:hover {
   background-color: #0cd2f3;
   transition: 1s all ease;
}
ul li ul li {
   display: none;
   background-color: antiquewhite;
   box-shadow: rgba(0, 0, 0, 0.2) 0 2px 6px 0;
   height: 50px;
   transition: 1s all;
}
ul li:hover ul li {
   display: block;
   transition: 1s all;
   animation: drop 1s ease;
}
@keyframes drop {
   0% {
      transform: scale(2, 2) rotatex(90deg);
    }
   100% {
     transform: scale(1, 1) rotatex(0deg); }
}
```

```
.heading h1 {
   text-align: center;
}
.caption {
   padding-top: 10px;
   padding-bottom: 10px;
}
.caption p {
   text-align: justify;
   margin-left: 30px;
   margin-right: 30px;
   text-transform: capitalize;
   font-family: 'Times New Roman', Times, serif;
   line-height: 5ch;
}
.center {
   display: block;
   margin-left: auto;
   margin-right: auto;
   width: 30%;
   border-style: inset;
   border-color: rgb(210, 208, 212);
   border-width: 10px;
   margin-top: 30px;
}
.nav ul img {
   width: 8%;
}
.wrap {
   border-style: double;
   box-sizing: border-box;
   border-width: 10px;
   margin-left: 30px;
   margin-right: 30px;
```

```
77
```

```
 margin-bottom: 30px;
 background-color: aqua;
 overflow: hidden;
 padding-top: 100px;
```
## **language.php:-**

}

```
<!DOCTYPE html>
\lthtml lang="en">
<head>
   <meta charset="UTF-8">
   <meta http-equiv="X-UA-Compatible" content="IE=edge">
   <meta name="viewport" content="width=device-width, initial-
scale=1.0" <title>Document</title>
   <link rel="stylesheet" href="lang.css">
</head>
<body>
   <div class="scrollmenu">
      <a href="discover.php">Home</a>
      <a href="#1">Odia (ଓଡ଼ିଆ)</a>
     \langle a \text{ href} = \text{H2} \text{W}ritten Odia \langle a \rangle\langle a \cdot \text{href} = \text{H3} \rangle Odia alphabet\langle \text{A} \rangle\langle a \text{ href}="#4">Consonants\langle a \rangle\alpha href="#5">Some conjunct consonants\alpha\alpha href="#6">Numerals\alpha\langlediv> <Section id="Main">
      <div class="heading">
         <h1>Oriya Language</h1>
     \langlediv\rangle\langlediv class="sub-head" id="1">
         <p>Odia (ଓଡ଼ିଆ)</h1>
     \langlediv> <div class="caption">
```
<strong>

 $\langle p\rangle$ Odia is an Indo-Aryan language spoken by about 40 million people mainly in the Indian state of

 Odisha, and also in parts of West Bengal, Jharkhand, Chhattisgarh and Andhra Pradesh. Odia is one of

 the many official languages of India. It is the official language of Odisha, and the second official

 language of Jharkhand. It is also designated as a Classical Language in India as it has a long

 literary history. Odia is closely related to Bengali and Assamese.

 Odia is also known as Oriya, and Odisha as Orissa, however Odia and Odisha are now the preferred

names in

 English as they are closer to their native names: ଓଡ଼ିଆ (oḍiā) [ɔɖiaː] and ଓଡ଼ିଶା (oḍiśā) [ɔɖisaː].

 $<$ /p> </strong>  $\langle$ div $>$ 

```
 <div class="sub-head" id="2">
   <p>Written Odia</h1>
\langlediv\rangle <div class="caption">
```
<strong>

 <p>The Odia script developed from the Kalinga script, one of the many descendents of the Brahmi script

 of ancient India. The earliest known inscription in the Odia language, in the Kalinga script, dates

from 1051.

 The curved appearance of the Odia script is a result of the practice of writing on palm leaves,

which have a

tendency to tear if you use too many straight lines.. $\langle p \rangle$  $\langle$ strong $\rangle$ 

 $\langle$ div $>$ 

```
 <div class="heading" id="3">
   <h1>Odia alphabet</h1><br>
```

```
\langleh1 class="sub">Vowels and vowel diacritics with k\langleh1>
     \langlediv\rangle <div class="image">
         <img src="language/oriya_vwl.gif" class="center" alt="">
     \langlediv\rangle <div class="heading" id="4">
         <h1>Consonants</h1>
     \langlediv> <div class="image">
         <img src="language/oriya_cons.gif" class="center" alt="">
     \langlediv> <div class="heading" id="5">
        <h1>Some conjunct consonants</h1>
     \langlediv\rangle <div class="image">
         <img src="language/oriya_conj.gif" class="center" alt="">
     \langlediv> <div class="heading" id="6">
         <h1>Numerals</h1>
     \langlediv>
      <div class="image">
        <img src="language/oriya_num.gif" class="center" alt="">
      </div>
   </Section>
</body>
</html>
```
## **lang.css:-**

```
@import 
url('https://fonts.googleapis.com/css2?family=Alkatra&display=swap');
* {
   margin: 0;
   padding: 0;
   box-sizing: border-box;
}
body {
   font-family: 'Times New Roman', Times, serif;
}
.heading {
   padding-top: 50px;
   padding-left: 10px;
   padding-right: 10px;
}
.heading h1 {
   text-align: center;
   border-style: solid;
   font-family: cursive;
   padding-bottom: 10px;
}
.image {
   padding: 10px;
}
.center {
   display: block;
   margin-left: auto;
   margin-right: auto;
   width: 50%;
}
```

```
.caption p {
   text-align: justify;
   text-decoration: solid;
   margin-left: 20px;
   margin-right: 20px;
   font-size: 20px;
}
.sub-head p {
   font-size: 30px;
   font-style: italic;
   padding-left: 10px;
}
.sub {
   padding-top: 10px;
}
.scrollmenu {
   position: fixed;
   width: 100%;
   display: flex;
   flex-direction: row;
   justify-content: space-between;
   padding: 1vw 8vw;
   align-items: center;
   box-shadow: 2px 2px 10px rgba(0, 0, 0, 0.20);
   background-color: rgb(0, 0, 0);
   z-index: 999;
}
.scrollmenu a {
   color: aliceblue;
   font-weight: 200;
   text-decoration: none;
}
#Main {
   border-style: outset;
   border-color: rgb(127, 185, 210);
```

```
82
```

```
 box-shadow: inset;
   border-width: 20px;
   background-color: white;
}
.scrollmenu a:hover {
   background-color: #140ec9;
   border-radius: 5px;
}
Histmain.php:-
<!DOCTYPE html>
\lthtml lang="en">
<head>
   <meta charset="UTF-8">
   <meta http-equiv="X-UA-Compatible" content="IE=edge">
   <meta name="viewport" content="width=device-width, initial-
scale=1.0" <title>histmain</title>
   <link rel="stylesheet" href="histmain.css">
</head>
<body> <div class="scrollmenu">
      <a href="discover.php">About Odisha</a>
      <a href="#section1">Early History of Odisha</a>
      <a href="#section2">Medieval History </a>
     \langle a \rangle href="#section3"> Gajapati Dynasty :\langle a \rangle <a href="#section4"> Mukunda Deva</a>
     \langle a \text{ href}="#section5"> Bengal (Karrani) rule ::\langle a \rangle\alpha href="#section6"> Mughal rule\alpha <a href="#section7">Under Akbar Rule</a>
      <a href="#section8">Under Shah Jahan</a>
     \alpha href="#section9">Under Aurangzeb \alpha
```

```
\alpha href="#section10">Maratha rule \alpha
```
 $\langle$ div $\rangle$ <Div class="Container">

<Div class="Heading">

<h1>INTRODUCTION TO HISTORY OF ODISHA</h1>

 <p>The recorded enthralling history of Odisha goes back more than two millennium. Several great empires and

 dynasties have ruled over the state and have contributed greatly to the history, culture and development

 of Odisha. Odisha is formally known as orissa. In the different era the region and parts of the region

were known by different names.

 In the ancient times Odisha was known as Kalinga which was named after son of king Bali. According to

 some scriptures and mythology he founded the kingdom of Kalinga, in the current day region of coastal

 Odisha, including the Northern Circars. Kalinga is mentioned in the Mahabharata several times. From the

 time of Kalinga to Odisha the state is refered/ called by many names like Utkala, Mahakantara, Urda

 (Odia word is eveolved from the Urda tribe), Oddiyana, Kamala Mandala, South Kosala, Kongoda,

Trikalinga, Tosali.

 The history of Odisha can be traced back to the prehistoric days. The pre-historic culture of Odisha was

 very different from that of the northern part of India. During lower Paleolithic times the Acheulian

 tools was prevalent in the districts of Mayurbhanj, Keonjhar, Sundargarh and Sambalpur in Odisha. The

 Gudahandi hills in Kalahandi district have paintings and rock carvings dating to Upper Paleolithic

 times. Some of the rocks, like the Mayurbhanj granite pluton, have been dated to 3.09 billion years ago.

 Prehistoric paintings, inscriptions, pieces of pottery and tools like hoes, chisels, pounders, mace

 heads, grinding stones have been found in different parts of the state.</p>

 $\langle$ Div>

<div class="sub-head" id="section1">

<h1>Early History of Odisha :</h1>

 <p>Ashoka and Kalinga War Ashoka of the Mauryan dynasty conquered Kalinga in the bloody Kalinga War in

 261 BCE which was the 8th year of his reign. According to his own edicts, the war about 1,000,000

 people were killed, 1,500,000 were captured and several more were affected. The resulting bloodshed

 and suffering of the war deeply affected Ashoka. He turned into a pacifist and converted to

 Buddhism. The Kalingans had used personnel from the Atavika region, which was in the west of

 Kalinga, during the war. According to his edicts, Ashoka conquered the coastal region of Kalinga but

 didn't try to conquer the Atavika region. The Mauryans governed the Kalinga region as a province.

 They used Tosali as the regional capital and judiciary center. A kumara (viceroy) ruled from Tosali,

 modern-day Dhauli. Samapa, modern-day Jaugada, was another administrative centre. Ashoka erected two

edicts in the region, at Jaugada and Dhauli.

 In the 1st century BCE, Mahameghavana established the Mahameghavahana dynasty in Kalinga. Kharavela

 was the third ruler of the dynasty. He reigned in the second half of the 1st century BCE. Most of

 the information about Kharavela comes from the Hathigumpha inscription in Udayagiri near

 Bhubaneswar. The inscription also calls the dynasty as Chedi (also spelled Cheti) but it is not the

same as the Chedi kingdom of western India.

 $<\!\!p\!\!><\!\!b$ r $>\!\!b$ r $>$ 

 <h1 class="subpoint" id="section2">Medieval History</h1> <h2 class="otpoint" id="section3"> Gajapati Dynasty :  $<$ /h2 $>$ 

 <p>The Gajapati Dynasty was established by Kapilendra Deva in 1435, after the fall of the last Eastern Ganga

 king, Bhanudeva IV. The dynasty is also known as a Suryavamsi dynasty. In about 1450, Kapilendra Deva

 installed his eldest son, Hamira, as the governor of Rajamundry and Kondavidu. Kapilendra Deva managed

 spread his kingdom from Ganga in the north to as far as Bidar in the south by 1457. During Kapilendra

 Deva's reign, Sarala Dasa, the Odia poet, wrote the Odia Mahabharata and his other works. When

 Kapilendra Deva died in 1467, a civil war occurred to capture the throne, among his sons. In the end,

 Purushottama Deva succeeded in securing the throne in 1484 by defeating Hamvira.</p>

 <h2 class="otpoint" id="section4"> Mukunda Deva :  $\langle h2\rangle$ 

 <p>Mukunda Deva (also known as Mukunda Harichandana) came to throne, in 1559, in a bloody coup. According to

 the Madala Panji (temple records), he was a Chalukya. During this period, Odisha was going through many

 internal conflicts. Mukunda stuck an alliance with Akbar, that he made him a foe of Sulaiman Khan

 Karrani, the ruler of Bengal. Sulaiman sent his son, Bayazid Khan Karrani and his infamous general,

Kalapahad, to conquer Odisha, in  $1567 < p$ 

 <h2 class="otpoint" id="section5"> Bengal (Karrani) rule :

 $<$ /h2 $>$ 

 <p>In 1568, Odisha came under the control of Sulaiman Khan Karrani of the Karrani dynasty,

 who was the ruler of Sultanate of Bengal. In the Battle of Tukaroi, which took place in

 modern-day Balasore, Daud Khan Karrani was defeated and retreateddeep into Odisha.

 The battle led to the Treaty of Katak in which Daud ceded the whole of Bengal and

 Bihar,retaining only Odisha. The treaty eventually failed after the death of Munim Khan

 (governor of Bengal and Bihar) who died at the age of 80. Daud took the opportunity and

 invaded Bengal.This led to the Battle of Rajmahal in 1576, where Daud was defeated and executed. $<$ /p>

> <h2 class="otpoint" id="section6"> Mughal rule :

 $<$ /h2 $>$ 

 <p>In 1590, Qutlu Khan Lohani, an officer of Daud, declared himself independent and assumed

 the title of "Qutlu Shah". Raja Man Singh who was the Mughal governor of Bihar, started an expedition

 against him. Before facing Man Singh, Qutlu Shah died. Qutlu Khan's son Nasir Khan, after little

 resistance, accepted Mughal sovereignty and paid homage to Man Singh on 15 August 1590. Nasir Khan was

 then appointed Governor of Odisha and signed a treaty which ceded the region of Puri.

 $< p >$ 

 <h2 class="otpoint" id="section7"> Under Akbar Rule :

 $<$ /h2 $>$ 

 <p>Raja Ramachandra Deva, the king of Khurda, had accepted Akbar's suzerainty. Akbar mostly followed a

 policy of non-interference in the local chieftains' matters. After Akbar, his son, Jahangir came to

power, who followed a different policy.</p>

 <h2 class="otpoint" id="section8"> Under Shah Jahan :  $<$ /h2 $>$ 

 $\langle p \rangle$ In 1628, Shah Jahan became the Mughal emperor and Muhammad Baqar Khan was appointed the governor of

 Odisha. He extended his influence well into the kingdom of Golconda. In 1632, he was recalled. Shah

 Shuja was appointed by Shah Jahan as the Subahdar of Bengal from 1639 until 1660. From 1645 onwards, a

 deputy of Shuja called Zaman Teharani was the governor of Odisha. $<$ /p $>$ 

<h2 class="otpoint" id="section9">

Under Aurangzeb :

 $<$ /h2 $>$ 

 $\langle p \rangle$ In 1658, Shah Jahan took ill and Dara Shikoh took on as the royal regent. This led to a war of succession

 in which Aurangzeb emerged victorious in 1659. He imprisoned his own father, who later died in 1666.

 During this period of instability in the Mughal empire, several chieftains in Odisha had declared

independence.</p>

<h2 class="otpoint" id="section10">

Maratha rule :

 $<$ /h2 $>$ 

 <p>The river Subarnarekha served as the border between Bengal and Maratha-controlled Odisha. Marathas used

 to collect a pilgrimage tax at Puri, which was exempt for paupers.

 In 1803, the British conquered the region during the Second Anglo-Maratha War, when most of the Maratha

forces were engaged elsewhere. $<$ /p>

</div>

 $\langle$ Div $>$ 

</body>

</html>

## histmain.css:-

```
@import 
url('https://fonts.googleapis.com/css2?family=Alkatra&display=swap');
* {
   margin: 0;
   box-sizing: border-box;
   text-transform: capitalize;
   text-decoration: none;
}
body {
   background-color: rgb(85, 85, 237);
   font-family: 'Times New Roman', Times, serif;
}
.Container {
   border: 5px;
   padding: 40px 20px;
   box-shadow: 5px 10px inset;
   border-radius: 3px;
   background-color: aqua;
   background-image: linear-gradient(to right, rgb(255, 136, 0), rgb(255, 
255, 247), rgb(16, 112, 16));
   position: relative;
}
div.scrollmenu {
   background-color: #333;
   overflow: auto;
   white-space: nowrap;
}
div.scrollmenu a {
   display: inline-block;
   color: white;
   text-align: center;
   padding: 14px;
```

```
 text-decoration: none;
}
div.scrollmenu a:hover {
   background-color: #777;
}
.Heading h1 {
   border-style: outset;
   border-color: blue;
   background-color: rgb(161, 194, 194);
   border-width: 3em;
   text-align: center;
}
.Heading p {
   text-align: justify;
   line-height: 2rem;
   margin: 2rem;
}
.sub-head h1 {
   text-align: left;
   font-size: 30px;
   color: blue;
   background-color: transparent;
   margin: 2rem;
   text-decoration: underline;
}
.sub-head p {
   text-align: justify;
   line-height: 2rem;
   margin: 2rem;
}
.otpoint {
   margin: 3rem;
   color: blue;
   text-decoration: underline;
```

```
90
```
}

```
.scrollmenu {
   position: fixed;
   width: 100%;
   display: flex;
   flex-direction: row;
   justify-content: space-between;
   padding: 1vw 8vw;
   align-items: center;
   box-shadow: 2px 2px 10px rgba(0, 0, 0, 0.20);
   background-color: rgb(222, 237, 243);
   z-index: 999;
}
```

```
Eminent.php:-
```

```
<!DOCTYPE html>
<html lang="en" dir="ltr">
```

```
<head>
  <meta charset="UTF-8">
  <meta name="viewport" content="width=device-width, initial-
scale=1.0" <link rel="stylesheet" href="eminent.css">
  <link rel="stylesheet" 
href="https://cdnjs.cloudflare.com/ajax/libs/font-
awesome/5.15.2/css/all.min.css" />
</head>
<body>
```

```
 <div class="btn">
  <a href="discover.php"><button>Go Back</button></a>
\langlediv>
```
<div class="container">

```
 <div class="box">
```

```
 <div class="image">
  <img src="Eminent/veer-surendra-sai_1.jpg" alt="">
\langlediv> <div class="name_job">Veer Surendra Sai</div>
 <table style="width:100%">
 <tr> <th>Born Date:</th>
   <td>23/01/1809
   <br><math>dt
```

```
\langle tr \rangle
```

```
<tr> <th>Place of Birth:</th>
          <td>Khinda
         <br><math>\leftlt</math>\langle t<tr> <th> Place of Death:</th>
          <td>Asirgarh Fort
         <br><td>\langle tr> </table>
      <div class="btns">
        <button onclick="window.location.href = 
'Eminent/veersurendrasai.php'; ">Read More</button>
```

```
\langlediv\rangle\langlediv>
```

```
 <div class="box">
```

```
 <div class="image">
        <img src="Eminent/ramachandra-bhanja_1.jpg" alt="">
     \langlediv> <div class="name_job">Maharaja Sri Ramchandra Bhanj 
Deo</div>
      <table style="width:100%">
       <tr> <th>Born Date:</th>
          <td>17 Dec 1870
         <br><td>\langle tr \rangle<tr> <th>Place of Birth:</th>
          <td>India
         <br><math>dt\langle tr><tr> <th> Place of Death :</th>
          <td>KolKata
         <td>\langle tr \rangle </table>
     \langlediv class="btns">
        <button onclick="window.location.href = 'Eminent/bhanj.php'; 
">Read More</button>
     \langlediv\rangle\langlediv> <div class="box">
      <div class="image">
        <img src="Eminent/nilamani-routray_1.jpg" alt="">
     \langlediv> <div class="name_job">Sri. Nilamani Routray</div>
      <table style="width:100%">
       <tr> <th>Born Date:</th>
```

```
93
```

```
 <td>24/05/1920
         <br><td>\langle tr \rangle<tr> <th>Place of Birth:</th>
          <td>Mukundapur, Balasore dist
         <br><td>\langle tr><tr> <th> Place of Death:</th>
          <td>Cuttack, Odisha
         <br><td>\langle tr \rangle </table>
      <div class="btns">
       \leqbutton onclick="window.location.href ='Eminent/nilamani.php'; ">Read More</button>
     \langlediv>\langlediv\rangle <div class="box">
      <div class="image">
        <img src="Eminent/nilakantha-das_1.jpg" alt="">
     \langlediv> <div class="name_job">Nilakantha Das</div>
      <table style="width:100%">
       <tr> <th>Born Date:</th>
          <td>05/08/1840
         <br><td>\langle tr \rangle<tr> <th>Place of Birth:</th>
          <td>Puri
         <br><td>\langle tr><tr>
```

```
94
```

```
 <th> Place of Death:</th>
           <td>Cuttack (6 Nov,1967)
          <br><td>\langle tr \rangle </table>
     \langlediv class="btns">
        <button onclick="window.location.href = 'Eminent/nilkanth.php'; 
">Read More</button>
```

```
\langlediv>\langlediv>
```

```
 <div class="box">
      <div class="image">
        <img src="Eminent/nandini-satapathy_1.jpg" alt="">
     \langlediv> <div class="name_job">Nandini Satapathy</div>
      <table style="width:100%">
       <tr> <th>Born Date:</th>
          <td>09/07/1931
         <br><math>\leftlt</math>\langle tr><tr> <th>Place of Birth:</th>
          <td>Puri
         <td>\langle tr \rangle<tr> <th> Place of Death:</th>
          <td> Bhubaneshwar (4 Aug,2006)
         <br><td>\langle tr> </table>
      <div class="btns">
       \leqbutton onclick="window.location.href ='Eminent/nsathapathy.php'; ">Read More</button>
```

```
\langlediv\rangle\langlediv\rangle
```

```
 <div class="box">
      <div class="image">
         <img src="Eminent/madhusudan-das_1.jpg" alt="">
     \langlediv> <div class="name_job">Utkal Gourav Madhusudan Das</div>
      <table style="width:100%">
        <tr> <th>Born Date:</th>
         <td>28/04/1848
         <br><math>dt\langle/tr\rangle<tr> <th>Place of Birth:</th>
          <td>Satyabhamapur
         <br><math>\leftlt</math>\langle tr \rangle<tr> <th>Place of Death:</th>
          <td>Cuttack (4 Feb,1934)
         <td>\langle tr \rangle </table>
     \langlediv class="btns">
        <button onclick="window.location.href = 'Eminent/madhu.php'; 
">Read More</button>
```

```
\langlediv\rangle\langlediv>
```

```
 <div class="box">
  <div class="image">
```

```
 <img src="Eminent/kalandi-charan_1.jpg" alt="">
      \langlediv> <div class="name_job">Kalindi Charana Panigrahi</div>
      <table style="width:100%">
        <tr> <th>Born Date:</th>
         <td>02/07/1901
         <br><td>\langle tr \rangle<tr> <th>Place of Birth:</th>
          <td>India
         <br><math>\leftlt</math>\langle tr><tr> <th> Place of Death:</th>
          <td>Cuttack (15 May,1991)
         <br><td>\langle/tr\rangle </table>
     \langlediv class="btns"> <button onclick="window.location.href = 'Eminent/kalandi.php'; 
">Read More</button>
     \langlediv>\langlediv\rangle <div class="box">
      <div class="image">
         <img src="Eminent/jayee-rajguru_1.jpg" alt="">
     \langlediv\rangle <div class="name_job">The Great Revolutionary Leader Jayee 
Rajguru
     \langlediv> <table style="width:100%">
        <tr> <th>Born Date:</th>
```

```
 <td>29th October 1739
         <br><td>\langle tr \rangle<tr> <th>Place of Birth:</th>
          <td>Biraharekrushnapur, Puri, Odisha
         <br><td>\langle ttr><tr> <th> Place of Death:</th>
          <td>Medinipur, Bengal (6 Dec,1806)
         <br><td>\langle tr \rangle </table>
     \langlediv class="btns">\ltbutton onclick="window.location.href = 'Eminent/jayee.php';
">Read More</button>
     \langlediv\rangle\langlediv> <div class="box">
      <div class="image">
        <img src="Eminent/harekrushna-mahatab_1.jpg" alt="">
     \langlediv> <div class="name_job">Dr. Harekrushna Mahatab</div>
      <table style="width:100%">
       <tr> <th>Born Date:</th>
         <td>21/11/1899
         <td>\langle tr><tr> <th>Place of Birth:</th>
          <td>Bhadrak
         <td>
```

```
98
```

```
\langle t<tr> <th> Place of Death:</th>
         <td>Bhubaneshwar (2 Jan,1987)
        <td>\langle tr> </table>
     <div class="btns">
      \leqbutton onclick="window.location.href ='Eminent/harekrushna.php'; ">Read More</button>
```

```
\langlediv>\langlediv>
```
<div class="btns">

```
 <div class="box">
  <div class="image">
     <img src="Eminent/gopabandhu_1.jpg" alt="">
 \langlediv> <div class="name_job">Pandit Gopabandhu Das</div>
  <table style="width:100%">
    <tr> <th>Born Date:</th>
      <td>09/10/1877
     <br><td>\langle tr><tr> <th>Place of Birth:</th>
      <td>Suando, Puri district
     <br><td>\langle/tr\rangle<tr> <th>Death:</th>
     <td>17/06/1928
     <br><math>\leftlt</math>\langle tr> </table>
```

```
 <button onclick="window.location.href = 
'Eminent/gopalbandhu.php'; ">Read More</button>
     \langlediv\rangle\langlediv\rangle <div class="box">
      <div class="image">
        <img src="Eminent/gajapati-krushnachandra_1.jpg" alt="">
     \langlediv> <div class="name_job">Gajapati Maharaja Krushna Chandra 
Dev</div>
      <table style="width:100%">
       <tr> <th>Born Date:</th>
         <td>29/11/1941
         <br><td>\langle tr><tr> <th>Place of Birth:</th>
          <td>India
         <br><math>\left\langle \text{td}\right\rangle\langle tr><tr> <th>Death:</th>
         <td>(25 May, 1974)
         <br><td>\langle tr \rangle </table>
     \langlediv class="btns">\ltbutton onclick="window.location.href = 'Eminent/gajju.php';
">Read More</button>
```
 $\langle$ div $>$  $\langle$ div $>$ 

```
\langlediv class="box">
      <div class="image">
        <img src="Eminent/fakker-mohan_1.jpg" alt="">
      </div>
      <div class="name_job">Fakir Mohan Senapati</div>
      <table style="width:100%">
       <tr> <th>Born Date:</th>
          <td>13/01/1843
         <br><td>\langle tr><tr> <th>Place of Birth:</th>
          <td>Baleshwar, India
         <br><math>dt\langle t<tr> <th>Death:</th>
         <td>(14 june, 1918)
         <br><math>\leftlt</math>\langle tr \rangle </table>
      <div class="btns">
        <button onclick="window.location.href = 'Eminent/fakker.php'; 
">Read More</button>
```

```
\langlediv>\langlediv>
```

```
\langlediv class="box"> <div class="image">
    <img src="Eminent/chandra-sekhar_1.jpg" alt="">
 \langlediv> <div class="name_job">Chandra Sekhar Behera</div>
  <table style="width:100%">
   <tr>
```

```
 <th>Born Date:</th>
          <td>20/05/1873
          <br><td>\langle/tr\rangle<tr> <th>Place of Birth:</th>
           <td>Dhankauda Village, Sambalpur Town
          <br><td>\langle tr \rangle<tr> <th>Death:</th>
          <td>(23 Jan, 1936)
          <td>\langle tr \rangle </table>
     \langlediv class="btns">
        <button onclick="window.location.href = 'Eminent/behra.php'; 
">Read More</button>
     \langlediv>
```

```
\langlediv>
```

```
 <div class="box">
  <div class="image">
    <img src="Eminent/chakhi-khuntia_1.jpg" alt="">
 \langlediv\rangle <div class="name_job">Chakhi Khuntia (Chandan Hajuri)</div>
  <table style="width:100%">
   <tr> <th>Born Date:</th>
     <td>20/01/1827
     <br><math>\leftlt</math>\langle tr \rangle<tr> <th>Place of Birth:</th>
      <td>Puri
```

```
<br><math>\left\langle \text{td}\right\rangle\langle tr><tr> <th> Place of Death:</th>
          <td> Puri (1870)
          <br><td>\langle tr \rangle </table>
      \langlediv class="btns"> <button onclick="window.location.href = 
'Eminent/khunntia.php'; ">Read More</button>
```

```
\langlediv>\langlediv>
```

```
 <div class="box">
   <div class="image">
     <img src="Eminent/buxi-jagabanchu_1.jpg" alt="">
  \langlediv\rangle <div class="name_job">Buxi Jagabandhu</div>
   <table style="width:100%">
    <tr> <b>theorem 1</b><td> 1773
      <br><math>\left\langle \text{td}\right\rangle\langle/tr\rangle<tr> <th>Place of Birth:</th>
       <td>Gadarondoga, Puri
      <br><math>\leftlt</math>\langle tr \rangle<tr> <th>Death:</th>
       <td>Cuttack (1829)
      <br><td>\langle tr> </table>
```

```
 <div class="btns">
        <button onclick="window.location.href = 'Eminent/buxi.php'; 
">Read More</button>
     \langlediv\rangle\langlediv\rangle <div class="box">
      <div class="image">
        <img src="Eminent/biswanath-das_1.jpg" alt="">
     \langlediv> <div class="name_job">Biswanath Das</div>
      <table style="width:100%">
       <tr> <th>Born Date:</th>
          <td>08/03/1889
         <br><math>dt\langle tr><tr> <th>Place of Birth:</th>
          <td>Belagan
         <br><td>\langle tr \rangle<tr> <th> Place of Death:</th>
          <td>Cuttack (2 June,1984)
         <br><td>\langle/tr\rangle </table>
      <div class="btns">
        <button onclick="window.location.href = 'Eminent/bdas.php'; 
">Read More</button>
     \langlediv\rangle\langlediv> <div class="box">
      <div class="image">
```

```
 <img src="Eminent/biju-patnaik_1.jpg" alt="">
      \langlediv> <div class="name_job">Biju Patanaik</div>
       <table style="width:100%">
        <tr> <th>Born Date:</th>
          <td>05/03/1916
          <br><td>\langle tr \rangle<tr> <th>Place of Birth:</th>
           <td>Cuttack
          <br><math>\left\langle \text{td}\right\rangle\langle tr><tr> <th> Place of Death:</th>
           <td>New Delhi (17 April,1997)
          <br><td>\langle/tr\rangle </table>
      \langlediv class="btns">
         <button onclick="window.location.href = 'Eminent/biju.php'; 
">Read More</button>
      \langlediv>\langlediv\rangle <div class="box">
       <div class="image">
         <img src="Eminent/baji-rout_1.jpg" alt="">
      \langlediv\rangle <div class="name_job">Amar Saheed Baji Rout</div>
       <table style="width:100%">
        <tr> <th>Born Date:</th>
           <td>05/10/1926
          <td>
```

```
\langle tr><tr> <th>Place of Birth:</th>
           <td>Nilakanthapur, Odisha
          <br><td>\langle t<tr> <th> Place of Death:</th>
           <td>Nilakanthapur, Dhenkanal (11 October,1938)
          <br><td>\langle tr \rangle </table>
      <div class="btns">
        <button onclick="window.location.href = 'Eminent/baji.php'; 
">Read More</button>
     \langlediv\rangle\langlediv\rangle <div class="box">
      <div class="image">
         <img src="Eminent/artatrana-deo_1.jpg" alt="Not Found">
     \langlediv> <div class="name_job">Raja Artatran Deo</div>
      <table style="width:100%">
        <tr> <th>Born Date:</th>
           <td>1890
          <br><math>dt\langle tr><tr> <th>Place of Birth:</th>
           <td>Kalahandi, Odisha
         <br><math>dt\langle tr \rangle<tr> <th>Death:</th>
          <td>1946
          <br><td>\langle tr \rangle
```

```
 </table>
     \langlediv class="btns">
       \ltbutton onclick="window.location.href = 'Eminent/trana.php';
">Read More</button>
     \langlediv>\langlediv\rangle <div class="box">
      <div class="image">
         <img src="Eminent/acharya-harihara_1.jpg" alt="Acharya 
Harihara">
     \langlediv> <div class="name_job">Acharya Harihara</div>
      <table style="width:100%">
        <tr> <th>Born Date:</th>
          <td>08/03/1879
         <br><math>dt\langle tr \rangle<tr> <th>Place of Birth:</th>
          <td>Shrirampur, Puri district
         <td>\langle tr \rangle<tr> <th>Death:</th>
          <td>12 Feb,1971
         <br><td>\langle tr \rangle </table>
     \langlediv class="btns">
         <button
onclick="window.location.href= 
'Eminent/acharya.php'; ">Read 
More</button>
     \langlediv\rangle
```

```
\langlediv>\langlediv></body>
</html>
eminent.css:-
* {
   margin: 0px;
   padding: 0px;
   box-sizing: border-box;
   font-family: 'Times New Roman', Times, serif;
}
::selection {
   background: #8e44ad;
   color: #fff;
}
html,
body {
   display: grid;
   height: 100%;
   place-items: center;
   background: #8e44ad;
}
.container {
   max-width: 1100px;
   display: flex;
   justify-content: center;
   align-items: center;
   flex-wrap: wrap;
   padding: 20px;
   grid-gap: 20px;
}
.container .box {
```

```
108
```
```
 width: calc(50% - 10px);
   background: #fff;
   display: flex;
   flex-direction: column;
   justify-content: center;
   align-items: center;
   padding: 20px 30px;
   border-radius: 5px;
   margin-bottom: 10px;
   border: 1px solid;
   box-shadow: 8px 10px 30px rgb(35, 14, 155) inset;
}
.box .quote i {
   margin-top: 10px;
   font-size: 45px;
   color: #17c0eb
}
.container .box .image {
  margin: 10px 0;
   height: 150px;
   width: 150px;
   background: #8e44ad;
   padding: 3px;
   border-radius: 50%;
}
.box .image img {
   height: 100%;
   width: 100%;
   border-radius: 50%;
   object-fit: cover;
   border: 2px solid #fff;
}
box p {
   text-align: justify;
   margin-top: 8px;
   font-size: 16px;
```

```
 font-weight: 400;
}
.box .name_job {
   margin: 10px 0 3px 0;
   color: #8e44ad;
   font-size: 18px;
   font-weight: 600;
}
.rating i {
   font-size: 18px;
   color: #8e44ad;
   margin-bottom: 5px;
}
.btns {
   margin-top: 20px;
   margin-bottom: 5px;
   display: flex;
   justify-content: space-between;
   width: 100%;
}
.btns button {
   background: #8e44ad;
   width: 100%;
   padding: 9px 0px;
   outline: none;
   border: 2px solid #8e44ad;
   border-radius: 5px;
   cursor: pointer;
   font-size: 18px;
   font-weight: 400;
   color: #8e44ad;
   transition: all 0.3s linear;
}
.btns button:first-child {
   background: none;
```

```
 margin-right: 5px;
}
.btns button:last-child {
   color: #3679c7;
   margin-left: 5px;
}
.btns button:first-child:hover {
   background: #8e44ad;
   color: #fff;
}
.btns button:hover {
   color: #fff;
}
@media (max-width:1045px) {
   .container .box {
      width: calc(50% - 10px);
     margin-bottom: 20px;
   }
}
@media (max-width:710px) {
   .container .box {
     width: 100%;
   }
}
```
# nilamani.php

```
<!DOCTYPE html>
<html lang="en">
<head>
   <meta charset="UTF-8">
```

```
 <meta http-equiv="X-UA-Compatible" content="IE=edge">
   <meta name="viewport" content="width=device-width, initial-
scale=1.0" <title>Document</title>
   <link rel="stylesheet" href="emppl.css">
</head>
<body> <div class="marqu">
     <marquee class="animate" behavior="" direction="left"><a 
href="eminent.php"> EMINET PEPOPLE OF ODISHA</a></marquee>
  \langlediv>
```
<Div class="container">

<Div class="main">

```
 <h1 class="mainhead">
 "Sri. Nilamani Routray"
</h1>
\langleDiv> <Div class="detail">
   <img src="nilamani-routray_1.jpg" alt="">
```

```
\langleDiv>
```
<Div class="info">

 <p><strong >Sri. Nilamani Routray</strong><br> Sri. Nilamani Routray was born at Mukundpur of Balasore district.

 He was a Graduate in Arts and Law. was the Secretary of Oriya Samaj of Calcutta.<br> He was the Chief Minister

 of Odisha from 1977 to 1980. He was elected to the Lok Sabha in 1989.He served as the<strong class="pimp" >Health and Family

 Welfare Minister and then Forest and Environment Minister in the Union Government.</strong> He was the president

 of the Odisha state unit of the Indian National Congress from 1967 to 1970. < br>Later he joined the Utkal

 Congress and became its president. Subsequently, he switched over to the Bharatiya Lok Dal and became

the president of its state unit. $\langle p \rangle$ 

```
\langleDiv>\langleDiv>
```
</body> </html>

Gopalbandudas.php:-

```
<!DOCTYPE html>
<html lang="en">
<head>
   <meta charset="UTF-8">
   <meta http-equiv="X-UA-Compatible" content="IE=edge">
   <meta name="viewport" content="width=device-width, initial-
scale=1.0" <title>Document</title>
   <link rel="stylesheet" href="emppl.css">
</head>
<body> <div class="marqu">
     <marquee class="animate" behavior="" direction="left"><a 
href="eminent.php"> EMINET PEPOPLE OF ODISHA</a></marquee>
  \langlediv\rangle
```
<Div class="container">

<Div class="main">

```
 <h1 class="mainhead">
 "The Jewel of Utkal,"
<h1>
\langleDiv> <Div class="detail">
   <img src="gopabandhu_1.jpg" alt="">
```
 $\langle$ Div $>$ 

<Div class="info">

 <p><strong >Pandit Gopabandhu Das</strong><br>was in the true sense a jewel and friend of the poor.

 Born on 9th October 1877, in Suando Village near Sakshigopal of Puri District,

 he started his education career in Vernacular language initially at Rupadeipur

 minor school and then at Puri Zilla School. Gopabandhu had lost his mother Swarnamayee

 Devi after few months of his birth and also lost his father Daitari Dash while he was a

 student at Ravenshaw College. Inspite of his great personal loss, he had written poems like

 "Abakasha Chinta", Go-mahatmay, Nachiketa upakhyana, Karakabita, Dharmapada and "Bandira Atmakatha"

when he was continuing at Revenshaw College. $\langle p \rangle$ 

 $\langle$ Div $>$  $\langle$ Div $>$ 

</body> </html>

# **emppl.css:-**

```
Emppl.css
@import 
url('https://fonts.googleapis.com/css2?family=Edu+NSW+ACT+Founda
tion:wght@500&display=swap');
* {
   box-sizing: border-box;
   padding-left: 10px;
   padding-right: 10px;
   padding-top: 1px;
}
.mainhead {
```

```
 text-align: center;
   padding-left: 20px;
   padding-right: 20px;
   padding-top: 5px;
   padding-bottom: 20px;
   text-shadow: 0 0 3px #0849ec, 0 0 5px #dd7129;
}
.detail img {
   float: left;
   padding-left: 10px;
   padding-top: 10px;
   padding-right: 10px;
   padding-bottom: 10px;
   border-style: inset;
   border-color: rgb(245, 63, 245);
   border-radius: 50%;
}
.info p {
   text-align: justify;
   padding-left: 30px;
   padding-right: 30px;
   padding-bottom: 30px;
   float: left;
   line-height: 1.rem;
   border: 1px solid;
   padding: 20px;
   box-shadow: 5px 10px inset #6a4ab9;
   line-height: 2em;
}
.info strong {
   font-size: 20px;
   line-height: 4rem;
}
.container {
   background-color: rgb(106, 87, 232);
   width: fit-content;
```

```
 opacity: 95%;
}
.container .main .mainhead {
   border-style: outset;
}
.container .main .mainhead h1 {
   color: #0849ec;
}
.animate {
   font-size: 2rem;
   text-shadow: 0 0 3px #0849ec, 0 0 5px #dd7129;
}
.marqu a {
   text-decoration: none;
   color: #0849ec;
}
Cusines.php
<!DOCTYPE html>
<html lang="en">
<head>
 \leqmeta charset="UTF-8" \geq <meta name="viewport" content="width=device-width, initial-
scale=1.0" />
 <title>webIQ</title>
  <link rel="stylesheet" href="cusi.css">
```

```
 <link rel="stylesheet" href="">
</head>
```
<body>

 $\langle$ div class="grid"> <a href="discover.php"><br/>>button>Go Back &larr;</button></a>

 <h1 class="head"> The Taste of Odisha

### $<$ /h1>

```
\langlediv class="grid-item">
  <div class="card">
    <img class="card-img" src="chhena-jalebi.jpg" alt="Rome" />
    <div class="card-content">
      <h1 class="card-header">CHHENA JALEBI
     </h1>
     \langle \text{p class}="card-text">
```
 Be ready to savour the taste of saccharine Chenna Jalebi while on an Odisha tour. Chhena Jalebis are

 bit different from the regular ones as they are more thick and heavy in size and also includes a

special ingredient called Chhena, a fresh curd cheese.

```
</p>
```

```
\langlediv>\langlediv>\langlediv\rangle <div class="grid-item">
     \langlediv class="card">
        <img class="card-img" src="malpua.jpg" alt="Grand Canyon" />
        <div class="card-content">
          <h1 class="card-header">MALPUA</h1>
         <p class="card-text"> One of the oldest traditional desserts of India, Malpua in 
Odisha is a small deep fried pancakes
```
 soaked in a sugary syrup and served hot. It is one of the popular dishes of the region which is served

to Lord Jagannath of Puri.

 $<$ /p>

 $\langle$ div $>$  $\langle$ div $>$ 

 $\langle$ div $\rangle$ 

<div class="grid-item">

<div class="card">

 $\langle \text{img class}$ ="card-img" src="dalma.jpg" alt="Maldives" />

<div class="card-content">

 <h1 class="card-header">Dalma-The wholesome food of  $Odisha < h1>$ 

 $\langle \text{p class}$ ="card-text">

 Dalma is essentially dal (lentil) cooked with an assortment of vegetables and spices. Apart from being

 a part of the main course, people relish the dish with a variety of dishes like Dalma with Pitha

 (local pancake), Dalma with Vada (fried lentil cake). The high protein and healthy dish is the most

essential component of any Odia meal.

 $<$ /p>

</div>

 $\langle$ div $\rangle$ 

</div>

<div class="grid-item">

<div class="card">

 $\langle \text{img class} = \text{"card-img} \text{" src} = \text{"pakhla.jpg} \text{" alt} = \text{``Maldives} \text{''}$ 

<div class="card-content">

 <h1 class="card-header">Pakhala-The coolest food of Odisha $\lt$ /h1 $>$ 

 $\langle \text{p class}$ ="card-text">

 Pakhala is essentially rice which is fermented overnight with water and consumed with an accompaniment

 of fried vegetables and fish. Pakhala is the food for an Odia especially during the summers. The food

 is known to be a preventive for heat stroke- which is quite prevalent in the region during the summers

 and some researchers opine that it's the only food which has vitamins for the nerve cells.Having

> Pakhala by spoon is akin to having chowmein by hand!  $<$ /p>

```
\langlediv>\langlediv>
```
</div>

<div class="grid-item">

<div class="card">

 $\langle \text{img class} = \text{"card-img"} \text{ src} = \text{"pithas.jpg"} \text{ alt} = \text{"Maldives"}$ 

<div class="card-content">

 <h1 class="card-header">Pitha -The food for the occasion</h1>

 $< p \text{ class}$ ="card-text">

 Pitha is essentially cereal based steamed cake. It's the food for any occasion from the perspective of

 an Odia household. The dish has many variants and much sought after amongst them are ChakuliPitha,

PodaPitha, Monda, etc  $\langle p \rangle$ 

```
\langlediv>\langlediv\rangle\langlediv\rangle
```
<div class="grid-item">

<div class="card">

<img class="card-img" src="chungdi-malai.jpg" alt="Maldives"

 $\rightarrow$ 

<div class="card-content">

```
 <h1 class="card-header">CHUNGDI MALAI</h1>
```
 $<$ p class="card-text" $>$ 

 Chungdi Malai is probably the most delicious seafood platter in the state. This non-vegetarian dish is

 a rich and thick prawn curry. Spices and coconut milk are the major ingredients that give this dish a

tangy and creamy taste.

```
</p>
```

```
\langlediv>\langlediv\rangle\langlediv\rangle <div class="grid-item">
      <div class="card">
        <img class="card-img" src="oriya-chenna-poda-recipe.jpg" 
alt="Maldives" />
        <div class="card-content">
          <h1 class="card-header">CHENNA PODA</h1>
```
 $\langle p \rangle$  class="card-text">

 Chhena Poda or Chenna Poda is one of the much-celebrated sweet dishes from the beautiful state of

 Odisha. Its made with chenna or fresh paneer, sugar and flavorings. The ingredient list of the Chhena

 Poda Recipe is minimal, but then, it does take some time to get done as it has to be baked. The

 classic preparation actually uses a chulha (small earthen/brick stove). Since at home, you bake it in

 an oven, it can also be referred to a paneer cake.Chena poda literally translates to roasted cheese in

 the English language. Its also said that chhena poda is the favorite sweet of Lord Jagannath (The

 presiding deity of Puri Jagannath temple in Odisha). Chena poda is also made during festivals like

Diwali or Durga puja.

 $<$ /p>

 $\langle$ div $>$  $\langle$ div $\rangle$  $\langle$ div $>$ 

 $\langle$ div $>$ </body>

</html>

# **Cusi.css:-**

```
@import 
url('https://fonts.googleapis.com/css2?family=Alkatra&display=swap');
* {
  margin: 0;
   padding: 0;
}
html {
   box-sizing: border-box;
```

```
 font-size: 62.5%;
}
body {
   background-image: radial-gradient(circle, rgb(230, 91, 75), rgb(24, 
235, 73), rgb(24, 185, 142));
   font-family: "Poppins", sans-serif;
   display: flex;
   justify-content: center;
   align-items: center;
   min-height: 100vh;
}
.grid button {
   font-size: 30px;
   margin-bottom: 20px;
}
.grid {
   display: table;
   width: 100em;
   grid-gap: 6rem;
   grid-template-columns: repeat(auto-fit, minmax(30rem, 1fr));
   align-items: start;
   padding-top: 15px;
   padding-left: 15px;
   padding-right: 15px;
}
.grid-item {
   background: linear-gradient(to bottom, #33ccff 0%, #ff99cc 100%);
   border-radius: 0.4rem;
   overflow: hidden;
   box-shadow: 0 3rem 6rem rgba(0, 0, 0, 0.1);
   cursor: pointer;
   transition: 0.2s;
   margin-bottom: 30px;
}
.grid-item:hover {
```

```
 transform: translateY(-0.5%);
   box-shadow: 0 4rem 8rem rgba(0, 0, 0, 0.5);
}
.card-img {
   display: block;
   width: 100%;
   height: 40rem;
   object-fit: cover;
}
.card-content {
   padding: 3rem;
}
.card-header {
   font-size: 3rem;
   font-weight: 500;
  color: #0d0d0d;
   margin-bottom: 1.5rem;
}
.card-text {
   font-size: 1.6rem;
   letter-spacing: 0.1rem;
   line-height: 1.7;
   color: #3d3d3d;
   margin-bottom: 2.5rem;
}
.card-btn {
   display: block;
   width: 100%;
   padding: 1.5rem;
   font-size: 2rem;
   text-align: center;
   color: #3363ff;
   background-color: #d8e0fd;
   border: none;
   border-radius: 0.4rem;
```

```
 transition: 0.2s;
   cursor: pointer;
   letter-spacing: 0.1rem;
}
.card-btn span {
   margin-left: 1rem;
   transition: 0.2s;
}
.card-btn:hover,
.card-btn:active {
   background-color: #c2cffc;
}
.card-btn:hover span,
.card-btn:active span {
   margin-left: 1.5rem;
}
.head {
   font-size: 5rem;
   text-align: center;
   padding-top: 10px;
   padding-bottom: 10px;
}
@import 
url('https://fonts.googleapis.com/css2?family=Edu+NSW+ACT+Founda
tion:wght@500&display=swap');
* {
   margin: 0;
   padding: 0;
}
html {
   box-sizing: border-box;
   font-size: 62.5%;
}
```

```
body {
   background-color: #eee;
   font-family: "Poppins", sans-serif;
   display: flex;
   justify-content: center;
   align-items: center;
   min-height: 100vh;
}
.grid {
   display: table;
   width: 100em;
   grid-gap: 6rem;
   grid-template-columns: repeat(auto-fit, minmax(30rem, 1fr));
   align-items: start;
   padding-top: 15px;
   padding-left: 15px;
   padding-right: 15px;
}
.grid-item {
   background: linear-gradient(to bottom, #33ccff 0%, #ff99cc 100%);
   border-radius: 0.4rem;
   overflow: hidden;
   box-shadow: 0 3rem 6rem rgba(0, 0, 0, 0.1);
   cursor: pointer;
   transition: 0.2s;
   margin-bottom: 30px;
}
.grid-item:hover {
   transform: translateY(-0.5%);
   box-shadow: 0 4rem 8rem rgba(0, 0, 0, 0.5);
}
.card-img {
   display: block;
   width: 100%;
   height: 40rem;
   object-fit: cover;
```

```
}
.card-content {
   padding: 3rem;
}
.card-header {
   font-size: 3rem;
   font-weight: 500;
  color: #0d0d0d;
   margin-bottom: 1.5rem;
}
.card-text {
   font-size: 1.6rem;
   letter-spacing: 0.1rem;
   line-height: 1.7;
   color: #3d3d3d;
   margin-bottom: 2.5rem;
}
.card-btn {
   display: block;
   width: 100%;
   padding: 1.5rem;
   font-size: 2rem;
   text-align: center;
   color: #3363ff;
   background-color: #d8e0fd;
   border: none;
   border-radius: 0.4rem;
   transition: 0.2s;
   cursor: pointer;
   letter-spacing: 0.1rem;
}
.card-btn span {
   margin-left: 1rem;
   transition: 0.2s;
}
```

```
.card-btn:hover,
.card-btn:active {
   background-color: #c2cffc;
}
.card-btn:hover span,
.card-btn:active span {
   margin-left: 1.5rem;
}
.head {
   font-size: 5rem;
   text-align: center;
   padding-top: 10px;
   padding-bottom: 10px;
   border-style: inset;
   border-width: 30px;
   border-color: #3363ff;
   padding-bottom: 10px;
   margin-bottom: 10px;
   background-image: radial-gradient(circle, red, yellow, green);
}
@media only screen and (max-width: 60em) {
   body {
     padding: 3rem;
   }
   .grid {
     grid-gap: 3rem;
   }
}
@media only screen and (max-width: 60em) {
   body {
     padding: 3rem;
   }
   .grid {
     grid-gap: 3rem;
    }
```

```
126
```
}

#### **beaches.php-:**

```
<!DOCTYPE html>
<html lang="en">
<head>
   <meta charset="UTF-8">
   <meta http-equiv="X-UA-Compatible" content="IE=edge">
   <meta name="viewport" content="width=device-width, initial-
scale=1.0" <title>Beaches Of Osidha
  \langletitle\rangle <link rel="stylesheet" href="beaches.css">
</head>
<body onload="slider()">
   <div class="maindiv">
     <div class="slider">
       <video src="beaches/bvideo.mp4" autoplay muted></video>
    \langlediv\rangle <div class="overlay">
        <div class="navbar">
      \langlediv class="logo">
         \langleimg src="ED.jpg" alt="">
      \langlediv>\langlediv\rangle <div class="content">
          <h1>Lets Explore The Beaches of Odisha</h1>
          <h3>Odisha Indias Best Kept Secret</h3>
          <div>
          <button type="button" 
onclick="location.href='discover.php'">Home</button>
          <button type="button" 
onclick="location.href='beachinfo.php'">Click to Explore</button>
      \langlediv>\langlediv>
```

```
\langlediv>\langlediv> </script>
</body>
</html>
Beaches.css
@import 
url('https://fonts.googleapis.com/css2?family=Alkatra&display=swap');
* {
   margin: 0;
   padding: 0;
   font-family: 'Times New Roman', Times, serif;
}
.maindiv {
   width: 100%;
   height: 100vh;
   position: relative;
   overflow: hidden;
}
.slider {
   width: 100%;
   height: 100vh;
   position: absolute;
   top: 0;
}
#slideImg {
   width: 100%;
}
.overlay {
   width: 100%;
   height: 100vh;
   position: absolute;
```

```
 top: 0;
}
.navbar {
   width: 100%;
   display: flex;
   align-items: center;
   margin: 10px auto;
   margin-left: 5px;
}
.logo img {
   width: 120px;
   cursor: pointer;
}
.content {
   width: 60%;
   margin: 160px auto 0;
   text-align: center;
   color: #FFF;
}
.content h1 {
   font-size: 30px;
}
.content h3 {
   width: 80%;
   margin: 20px auto 100px;
   font-weight: 100;
   line-height: 20px;
}
button {
   width: 200px;
   padding: 15px 0;
   text-align: center;
   margin: 0 10px;
   border-radius: 25px;
```

```
 font-weight: bold;
 border: 2px solid #fe7350;
 background: #fe7350;
 color: #FFF;
 cursor: pointer;
 transition: background 0.5s;
```

```
button:hover {
   background: transparent;
   border: #FFF;
}
```
}

## **beachesinfo.php:-**

```
<!DOCTYPE html>
\lthtml lang="en">
<head>
   <meta charset="UTF-8">
   <meta http-equiv="X-UA-Compatible" content="IE=edge">
   <meta name="viewport" content="width=device-width, initial-
scale=1.0" <title>Document</title>
   <link rel="stylesheet" href="beachinfo.css">
</head>
<body>
<a href="discover.php"><br/>>button>Go Back &larr;</button></a>
   <div class="maindiv">
    \langlediv class=image\rangle <img src="beaches/Paradeep Beach.jpg" width="50%" alt="">
```
<h1>Paradeep Beach</h1>

<h2>about</h2>

 <p>Located 125 Km from the capital city Bhubaneswar, Paradip is one of the most important commercial ports of the country. The beach with green forest cover, natural creeks and an island is one of the most

popular beaches of the state.Clear blue waters surrounded by green forest cover and its location at the confluence of the river Mahanadi with Bay of Bengal, makes Paradip one of the most sought after beaches of the state. A leisurely drive along the marine drive with the setting sun in the horizon is one of the highlights of this beautiful beach destination of Odisha.

The sight of huge cargo ships anchored in the port always entices the photographers for that one perfect shot for posterity.

Things to do

One can indulge in the usual beach activities but always enlist the help of the lifeguard before venturing into the sea.

Steal a moment for yourself, bask in the serene settings and savour the beauty of solitude.

Paradip Marine Aquarium – the small boat shaped building houses a variety of marine and fresh water animals and offers a good entertainment especially for the children

One can visit the port with necessary permissions.

Located 125 Km from the capital city Bhubaneswar, Paradip is one of the most important commercial ports of the country. The beach with green forest cover, natural creeks and an island is one of the most popular beaches of the state.

Clear blue waters surrounded by green forest cover and its location at the confluence of the river Mahanadi with Bay of Bengal, makes Paradip one of the most sought after beaches of the state. A leisurely drive along the marine drive with the setting sun in the horizon is one of the highlights of this beautiful beach destination of Odisha.

The sight of huge cargo ships anchored in the port always entices the photographers for that one perfect shot for posterity.

\*\*Always remember that vacations are meant to be reminisced as happy memories. Enjoy responsibly and be sensitive to the environment.\*\*

 $<$ /p>  $\langle$ div $\rangle$ <section id="Member"> <h1>OTHER THINGS TO DO</h1>

```
 <Div class="member-box">
        <div class="members">
          <img src="Beaches2/Boating.jpg" alt="">
          <div class="details">
             <h3>Boating</h3>
         \langlediv>\langlediv\rangle <div class="members">
          <img src="Beaches2/bird.jpg" alt="">
          <div class="details">
             <h3>Bird Watching</h3>
         \langlediv\rangle </div>
        <div class="members">
          <img src="Beaches2/Trekking.jpg"alt="">
          <div class="details">
             <h3>Trekking</h3>
         \langlediv\rangle\langlediv>\langleDiv>
   </section>
   <div class="map">
    \langle p \rangleWay to Pradeep Beach\langle p \rangle <p><iframe 
src="https://www.google.com/maps/embed?pb=!1m18!1m12!1m3!1d29
945.19485467908!2d86.64007569024744!3d20.2526395811065!2m3!1f
0!2f0!3f0!3m2!1i1024!2i768!4f13.1!3m3!1m2!1s0x3a1a4b7f6dc12115
%3A0x2fbbc4656b48a274!2sParadeep%20Sea%20Beach!5e0!3m2!1se
n!2sin!4v1675965221653!5m2!1sen!2sin"
```

```
width="350" height="200" style="border:0;" allowfullscreen=""
loading="lazy" referrerpolicy="no-referrer-when-
downgrade">\lt/iframe>\lt/p>
  \langlediv> <div class=image>
       <img src="beaches/chandipurbeach.jpg" width="45%" alt="">
```

```
 <h1>Chandipur Beach</h1>
 <h2>about</h2>
< p >
```
Chandipur is a beach like no other. During low tides the beach recedes upto 5 KM offering visitors the opportunity to walk on the sea bed. This unique phenomenon helps the beach to support its equally unique biodiversity.It is home to the endangered horse shoe crabs, star fish, sea urchins to name a few. The water of the beach is muddy making it unsuited for bathing.

Things to do

While walking on the sea bed during low tides always ensure that you heed the advice of the locals for the water comes rushing in during high tides

The confluence of the Buddhbalanga River is a scenic spot and popular amongst locals a picnic spot.

The Panchalingeswara temple located 41KM from Chandipur is a revered temple of the region.

 $**4**$  $**6**$  $**8**$  $**4**$  $**7**$  $**8**$  $**8**$  $**8**$  $**1**$  $**9**$  $**1**$  $**1**$  $**1**$  $**1**$  $**1**$  $**1**$  $**1**$  $**1**$  $**1**$  $**1**$  $**1**$  $**1**$  $**1**$  $**1**$ happy memories. Enjoy responsibly and be sensitive to the environment</b>

```
</p>
```

```
\langlediv\rangle
```

```
<section id="Member">
```

```
 <h1>OTHER THINGS TO DO</h1>
```

```
 <Div class="member-box">
```
<div class="members">

```
 <img src="Beaches2/Shopping.jpg" alt="">
```
 <div class="details"> <h3>Shopping</h3>

```
\langlediv\rangle\langlediv\rangle <div class="members">
          <img src="Beaches2/Chungudi.jpg" alt="">
          <div class="details">
            \langle h3\rangleFood\langle h3\rangle\langlediv>\langlediv>\langlediv>\langleDiv> </section>
   <div class="map">
     <p>Way to Chandipur Beach</p>
     <p><iframe 
src="https://www.google.com/maps/embed?pb=!1m18!1m12!1m3!1d29
709.841863930782!2d87.00690409221676!3d21.439845939712576!2m
3!1f0!2f0!3f0!3m2!1i1024!2i768!4f13.1!3m3!1m2!1s0x3a1c8d2852f5e
8e5%3A0xb1cf47d8f0b0c66b!2sChandipur%20Sea%20Beach!5e0!3m2
!1sen!2sin!4v1675966696329!5m2!1sen!2sin" 
       width="600" height="450" style="border:0;" allowfullscreen=""
loading="lazy" referrerpolicy="no-referrer-when-
downgrade"></iframe>
  \langlediv\rangle\langlediv class=image\rangle <img src="beaches/purib.jpg" width="45%" alt="">
```

```
 <h1>Puri Beach</h1>
```
<h6>Where The Ocean Greets The Divine</h6>

<h2>about</h2>

 $p$ 

 The pilgrim town is famous for its golden beaches which forms its eastern boundary. Considered one

 of the safest beaches in the country, one can find tourists taking to sea and enjoying a leisurely

 bath. The beach congregation of people throughout the day except may be in the afternoon.Puri is one

 of the few destinations which offers spiritual salvation along with the thrill of nature. The Beach

 offers tourists the solitude and serenity to soak in the mystical charm of the city. Lined across

 the beach of Puri are some of the most important relics of history, like the Baulimatha – where Guru

 Nanak stayed during his visit to Puri. The Matha located near Swargadwar houses, where The Holy Guru

 Granth Sahib is placed right next to Lord Jagannath.Things to do The beach is mostly secluded at the break of dawn, an early morning walk or simply sitting by the shore and watching the sunrise and the waves splashing against beach makes for a magical experience.

 Always enlist the help of Nulia (life guard) before going into the sea.The beachmarket springs to life in the evening, the shops sell anything from souvenir to utility items.In the evening's kids can enjoy the camel ride or horse ride in the beach,The road side stalls prop up along the beach selling popular Indian snacks to sea food.There are many shops selling Odisha handloom and textiles dotted along the road next to the beach along with artefacts. For the shopaholics it makes for an exciting prospect.

 $**4**$  $**6**$  $**8**$  $**7**$  $**8**$  $**8**$  **<b>remember** that vacations are meant to be reminisced as happy memories. Enjoy responsibly and be sensitive to the environment</b>

```
</p>
\langlediv><section id="Member">
      <h1>OTHER THINGS TO DO</h1>
     <Div class="member-box">
        <div class="members">
           <img src="Beaches2/Boating.jpg" alt="">
           <div class="details">
            \langle h3\rangleBoating\langle h3\rangle
```

```
\langlediv\rangle\langlediv\rangle <div class="members">
```

```
 <img src="Beaches2/puriwatersports.jpg" alt="">
        <div class="details">
           <h3>Surffing</h3>
        </div>
    \langlediv\rangle <div class="members">
        <img src="Beaches2/Pattachitra.jpg"alt="">
        <div class="details">
          <h3>Pattachitra</h3>
       \langlediv>\langleDiv> </section>
 <div class=image>
     <img class="gpmain" src="beaches/gopalpurbeach.jpg"
```

```
width="30%" alt="">
       <h1>Gopalpur Beach</h1>
```

```
 <h6>Where History Is Lost In Sands of Time</h6>
```
 $\langle h2 \rangle$ about $\langle h2 \rangle$ 

 $< p >$ 

During ancient times, Gopalpur served as an important port for the seafarers of ancient Kalinga. Even during the

World War –I, it was an important military port where soldiers used to embark on a journey to Burma.Gopalpur was the place where the first ever modern hotel was built in Odisha and probably the first ever beach resort of the country. The Palm Beach Resort was built in 1914 by an Italian gentleman by the name of Signor Maglioni to cater to the merchants and businessmen. The hotel was bought by the Oberoi group of hotels in 1948 in what was the group's first venture into the hospitality business. Currently the hotel is owned by the Mayfair Group of Hotels.

The casuarina groves that line up the sun kissed beach makes for enchanting sight. The beach is mostly secluded and one of the cleanest beaches in the country.Things to do 1d29709

The sea is too rough for swimming, hence we advise you not to indulge.As the beach is east facing, the sunrise and sunsets are spectacular.

It is the best place to steal a quiet moment to yourself and a stroll along the shore is quite rejuvenating

A walk through the town one comes across many an old dilapidated buildings from a bygone era which lends character

to this quaint beach town.For the sea food lovers a stroll to the early morning fish market is recommended.

<b>\*\*Always remember that vacations are meant to be reminisced as happy memories. Enjoy responsibly and be sensitive to the environment</b>

 $<$ /p>

 $\langle$ div $>$ 

```
<section id="Member">
```
<h1>OTHER THINGS TO DO</h1>

 <p class="otdeal">While you are at Gopalpur, be sure to experience the magical sunsrise & sunsets, steal a moment of

```
solitude & enjoy a scenic boat ride.\langle p \rangle
```

```
 <Div class="member-box">
```

```
 <div class="members">
```

```
 <img class="goapal" src="Beaches2/Boating.jpg" alt="">
```

```
 <div class="details">
   <h3>Boating</h3>
```
 $\langle$ div $\rangle$  $\langle$ div $\rangle$ 

</section>

 $\langle$ div $\rangle$ </body> </html>

### **beachesifo.css**

```
* {
   margin: 0;
   padding: 0;
   box-sizing: border-box;
   text-transform: capitalize;
   text-decoration: none;
   font-family: 'Times New Roman', Times, serif;
}
.image h1 {
   display: flex;
   align-items: center;
   justify-content: center;
   margin-left: 25%;
   margin-right: 25%;
   margin-top: 10px;
}
nav {
   position: fixed;
   width: 100%;
   display: flex;
   flex-direction: row;
   justify-content: space-between;
   padding: 1vw 5vw;
   align-items: center;
   box-shadow: 2px 2px 10px rgba(0, 0, 0, 0.20);
   background-color: rgb(222, 237, 243);
   z-index: 999;
}
nav img {
   width: 215px;
   cursor: pointer;
}
nav .navigation ul {
   display: flex;
```

```
 justify-content: flex-end;
   align-items: center;
}
nav .navigation ul li {
   list-style: none;
   margin-left: 30px;
}
nav .navigation ul li a {
   text-decoration: none;
   color: rgb(21, 21, 100);
   font-size: 16px;
   font-weight: 500;
}
nav .navigation ul li a:hover {
   color: #FDC93B;
   transition: 0.5s ease;
}
.image img {
   display: flex;
   align-items: center;
   justify-content: center;
   margin-left: 25%;
   margin-right: 25%;
   margin-top: 10px;
}
.image h2 {
   display: flex;
   align-items: center;
   justify-content: center;
   margin-left: 25%;
   margin-right: 25%;
   margin-top: 10px;
   text-decoration: underline slateblue;
}
```

```
.image h6 {
   display: flex;
   align-items: center;
   justify-content: center;
   margin-left: 25%;
   margin-right: 25%;
   margin-top: 10px;
   text-decoration: underline slateblue;
   font-size: 20px;
}
.image p {
   display: block;
   margin-top: 1em;
   margin-bottom: 1em;
   margin-left: 4em;
   margin-right: 4em;
   line-height: 2;
}
.maindiv h2 {
   display: flex;
   align-items: center;
   justify-content: center;
   margin-left: 25%;
   margin-right: 25%;
   margin-top: 10px;
   font-size: 20px;
}
#Member {
   padding: 3vw 3vw 0 3vw;
   text-align: center;
}
#Member .member-box {
   display: grid;
   grid-template-columns: repeat(auto-fit, minmax(320px, 1fr));
   grid-gap: 1rem;
   margin-top: 30px;
```

```
}
#Member .members {
   text-align: start;
}
#Member .members img {
   background-size: cover;
   background-position: center;
   width: 80%;
   height: 80%;
}
#Member .members .details {
   padding: 25px 25px 0 5px;
}
#Member h1 {
   font-size: 30px;
   background-color: aqua;
}
#Member .members .details h3 {
   background-color: brown;
   width: fit-content;
}
.map p {
   font-size: 30px;
   text-align: center;
}
#Member .members .goapal {
   width: 50%;
}
#Member p {
   font-size: 20px;
   line-height: 30px;
}
```

```
.image .gpmain {
   width: 60%;
}
```
### **wild.php**

```
<!DOCTYPE html>
\lthtml lang="en">
<head>
   <meta charset="UTF-8" />
   <meta name="viewport" content="width=device-width, initial-
scale=1.0" />
   <title>webIQ</title>
   <link rel="stylesheet" href="wild.css" >
   <link rel="stylesheet" href="">
</head>
<body> <div class="grid">
      <h1>Wildlife of Odisha</h1>
  \langle a \text{ href}="discover.php"\ranglebutton\langle b \text{ a} \rangleBack ←\langle b \text{ utton} \rangle <div class="grid-item">
        <div class="card">
           <img class="card-img" src="satakosia-wl.jpg" alt="Rome" />
           <div class="card-content">
              <h1 class="card-header">Satakosia Gorge</h1>
            \langle \text{p class}="card-text">
                Satkosia Gorge Sanctuary receives its name from the 
narrow stretch of River Mahanadi that is Sat-Kosh or seven miles long 
near Tikarpada, 60km south of Angul. Here Mahanadi has cut across the
```
Eastern Ghats and is known for the Gharials, Mugger crocodile and rare freshwater Turtles like Chitra indica and Trionyx(Aspideretes) gangeticus. The Gorge is famous for the scenic beauty and boating experiences in Mahanadi. A Nature Interpretation Center at Tikarpada supplements an ecotourist's

 search for subject and thrill. A journey to stay in the Eco cottages/tented accommodation at Chhotkei, Purunakote, Tikarpada, Baghmunda Tarava & Baliput offer scope for a chance encounter with Tiger, Leopard, Elephant, Indian Bison,

 Sambar, Spotted Deer, Barking Deer varieties of resident and migratory birds like Oriental Pied Hornbills and Indian Skimmers. The composite Satkosia-Baisipalli sanctuary having an area of 963.87 Sq.kms. is declared as "Satkosia

Tiger Reserve" during 2007.

 $<$ /p>

 $\langle h1\rangle$ How to reach $\langle h1\rangle$ 

 $\langle$ div $>$ 

 $\langle$ div $\rangle$ 

 $\langle$ div $\rangle$ 

<div class="grid-item">

 $\langle$ div class="card">

 <img class="card-img" src="ushakothi-wl.jpg" alt="Grand Canyon"  $\geq$ 

<div class="card-content">

 <h1 class="card-header">Ushakothi Wildlife Sanctuarye</h1>

<p class="card-text">

 Finding its origin in the year 1962, Ushakothi wildlife sanctuary offers a soulful experience to wildlife lover "Badrama Wildlife Sanctuary", which is also known as "Ushakothi Sanctuary" is situated at a distance of 37 Km. from the district headquarters

 of Sambalpur District towards Deogarh on National Highway-6. The sanctuary comprises parts of Badrama Reserve Forests, Ushakothi Reserve Forests, Binjipali Reserve Forests and Additional Kansar Reserve Forests. The Sanctuary is

 characterized by the presence of Moist Sal Forests, Sal dominated mixed deciduous Forests and bamboo forests. The Sanctuary forms a significant part of the Sambalpur Elephant Reserve.

 $<$ /p>

 $\langle$ div $>$  $\langle$ div $>$ 

</div>

<div class="grid-item">

<div class="card">

<img class="card-img" src="khalasuni-wl.jpg" alt="Maldives"

 $/$ 

<div class="card-content">

 <h1 class="card-header">Khalasuni Wildlife Sanctuary</h1>

 $\langle$  p class="card-text">

 Khalasuni Wildlife Sanctuary is situated on a hilly terrain that ranges from 220 meters to 50 meters. Popular for housing rare variety of birds like peafowl, jungle fowl and hornbills, this wildlife sanctuary is a part of Sambalpur Elephant Reserve. The

 adjoining Badrama Wildlife Sanctuary makes it an abode of diverse fauna. The Khalasuni-Satkosia corridor is an important elephant corridor in the state. Other animals like Cats, Wolves, Civets and Leopards are also found here.

 $<$ /p> <button class="card-btn">Visit <span>&rarr;</span></button>  $\langle$ div $>$  </div>  $\langle$ div $>$  <div class="grid-item"> <div class="card"> <img class="card-img" src="kuldiha-wl.jpg" alt="Maldives" /> <div class="card-content">

<h1 class="card-header">Kuldiha Wildlife Sanctuary</h1>

 $\langle$  class="card-text">

 Spread out in an area of 282 sq km, Kuldiha Wildlife Sanctuary in Balasore district is pristine forest land. The Sanctuary includes Kuldiha, Devgiri and Tenda Reserved Forests and other Protected Forests. Kuldiha sanctuary area, adjoining Nilgiri forest

 in the North and Mayurbhanj Forest in West, is a typical representative of a mixture of peninsular(coastal) Sal forest and moist mixed deciduous forest. It comes in the Biogeographic region of the Deccan peninsular zone which is

 of enormous genetic and ecological importance with a variety of flora and fauna. The significance of the Kuldiha Wildlife
Sanctuary can be categorized as follows: It abodes a number of endangered and threatened wild animal species

 like Asiatic Elephant, Leopard, Gaur, Mouse Deer, Pangolin, Ratel, Giant squirrel etc. Besides that, some endangered bird species like Hill Myna, Woodpecker, Hornbill and Eagles are also found in the Sanctuary. It forms part of

 the Mayurbhanj Elephant Reserve and linked to Similipal Biosphere Reserve through Hadgarh Wildlife Sanctuary, thus forming a vast landscape contributing to the cause of conservation of long-ranging Asiatic Elephants and Tiger.

 $<$ /p>

 $\langle$ div $>$  $\langle$ div $\rangle$ 

 $\langle$ div $\rangle$ 

```
 <div class="grid-item">
```
<div class="card">

<img class="card-img" src="nandankanan-wl.jpg"

alt="Maldives" />

```
 <div class="card-content">
```
 <h1 class="card-header">Nandankanan Zoological  $Park < h1>$ 

 $\langle$  class="card-text">

 A unique zoo set inside a forest, Nandankanan Zoological Park was established in 1960. It is a fascinating sanctuary built to ensure that the Flora and Fauna thrive in a protected region in their natural habitat. It is the first zoo in the world to have

 successfully bred Melanistic and White Tigers. Amidst the natural beauty and adorable Flora and Fauna, Nandankanan Zoo in Bhubaneshwar is known as the Garden of Pleasure(as the very name) which defines the imaginative beauty of

 the celestial garden. Today, Nandankanan Zoological Park has more than 34 white tigers in its vicinity. Besides, the park is also the home to 67 varieties of mammals, 18 varieties of reptiles and 81 species of birds. The animals

 that are frequently seen in the park are Asiatic Lion, Liontailed Macaque, Indian Crocodiles, Nilgiri Langur, Indian Pangolin, Himalayan Black Bear, Mouse Deer, Rhesus Macaque, Blackbuck and more. By spreading over a sprawling

 area of 4.4 sq km, the park also noticed as the first breeding place for Black Panthers. Nandankanan Zoological Park boasts of a fascinating lake and wonderful lush green environs, which is a virtual paradise for birds inviting

 native as well as migratory birds. According to the forest department, the park has around 75 bird species including some very rare species of birds. Some of the popular birds that can be seen here are the white peacock, blue &

 yellow Macaw, open billed Stork, green-winged Macaw etc. How to reach By Air The nearest Airport to Nandankanan is the Bhubaneswar Airport which is at a distance of 13 kilometers. By Rail The nearest Railway Station is the Bhubaneswar

 Railway Station on the East-coast Railway station, which has super fast trains connecting all the major cities. By Road There are frequent buses that are also available from Bhubaneswar to the park. The Nandankanan is well connected

to the major cities of Odisha.  $\langle p \rangle$ 

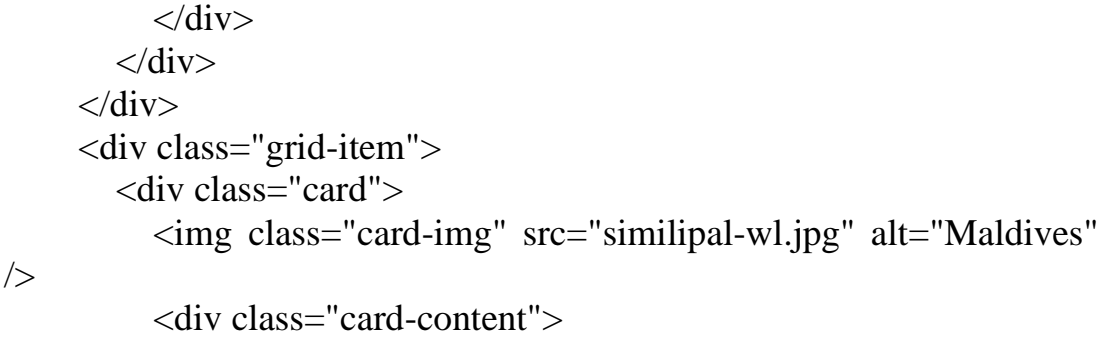

 <h1 class="card-header">Similipal National Park  $<$ /h1>

 $\langle$  class="card-text">

 Simlipal National Park is in a beautiful and scenic town in Odisha. Situated in Mayurbhanj, it once used to be a hunting ground for the rulers of the province. Simlipal is the largest wildlife sanctuary in India and is also considered as one of the principal

 tiger projects in India. Being derived from the name of the silk-cotton tree which is locally called Simul, the area of Simlipal is enriched with dense Forests, striking Meadows, startling Waterfalls and mind-blowing Rivers and

 is positioned at a plateau with an elevation of 900 m. The area of Simlipal reserve is gifted with great bio-diversity and ultimate

varieties of Faunas in the ranges with the ambiance of cool breeze emerging out of the dense forests.

 The lush ambiance of Simlipal has been recognized as the perfect location for forest camping which is open for the tourists during the best season of Nov to mid-June. Also known as Simlipal Elephant Reserve, it is a complete ecosystem

 with forest vegetation along with the adjoining Santhal tribal settlements. The total reserve area is accomplished with 2,750 sq km at an average elevation of 559.31 meters(1,835.0 ft).

 $<$ /p>

 $\langle$ div $>$  $\langle$ div $\rangle$  $\langle$ div $>$ <div class="grid-item">

 $\langle$ div class="card">

<img class="card-img" src="karlapat-wl.jpg" alt="Maldives"

/>

<div class="card-content">

 <h1 class="card-header">Karlapat Wildlife Sanctuary</h1>  $\langle$  class="card-text">

 The Karlapat sanctuary is located in Kalahandi South Division which is 12km from Bhawanipatna in Kalahandi district covering a dense patch of lush green dry deciduous forest. A beautiful waterfall, Phurlijharan has been developed as a picnic spot for

 the local visitors and draws a large number of visitors from far off places in and around Kalahandi District. Karlapat Wildlife Sanctuary is home to a plethora of wildlife animals and birds. The sanctuary is rich in wildlife such

 as Leopard, Gaur, Sambar, Nilgai, Barking Deer, Mouse Deer, Soft claws Ottawa, a wide variety of Birds and Reptiles.

 $<$ /p>

 $\langle$ div $>$  $\langle$ div $\rangle$  $\langle$ div $\rangle$  $\langle$ div class="grid-item"> <div class="card">

<img class="card-img" src="kotagada-wl.jpg" alt="Maldives"

<div class="card-content">

/>

/>

 <h1 class="card-header">Kotagada Wildlife Sanctuary</h1>

 $\langle$  class="card-text">

 Located in Kalahandi South Division, 12 km from Bhawanipatna, it is spread over an area of 148 sq km. Spread over 400 sq.km of deep and dense forests — over the jurisdiction of Kotgarh and Tumudibandha ranges of Baliguda Forest Division under Kotgarh,

 Tumudibandha and Daringbadi revenue blocks of Baliguda sub-division — the sanctuary is one of the most important wildlife reserves of Odisha with five reserve forests, three proposed reserve forests and two deemed protected forests

 within its fold. A known tiger habitat, the forest patch is adjacent to an old elephant corridor from Boudh, Karlapat and Lakhari valley in Gajapati district's Gandahati waterfall region. The lush green dry deciduous forest and

 the waterfall, Phurlijharan, makes it a paradise for nature lovers. One can find Leopards, Gaur, Sambar, Nilgai, Barking Deer, Mouse Deer, soft claws Ottawa and different species of Birds and Reptiles here. How to reach By Air

 Nearest Airport to Kalahandi is at Bhubaneswar and Raipur which are about 418 km and 261 away respectively. By Rail Nearest Railway Station is at Junagarh Road, Bhawanipatna and Kesinga. By Road Kalahandi is connected by regular

 bus services from many important cities in the state including Koraput, Bhubaneswar and Berhampur.  $\langle p \rangle$ 

```
\langlediv>\langlediv\rangle\langlediv\rangle <div class="grid-item">
  \langlediv class="card">
      <img class="card-img" src="hadgarh-wl.jpg" alt="Maldives" 
      <div class="card-content">
         <h1 class="card-header">Hadgarh Wildlife Sanctuary</h1>
        \langle p \rangle class="card-text">
```
 Hadgarh is located in Keonjhar district and it is popular for the Hadgarh wildlife Sanctuary and the dam that is created on River Salandi. This wildlife sanctuary is located on 191 sq km of area. It was first announced during the year 1978. It's the Salandi

 River that uses to pass through this sanctuary. This is a tributary river for River Baitarani. This region is rich in mixed deciduous forest and plays home to a variety of wildlife. The wide range of fauna that can be seen at Hadgarh

 Wildlife Sanctuary in Odisha, India includes Leopard, Tiger, Fishing Cat, Jungle Cat, Langur, Pangolin and Hyena. Hadgarh Wildlife Sanctuary is also the abode of several species of birds and reptiles. The conservation area of Hadgarh

 Wildlife Sanctuary is very popular with the tourists who wish to relish the wild and unspoiled natural environment.  $\langle p \rangle$ 

 $\langle$ div $\rangle$  $\langle$ div $\rangle$  </div> <div class="grid-item"> <div class="card">

<img class="card-img" src="debrigarh-wl.jpg" alt="Maldives"

/>

<div class="card-content">

 <h1 class="card-header">Debrigarh Wildlife Sanctuary</h1>

 $<$ p class="card-text" $>$ 

 It is a Wildlife Sanctuary in Sambalpur district, Odisha, covering a total area of 353 sq.km. It is situated near Hirakud Dam. Debrigarh Wildlife Sanctuary is an important site for in situ conservation of wildlife and its habitat in the state of Odisha.

 The sanctuary is famous for its sylvan beauty and pristine wilderness. The dry deciduous forests with varied flora and fauna attract the nature-lovers of Odisha and neighboring states every year. The combination of dry deciduous

 mixed forests with rich wildlife, Hirakud reservoir and attractive topographical features are the important features of Debrigarh wildlife sanctuary. It is said to be one of the vibrant wildlife sanctuaries of the state.

 $<$ /p>

```
\langlediv\rangle\langlediv> </div>
     <div class="grid-item">
        <div class="card">
          \langleimg class="card-img" src="balukhand.jpg" alt="Maldives" \rangle>
           <div class="card-content">
             <h1 class="card-header">Balukhand Wildlife
Sanctuary</h1>
```
<p class="card-text">

 Twenty-six kilometers from Puri, the Balukhand-Konark Wildlife Sanctuary is a must-visit destination for nature lovers. Spread over an area of 72 km square, the wildlife sanctuary is located between Puri and Konark along the Bay of Bengal and so offers

 a different experience than the other wildlife refuges in the country. This Wildlife Sanctuary extends from Banki Muhan near Puri to Keluni Muhan near Daluakani. The sanctuary is filled with lush green vegetation, cashew and casuarina

 plantations and mangrove forest. Its undisturbed sandy beaches offer high potentialities for developing as a major eco-tourism spot in Odisha. The sanctuary is covered by plantation of casuarina and cashew trees. It is home to

 herds of Herbivores(Spotted Deer), Monkeys, Jungle Cat, Hyena, Monitor Lizard, Snakes etc. Olive Ridley sea turtles have seen nesting on the beach. Balukhand-Konark Wildlife Sanctuary is traversed by the rivulets such as Nuanai

River, Kusabhadra River, Kadua River and Prachi River.

 $<$ /p>

```
\langlediv\rangle\langlediv\rangle </div>
      <div class="grid-item">
         <div class="card">
           <img class="card-img" src="chandaka-wl.jpg" alt="Maldives" 
/>
            <div class="card-content">
```
 <h1 class="card-header">Chandaka Dampara Wildlife Sanctuary</h1>

 $\langle$  class="card-text">

 Chandaka-Dampara sanctuary spread over an area of 193.39 sq. Km on the upland of North-Eastern Ghat of the biotic region, Chandaka-Dampara sanctuary is a treasure house of biodiversity. Spread over an area of 193.39 sq. Km on the upland of North-Eastern

 Ghat of the biotic region, Chandaka- Dampara sanctuary is a treasure house of biodiversity. The park is known for the successful conservation of elephants which is the principal species here. It is also home to a number of threatened

 wild animals and birds. Spread over such a big area at the Chandaka forest, Khurda Uplands were designated as the Chandaka Elephant Reserve in August 1982.  $\langle p \rangle$ 

```
\langlediv>\langlediv\rangle </div>
 <div class="grid-item">
    <div class="card">
```
/>

 <img class="card-img" src="bhitarkanika-wl.jpg" alt="Maldives"  $\rightarrow$ 

```
 <div class="card-content">
```
 <h1 class="card-header">Bhitarkanika National Park : The Wonder in the Wild $\langle h1 \rangle$ 

 $\langle$  class="card-text">

 On the coast of the Bay of Bengal, between Paradip and Chandipur, Bhitarkanika is the nesting site of a million olive Ridley turtles that come ashore to the 35 km. the long stretch of beach at Gahirmatha Marine Wildlife Sanctuary, a World Heritage site.

 Bhitarkanika is formed from two Oriya words-Bhitar meaning interior and Kanika meaning that which is extraordinarily beautiful.  $$ 

```
\langlediv\rangle\langlediv\rangle\langlediv\rangle <div class="grid-item">
   <div class="card">
      <img class="card-img" src="baisipalli-wl.jpg" alt="Maldives" 
      <div class="card-content">
```
 <h1 class="card-header">Baisipalli Wildlife Sanctuary</h1>

 $\langle$  class="card-text">

 Baisipalli Wildlife Sanctuary was made on 6 May 1981 and is situated in Nayagrh, Odisha, India, nearby the Satkosia Gorge Wildlife Sanctuary. It is 168.35 square kilometers(41,600 sections of land) of sanctuary land. Baisipalli Sanctuary has been notified

 vide Notification No. 8F(W) 25335ft. 16.05.1981 of FE & AH Department, Government of Odisha. The state of the boundary of the Sanctuary is  $84^{\circ}$  35.4' E to  $84^{\circ}$  48.5' E Longitude and  $20^{\circ}$  23.8' N to 20° 31.3' N Latitude with an altitudinal

 range from 40mt. to 843 mt. from MSL. The Wildlife Sanctuary makes a co-end with the Baisipalli Reserve Forest. Situated in the close proximity of the Satkosia Gorge Sanctuary, the Baisipalli Wildlife Sanctuary is lying in its

 south. The sanctuary's pride rests in the Tigers, Elephants, Mouse Deer, the state animal Sambar as well as a plethora of other wild species that inhabit the sanctuary. The sanctuary is also the home of variegated species of domestic

 as well as migratory birds whose dulcet chirps and colored plumes augment the charm of the surroundings  $\langle p \rangle$ 

 $\langle$ div $>$  $\langle$ div $\rangle$  $\langle$ div $>$ 

 $\langle$ div $>$ </body>

</html>

```
Wild.css
@import 
url('https://fonts.googleapis.com/css2?family=Alkatra&display=swap');
* {
   margin: 0;
```

```
 padding: 0;
}
html {
   box-sizing: border-box;
   font-size: 62.5%;
}
body {
   background-color: #eee;
   font-family: 'Times New Roman', Times, serif;
   display: flex;
   justify-content: center;
   align-items: center;
   min-height: 100vh;
}
.grid {
   display: table;
   width: 100em;
   grid-gap: 6rem;
   grid-template-columns: repeat(auto-fit, minmax(30rem, 1fr));
   align-items: start;
   padding-top: 15px;
   padding-left: 15px;
   padding-right: 15px;
}
.grid h1 {
   text-align: center;
   border-style: outset;
   border-color: #3363ff;
   font-family: 'Times New Roman', Times, serif;
   border-width: 10px;
}
.grid-item {
   background: linear-gradient(to bottom, #33ccff 0%, #ff99cc 100%);
   border-radius: 0.4rem;
   overflow: hidden;
```

```
 box-shadow: 0 3rem 6rem rgba(0, 0, 0, 0.1);
   cursor: pointer;
   transition: 0.2s;
   margin-bottom: 30px;
}
.hm \{ font-size: 2rem;
   text-decoration: none;
}
.head {
   padding-top: 20px;
   text-align: center;
   padding-bottom: 20px;
   border-color: #3363ff;
   border-style: inset;
   border-width: 5px;
   margin-bottom: 5px;
}
.grid-item:hover {
   transform: translateY(-0.5%);
   box-shadow: 0 4rem 8rem rgba(0, 0, 0, 0.5);
}
.card-img {
   display: block;
   width: 100%;
   height: 40rem;
   object-fit: cover;
}
.card-content {
   padding: 3rem;
}
.card-header {
   font-size: 3rem;
   font-weight: 500;
```

```
color: #0d0d0d;
   margin-bottom: 1.5rem;
}
.card-text {
   font-size: 1.6rem;
   letter-spacing: 0.1rem;
   line-height: 1.7;
   color: #3d3d3d;
   margin-bottom: 2.5rem;
}
.card-btn {
   display: block;
   width: 100%;
   padding: 1.5rem;
   font-size: 2rem;
   text-align: center;
   color: #3363ff;
   background-color: #d8e0fd;
   border: none;
   border-radius: 0.4rem;
   transition: 0.2s;
   cursor: pointer;
   letter-spacing: 0.1rem;
}
.card-btn span {
   margin-left: 1rem;
   transition: 0.2s;
}
.card-btn:hover,
.card-btn:active {
   background-color: #c2cffc;
}
.card-btn:hover span,
.card-btn:active span {
   margin-left: 1.5rem;
```

```
}
@media only screen and (max-width: 60em) {
   body {
     padding: 3rem;
   }
   .grid {
     grid-gap: 3rem;
   }
}
```

```
balasore.php
```

```
<!DOCTYPE html>
<html lang="en">
<head>
  \epsilon <meta charset="UTF-8" \epsilon <meta name="viewport" content="width=device-width, initial-
scale=1.0" />
  <title>webIQ</title>
   <link rel="stylesheet" href="heritage.css">
   <link rel="stylesheet" href="">
</head>
<body>
   <div class="grid">
  <a href="discover.php"><br/>>button>Go Back                            &larr;</button></a>
      <h1 class="head">
      "Heritage of Odisha"
     </h1>
      <div class="grid-item">
        <div class="card">
           <img class="card-img" src="himg/padmapur.jpg" alt="Rome" 
/>
```

```
 <div class="card-content">
   <h1 class="card-header">Padmapur Odisha</h1>
   <p class="card-text">
```
 Padmapur is one of the popular villages in the district of Rayagada of the state Odisha, mainly

 because of the numerous temples located in the town. There is a hillock on the northern side of

 the village that embraces the surrounding of this place and lures a larger chunk of tourists. On

 this hillock, there are temples like Mallikeswar, Neelkantheshwar, Pudugeswar, and Dhabaleswar

 that traces their history from the ancient times. These temples are dedicated to Lord Shiva.

 Making the place an important heritage centre in Odisha, a 7th-century inscription was found in

 Neelkantheshwar Temple which stated that the nearly located Jagdamba Hills was once the home of

 a monastery of the well-known Buddhist logicianphilosopher named Dharmakirti.

 $<$ /p>

 $\langle$ div $>$  $\langle$ div $\rangle$  $\langle$ div $\rangle$  <div class="grid-item"> <div class="card"> <img class="card-img" src="himg/muchalinda.jpg" alt="Grand Canyon" /> <div class="card-content"> <h1 class="card-header">Muchalinda Odisha</h1>  $\langle \text{p class}$ ="card-text"> Traces its history from Gupta Period, Muchalinda is a Buddha Monastery in Odisha which is located near the confluence of the Magar and Ang Rivers in Gaisilat Block, Padmapur Subdivision in Bargarh district. The statue of Muchalinda was first discovered by an art historian, Charles Fabri in 1961. In 1978, an excavation project was carried out here by P.G. Department of History, Sambalpur University. However, it is said that this popular heritage site in Odisha was once had a multi-storied structure. But due to brick robbing, most of the foundation plinths

 have been destroyed. The excavation also discovered the traces of walls of the chambers and

 cells of the Bhikshus, chaitya hall, and mendicants. Along with that, two Buddha idols were also

 recovered on a small stone called mandapa. These idols include the statues of a Muchalinda

 Buddha and Buddha at Sarnath while giving the homily. As per Buddhist scripture, Vinaya Pitaka,

 the serpent King Muchalinda protected Lord Buddha during the second of his enlightenment

 programme. Muchalinda created an umbrella from his hood to protect Buddha from the rain and

 storm. Thus, the locals worship his statue call him as Naga-Muni.

 $<$ /p>

 </div>  $\langle$ div $\rangle$  </div> <div class="grid-item"> <div class="card"> <img class="card-img" src="himg/kuruma.jpg" alt="Maldives"  $\geq$  <div class="card-content"> <h1 class="card-header">Kuruma Odisha</h1>  $\langle \text{p class}$ ="card-text"> Some 8 km southeast of Konark Sun Temple, there is located a small village in Puri, Kuruma. Kuruma is a popular Buddhist heritage site in Odisha and is known for proffering a great insight to the Buddhism culture of the state. Believed to be built in 9th-10th centuries, the place was first located by Shri Barajabandhu Das who was a school teacher. Between the time period of 1971 and 1975, an excavation project was carried out at Kuruma by Odisha State Archaeological department. Before this time period, a stone slab was found here that contained an idol of Lord

 Buddha in bhumisparsha mudra. Apart from this, a couple of more statues were recovered near the

 pond. The finding of these statues led to the excavation period. It is said that once there

 existed a Buddhist Monastery which was also referred by Hiuen Tsang.

 This Buddhist monastery has twelve blocks with a height of 34 m each including three blocks in

 each cardinal direction. It also has Buddhist monks cells and a shrine chamber and a large

 courtyard with a shape of 'Swastik'. Though the place is abandoned now, it is still worshipped

 by locals. At present, the site has a small temple with three Buddhist idols. The first is

 Buddha seating in a bhumisparsha mudra (crossed legs) with the left hand on the knee. Whereas,

 the other two are Padmapani Avalokiteshvara and Revanata that are places near the water tank.

 The locals of Kuruma worship all the three images as 'Yamadharma'.

 $<$ /p>

 $\langle$ div $\rangle$  $\langle$ div $\rangle$  $\langle$ div $>$  $\langle$ div class="grid-item"> <div class="card"> <img class="card-img" src="himg/langudi.jpg" alt="Maldives"

/>

<div class="card-content">

<h1 class="card-header">Langudi Odisha</h1>

```
\langle p \rangle class="card-text">
```
 Langudi is a Buddhist heritage site in Odisha located on the plains of Mahanadi Delta in the

 district of Jajpur. This long stretch of hills is lacking with vegetation but is clustered with

 several Khondalite rocks. The hill houses a series of rockcut Buddhist stupas and few Buddhist

 shrines dated back from early medieval that make it one of the top tourist attractions of the district. The excavation carried out here uncover two panels of rock-cut caves and Dhyani Buddhas. The first panel dates back from 1st-4th centuries that consists of the series of 34 stupas. Of these, the centre one in the series is the largest stupa flanked by Vidyadharas that tells the specimen of the stunning craftsmanship. However, there is one more feature of the series that include a floral tribute to stupas. Coming on to the second panel, which traces its history from 8th-10th centuries, it includes stupas, Buddhas in dhyani mudras, goddess Tara the seafaring goddess, Avalokitesvaras - deities of Vajrayana pantheon, Prajnaparamita - the holy mother of all the celestial Dhyani Buddhas.  $<$ /p> </div>  $\langle$ div $\rangle$  $\langle$ div $\rangle$  <div class="grid-item"> <div class="card"> <img class="card-img" src="himg/pushpagiri.jpg" alt="Maldives"  $\geq$  <div class="card-content"> <h1 class="card-header">Pushpagiri Odisha</h1>  $\langle \text{p class}$ ="card-text"> Probably the most famous Buddhist viharas (monasteries) in Odisha, Pushpagiri is perched atop of Languri Hills in the Jajpur district. Built in the 3rd century CE, the place ranks as one of the important institution of higher learning in ancient India that makes it a popular heritage site in the country. In 639 CE, Xuanzang (Hiuen Tsang), a renowned Chinese traveller, visited Pushpagiri along with Vikramshila, Takshashila, and Nalanda. That was the time when he named

 this place as Pushpagiri Vihara. The Buddhist centre of Pushpagiri also has its description in medieval Tibetan texts. The complex of Pushpagiri sprawls over three hilltops (Lalitgiri, Ratnagiri, and Udayagiri) that include various stupas, temples, monasteries, and sculptures which boasts architecture design from the Gupta Period. However, till 1995, when a professor of local college first visited this place, these ruins were undiscovered. After that, an excavation program was carried out here in 1996 under Odisha Institute of Maritime and South East Asian Studies. This program ran from the period of 1996 to 2006 on 143 acres of land. Throughout this whole-time span, numerous ruins were recovered from this place that includes a piece of Brahmi inscription identified as Pushpagiri, a large stupa, artefacts, and more. </p>

## </div>

 $\langle$ div $>$  $\langle$ div $\rangle$ 

 $\langle$ div class="grid-item">

<div class="card">

<img class="card-img" src="himg/dhauli.jpg" alt="Maldives"

/>

<div class="card-content">

<h1 class="card-header">Dhauli Odisha</h1>

 $\langle \text{p class}$ ="card-text">

 Blessed with serenity and brimming in history and culture, Dhauli is home to the famous rock

 edicts of Ashoka. It is said that Dhauli is the place where the battle of Kalinga was fought.

 The Mauryan emperor Ashoka conquered this battle in 265 BC. Despite his victory, the horrors and

 the misery of this battle filled him with remorse. As a result of this, his ambition changed

 from military conquest (Dig-Vijaya) to spiritual conquest (Dharma-Vijaya). With that, Ashoka

 repudiated the path of violence in favour of embracing Buddhism in Dhauli which was then became

 an important Buddhist centre. He then issued his new adages in rock edicts that were installed

 in different parts around his empire. And one of these edicts lies here at the base of the hill.

 Ashoka also built various pillars, chaityas, and stupas here at Dhauli. Apart from this, Peace

 Pagoda (Vishwa Shanti Stupa) is another attraction of Dhauli that is located on the top of the

 hill. In 1972, it was built by Japan Buddha Sangha and Kalinga Nippon Buddha Sangha which is an

 Indo-Japanese collaboration. The beautiful white double storey structure comfortably standing on

 a platform in the form of a large dome with lotus petals as its crown. The top of this stupa is

 covered with five chhatris (umbrellas) which represents the five aspects of Buddhism.

 $<$ /p>

 $\langle$ div $>$  $\langle$ div $\rangle$ 

 $\langle$ div $\rangle$ 

```
 <div class="grid-item">
```
<div class="card">

 <img class="card-img" src="himg/khiching.jpg" alt="Maldives" />

<div class="card-content">

<h1 class="card-header">Khiching Odisha</h1>

 $\langle \text{p class}$ ="card-text">

 Comes under the district of Mayurbhanj, Khiching is a historical village that was once the

 capital of Bhanja rules. The star attraction of this beautiful place is a Maa Kichakeswari

 Temple which dates back to the 7th or 8th century. Kichakeswari Temple is made up of chlorite

 slabs and boasts an impressive Kalinga architectural design. However, the temple is believed to

 be the first temple of Odisha and because of this Khiching is known as the town with a rich heritage history. But, the architectural ruins recovered from this place said that the temple traces its history from the 8th to 12th century. It is also said that, once the town was a house of eight Shiva temples out of which seven can still be traced. At present, there are just three ancient temples left that worship Chandrasekhar, Kutaitundi, and Kichakeswari. In order to lure more tourists to the village, a museum has been also installed that boasts life-size images of numerous deities like Ganesha, Durga, Tara, Parvati, Parsvanatha, Vaishnavi, Avalokitesvara, Kartikeya, Dhyani Buddha, Uma-Maheswara, Nandi, and more. On display, there are also sculpted parts of various ancient temples to promote the heritage tourism in the region.  $\langle p \rangle$ 

 </div>  $\langle$ div $>$  $\langle$ div $\rangle$  <div class="grid-item"> <div class="card"> <img class="card-img" src="himg/udayagiri.jpg" alt="Maldives"  $\geq$ 

<div class="card-content">

<h1 class="card-header">Udayagiri Odisha</h1>

 $< p \text{ class}$ ="card-text">

 Udayagiri is the largest Buddhist centre in Odisha located in the foothills of Jajpur district.

 This heritage tourist site in Odisha forms the very famous 'Diamond Triangle' of Odisha along

 with Ratnagiri and Lalitgiri. Udayagiri along with its adjacent hill Khandagiri houses a group

 of ancient rock-cut caves that were once the shelters of earliest groups of Jains. In total,

 there are 18 caves in Udayagiri and 15 in Khandagiri and are known by the name Udayagiri and

 Khandagiri Caves. However, in the ancient inscriptions, these caves are called as Lena and the

 most famous of the group lies here in Udayagiri which is Rani Gumpha. Whereas, the other famous

 caves include Ananta Gumpha, Hathi Gumpha, Jaya Vijaya Gumpha, Ganesha Gumpha, and Bagh Gumpha.

 Ancient monasteries and stupas are other prime attractions of the place. The monasteries in

 Udayagiri trace their history in between 7th to 12th centuries. Since 1958, the place has

 witnessed numerous excavation programs carried out by Archaeological Survey of India. In all

 those excavations, various ruins have been recovered that include antiquities, 23 ft stupa,

 images of Lord Buddha in Dhyani posture, monasteries, and the statues of various deities like

 Tara, Manjushri, Avalokiteshvara, Lokeswara, Jatamukuta, and more. At present, the complex of

 Udayagiri proffers a stunning sight of a large monastery. Along with that, the hidden treasure

 of more such enthralling ruins is expected to be buried under the land which is still

 unexcavated. These lands boast a mystery to all the art lovers and archaeologists.

 $<$ /p>

 $/$ 

 $\langle$ div $>$  $\langle$ div $\rangle$  $\langle$ div $>$  <div class="grid-item"> <div class="card"> <img class="card-img" src="himg/lalitgiri.jpg" alt="Maldives" <div class="card-content"> <h1 class="card-header">Lalitgiri Odisha</h1>

 $<$ p class="card-text" $>$ 

 Some 83 km east of Bhubaneswar, there is located an ancient Buddhist complex amidst the

 picturesque Birupa-Chitrotpala valley in the district of Cuttack, Odisha. This Buddhist heritage

 site in Odisha dates back to 1st century AD. Lalitgiri is an important part of Diamond Triangle

 of Odisha which includes three major ancient Buddhist sites; Ratnagiri and Udayagiri being the

 other two. In 1937, the central government gave this place the status of a protected monument.

 The place constitutes stupas, monasteries, and Buddha images as its main attractions. It is said

 that Lalitgiri was a prime place of Tantric Buddhism. Some excavations were carried out at

 Lalitgiri in 1977 by Utkal University. However, the major excavation was carried out by

 Bhubaneswar Circle of the Archaeological Survey of India between 1985 and 1991 to find the

 Pushpagiri. Pushpagiri was mentioned in the writings of the Chinese traveller Xuanzang. It was

 this excavation which officially declared Lalitgiri an ancient Buddhist site in Odisha.

 Moreover, this excavation also helped to discover various important ruins. From this excavation,

 a large stupa was recovered with two caskets with some relics. As per the archaeological

 experts, these are Buddha's relics. Besides, remnants of four monasteries were also discovered

 in this excavation process. Facing east, the first was the largest monastery, sprawls in the

 area of 390 sq ft, that dates back to 10th-11th century. The second and third ones face north

 and south-east. Whereas, the fourth monastery include many large Buddha heads in the sanctum

 sanctorum. Moreover, the idols of Buddha in different postures along with a few prestigious

 relics were also discovered. Another talk of this enthralling place is a museum where sculptures

 of Buddhas, stone statues, images of various deities and relic caskets are put on a display.

 $<$ /p>

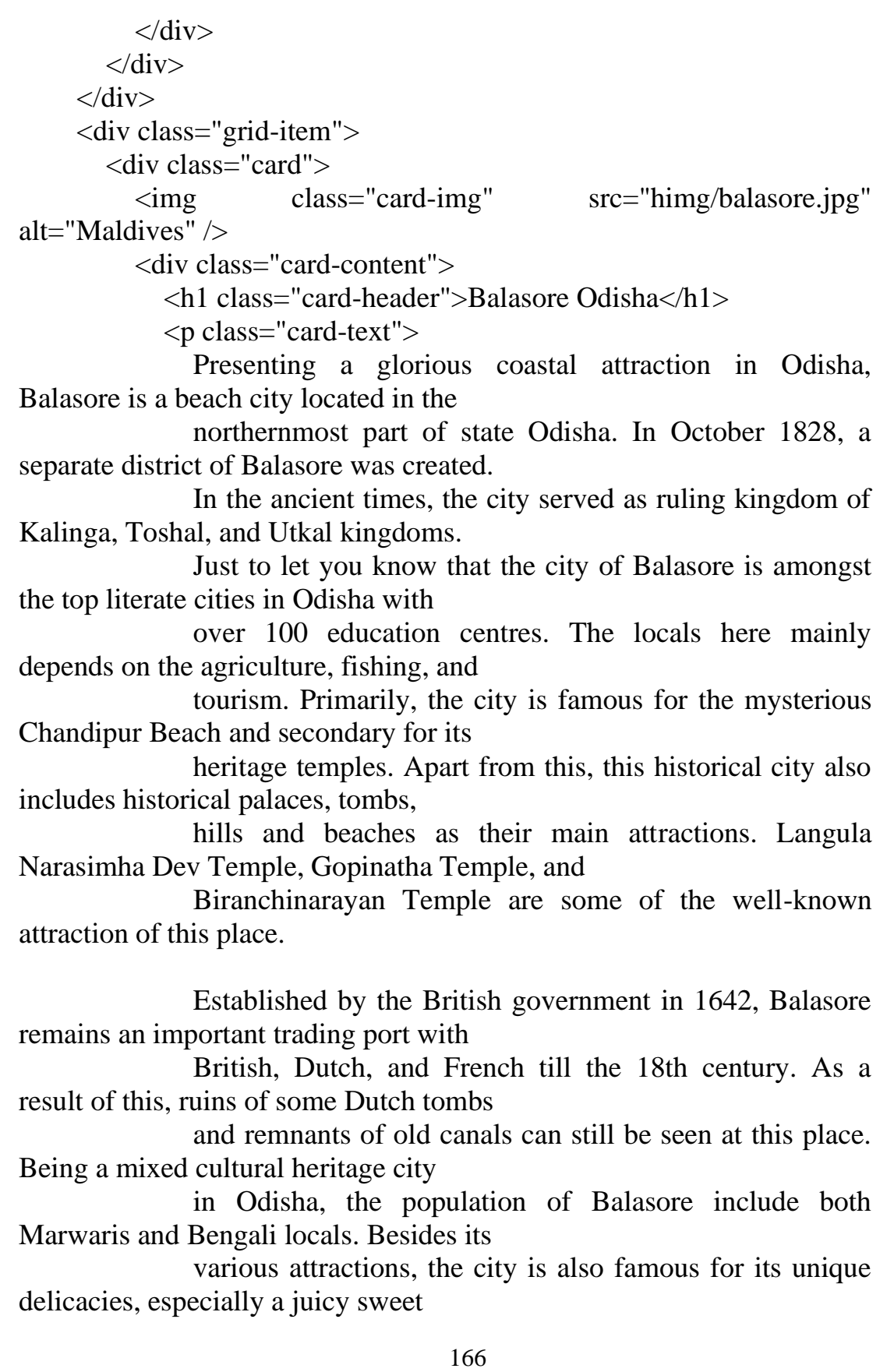

 call rasgullas and also Chhena poda. There are also various shops that sell enthralling items

 made up of seashells and beads. Moreover, the place is also famous for its locally made fabrics

especially kotki cotton and sambalpuri sarees.

 $<$ /p>

 $\langle$ div $>$  $\langle$ div $>$  $\langle$ div $>$  $\langle$ div $>$ </body>

</html>

## **heritage .css**

```
@import 
url('https://fonts.googleapis.com/css2?family=Alkatra&display=swap');
* {
   margin: 0;
   padding: 0;
}
html {
   box-sizing: border-box;
   font-size: 62.5%;
}
body {
   background-image: radial-gradient(circle, rgb(82, 237, 152), rgb(226, 
226, 19), rgb(83, 224, 207));
   font-family: 'Times New Roman', Times, serif;
   display: flex;
   justify-content: center;
   align-items: center;
   min-height: 100vh;
}
```

```
.grid {
   display: table;
   width: 100em;
   grid-gap: 6rem;
   grid-template-columns: repeat(auto-fit, minmax(30rem, 1fr));
   align-items: start;
   padding-top: 15px;
   padding-left: 15px;
   padding-right: 15px;
}
.grid h1 {
   text-align: center;
   border-style: outset;
   border-color: #3363ff;
   font-family: 'Times New Roman', Times, serif;
   border-width: 10px;
}
.grid-item {
   background: linear-gradient(to bottom, #33ccff 0%, #ff99cc 100%);
   border-radius: 0.4rem;
   overflow: hidden;
   box-shadow: 0 3rem 6rem rgba(0, 0, 0, 0.1);
   cursor: pointer;
   transition: 0.2s;
   margin-bottom: 30px;
}
.grid-item:hover {
   transform: translateY(-0.5%);
   box-shadow: 0 4rem 8rem rgba(0, 0, 0, 0.5);
}
.card-img {
   display: block;
   width: 100%;
   height: 40rem;
   object-fit: cover;
```

```
168
```

```
}
.card-content {
   padding: 3rem;
}
.card-header {
   font-size: 3rem;
   font-weight: 500;
  color: #0d0d0d;
   margin-bottom: 1.5rem;
}
.card-text {
   font-size: 1.6rem;
   letter-spacing: 0.1rem;
   line-height: 1.7;
   color: #3d3d3d;
   margin-bottom: 2.5rem;
}
.card-btn {
   display: block;
   width: 100%;
   padding: 1.5rem;
   font-size: 2rem;
   text-align: center;
   color: #3363ff;
   background-color: #d8e0fd;
   border: none;
   border-radius: 0.4rem;
   transition: 0.2s;
   cursor: pointer;
   letter-spacing: 0.1rem;
}
.card-btn span {
   margin-left: 1rem;
   transition: 0.2s;
}
```

```
.card-btn:hover,
.card-btn:active {
   background-color: #c2cffc;
}
.card-btn:hover span,
.card-btn:active span {
   margin-left: 1.5rem;
}
.head {
   font-size: 5rem;
   text-align: center;
   padding-top: 10px;
   padding-bottom: 10px;
   border-style: inset;
   border-width: 30px;
   border-color: #3363ff;
   padding-bottom: 10px;
   margin-bottom: 10px;
   background-image: radial-gradient(circle, red, yellow, green);
}
@media only screen and (max-width: 60em) {
   body {
     padding: 3rem;
   }
   .grid {
```

```
 grid-gap: 3rem;
 }}
```
## **temple.php**

```
<!DOCTYPE html>
<html lang="en">
```

```
<head>
  \leqmeta charset="UTF-8" \geq
```

```
 <meta name="viewport" content="width=device-width, initial-
scale=1.0" />
```

```
 <title>webIQ</title>
```

```
 <link rel="stylesheet" href="wild.css" />
</head>
```
 $<$ body $>$ 

```
\langlediv class="grid">
```
 $\langle a \text{ href}$ ="discover.php" $\rangle$ button $\langle$ Go Back ← $\langle b \text{ utton} \rangle$ 

```
 <h1>Temples of Odisha</h1>
```
 $\langle$ div class="grid-item">

<div class="card">

 <img class="card-img" src="./img/puri-jagannath-templetm.jpg" alt="Rome"  $\rightarrow$ 

<div class="card-content">

 <h1 class="card-header">Shree Mandir(Lord Jagannath  $T$ emple $\ge$ h1>

 $\langle$  class="card-text">

 Shree Mandir(Lord Jagannath Temple) The world-famous Jagannath temple is known in many names like Puri Dham, Srikshetra, Sri Mandira, Bada Deula, Sankha Kshetra, Nilachala Dham, Purusottama Khestra, Bhauma Vaikuntha, Narashima-Kshetra etc. The temple

 of Jagannatha is one of the tallest monuments in the entire. sub-continent of India and its height is about 214 feet from the ground level. The temple is bounded by two compound walls, the outer one known as Meghanada Prachira

 & the inner one known as Kurma Prachira. The present temple was built in the 12th century AD. The temple structure is full of excellent carvings and lovely pieces of sculpture and is a fine specimen of Kalinga style of architecture.

 $<$ /p>

 $\langle$ div $>$  $\langle$ div $\rangle$  $\langle$ div $\rangle$  $\langle$ div class="grid-item"> <div class="card">

 <img class="card-img" src="./img/sun-temple-konark-tm.jpg" alt="Grand Canyon" />

<div class="card-content">

<h1 class="card-header">Sun Temple</h1>

 $<$ p class="card-text" $>$ 

 Konark Sun Temple is situated in the eastern state of Odisha, India and is one of the eminent tourist attractions. Konark houses a massive temple dedicated to the Sun God. The word Konark is a combination of two words Kona and Arka. Kona means Corner

 and Arka means Sun, so when combines it becomes Sun of the Corner. Konark Sun Temple is situated in the northeastern corner of Puri and is dedicated to Sun God. Konark is also known as Arka kshetra.

 $<$ /p>

 $\langle$ div $\rangle$  $\langle$ div $\rangle$  </div> <div class="grid-item">

<div class="card">

 <img class="card-img" src="./img/wooden-sun-templetm.jpg" alt="Maldives"  $\rightarrow$ 

<div class="card-content">

```
 <h1 class="card-header">Wooden Sun Temple</h1>
```
 $\langle$  class="card-text">

 Famously called as the wooden Konark, this wooden masterpiece of temple architecture is dedicated to Biranchi Narayan – the Sun god. The temple was built by the Ghumusar King Srikar Bhanja after he ascended the throne in 1790. The temple is built like

 a chariot drawn by seven horses. The exquisite wood carvings and paintings on the walls are the high points of the temple. One peculiar aspect of the temple is that it's West facing unlike other sun temples which are east facing.

 The temple is designed in such a way that the last ray of the sun falls on the temple.  $\langle p \rangle$ 

```
 </div>
  \langlediv>\langlediv> <div class="grid-item">
```
<div class="card">

 <img class="card-img" src="./img/lokanath-tm.jpg" alt="Grand Canyon" />

<div class="card-content">

<h1 class="card-header">Sri Lokanath Mandir</h1>

 $\langle$ n class="card-text">

 Sri Lokanath temple is one of the most important Shaiva shrines of Odisha. The temple is situated near the Jagannath temple of Puri. As per local people this temple was established by Lord Ramachandra. From the architectural point of view, the temple

 is not so important but from the religious point of view, it occupies an important position in the cultural history of Odisha. The legend says that Lord Rama on his way to Lanka for searching Sita reached Puri. At that time Sabaras(a

 native of the village) presented him a Lau or Lauka(Pumpkin) looking like a Siva Linga, Lord Rama installed that as the replica of Siva Linga at that place and prayed Siva to fulfill his desire. From that day this Siva Linga was

 called Laukanatha. It is believed that the word Lokanatha is a later innovation from the original word Laukanatha.  $\langle p \rangle$ 

```
\langlediv\rangle\langlediv> </div>
      <div class="grid-item">
        <div class="card">
           <img class="card-img" src="./img/alarnath-tm.jpg" 
alt="Maldives" \rightarrow <div class="card-content">
             <h1 class="card-header">Alarnath Temple</h1>
            \langle class="card-text">
```
 Located in Brahmagiri, The Alarnath Temple is a revered shrine dedicated to Lord Vishnu or Lord Alaranth as he is known locally. The present temple is a 14th-century shrine attributed to Rajputs from Alwar. The Rajputs settled in Western Odisha between

 1300 AD & 1400 AD. The name Alarnath is derived from Alwarnath. According to the legend, Lord Alarnath is the form of Vishnu- carved out of black stone-as prescribed by the Lord himself to Brahma. It is believed that those who

 cannot worship Lord Jagannath during his stay in the sick chamber can get the blessings of the deity if they visit the Alarnath temple. This particular legend has its roots in Chaitanya Mahaprabhu. Chaitanya claimed that he visualized

 the appearance of Lord Jagannath in Lord Alarnath and spent a long period of worshiping the deity here.

 $<$ /p>

 $\langle$ div $\rangle$ 

 $\langle$ div $\rangle$ 

 $\langle$ div $\rangle$ 

 $\langle$ div class="grid-item">

<div class="card">

 <img class="card-img" src="./img/sakhigopal-puri-tm.jpg" alt=" $Rome"$  />

<div class="card-content">

<h1 class="card-header">Sakhigopal Temple</h1>

 $\langle$  class="card-text">

 One of the sacred tourist destinations of Odisha, Sakhigopal is a village of historical importance which is situated 19 km. north of Puri. The name Sakhi Gopal literally means witness Gopal(Srikrishna). The temple of Sakhigopal is 60 ft height & the image

 of Shri Krishna and Radha is 5 ft & 4ft height respectively. It is surrounded by Sasanas or Brahmins settlements and is the center of trade of coconuts. Anla Navamee is the biggest festival of the center, which attracts a large

 crowd every year to witness Radha Pada(feet of Goddess Radha).

 $<$ /p>

 $\langle$ div $\rangle$  $\langle$ div $\rangle$  $\langle$ div $\rangle$  <div class="grid-item"> <div class="card"> <img class="card-img" src="./img/ramachandi-puri-tm.jpg" alt="Grand Canyon" /> <div class="card-content">

<h1 class="card-header">Ramachandi Temple</h1>

 $<$ p class="card-text" $>$ 

 Ramachandi Temple is on a beautiful spot on the banks of the Kusabhadra River where it flows into the Bay of Bengal. It is only 5 km away from Konark in the Puri District of Odisha. Ramachandi is popularly believed the presiding deity of Konark and the

 most benevolent Chandi known. It is certainly more ancient than the Sun temple at Konark. From the architectural point of view, the temple of Ramachandi is not important but from the religious point of view, it is one of the famous

Shakti pithas of Puri.  $\langle p \rangle$ 

```
\langlediv>
```

```
\langlediv\rangle
```
 $\langle$ div $\rangle$ 

```
 <div class="grid-item">
```
<div class="card">

 <img class="card-img" src="./img/parashurameswar-tm.jpg" alt="Maldives"  $\rightarrow$ 

<div class="card-content">

```
 <h1 class="card-header">Parashurameswar Temple</h1>
```
 $\langle$  class="card-text">

 Dedicated to Lord Shiva, Parsurameswar temple is one of the ancient Hindu temples of Bhubaneswar city in Odisha. It is believed that the temple was constructed in around 650 AD, in Nagara style. Tourists from all parts of the globe come to unravel the

mystery behind the temple.  $\langle p \rangle$ 

```
\langlediv\rangle\langlediv\rangle\langlediv> <div class="grid-item">
        <div class="card">
          <img class="card-img" src="./img/rajarani-tm.jpg" 
alt="Rome" />
           <div class="card-content">
             <h1 class="card-header">Rajarani Temple</h1>
            \langle p class="card-text">
                Rajarani Temple in Bhubaneswar boasts of distinctive 
charm. It was constructed in the 11th century from reddish and yellow
```
sandstone called Rajarani in the local dialect. Also, the shrine is famous amongst the natives as the Love Temple because of the

 erotic carvings of couples and women in the sanctum sanctorum. The temple was initially known as Indreswara temple devoted to the worship of Lord Shiva.  $\langle p \rangle$ 

```
\langlediv\rangle\langlediv\rangle\langlediv\rangle\langlediv class="grid-item">
    <div class="card">
```
 $<$ /p>

 <img class="card-img" src="./img/lingaraj-tm.jpg" alt="Grand Canyon"  $\geq$ 

<div class="card-content">

```
 <h1 class="card-header">Lingaraj Temple</h1>
```
 $\langle p \rangle$  class="card-text">

 The Lingaraj Temple is an ancient temple situated in the city of Bhubaneswar and is the largest one situated in the city. Dedicated to Lord Shiva as the name suggests, the temple was built in the 7th century by King Jajati Keshari. It is highly revered

 because of the fact that the Linga here, which is the phallic form of Lord Shiva, is believed to have appeared naturally. It rises to a massive height of 8 inches above the floor level and is about 8 feet in diameter as well.

 $\langle$ div $>$  $\langle$ div $\rangle$  $\langle$ div $\rangle$  $\langle$ div class="grid-item"> <div class="card"> <img class="card-img" src="./img/mukteswar-tm.jpg" alt="Maldives"  $\rightarrow$  <div class="card-content"> <h1 class="card-header">Mukteswar Temple</h1>  $\langle$  class="card-text"> Built-in the 10th century, Mukteswar temple belongs to the Somavamshi Dynasty and is believed to be sculpted by Yayati-I.

 in Kalinga style of architecture. The temple is dedicated to Lord Shiva.

```
\langlediv\rangle\langlediv\rangle\langlediv\rangle <div class="grid-item">
          <div class="card">
            <img class="card-img" src="./img/vaital-tm.jpg" alt="Rome" 
/>
```
<div class="card-content">

<h1 class="card-header">Vaital Temple</h1>

 $\langle \text{p class}$ ="card-text">

 Vaital Deula or Baitala Deuḷa is an ancient Hindu temple situated on the banks of Bindu Sarovara in Bhubaneswar, Odisha. Locally known as Tini Mundia Mandira, it is one of the oldest temples in Bhubaneswar. The Vaital Temple is an 8th century temple of

 the typical Khakara style of Kalinga School of architecture. This is one of the rare temples in India that was used as a shrine devoted to the tantric cult. The temple is dedicated to Goddess Chamundi, the tantric form of Goddess

Durga.

 $<$ /p>

 $<$ /p>

 $\langle$ div $>$  $\langle$ div $>$  $\langle$ div $>$  <div class="grid-item"> <div class="card"> <img class="card-img" src="./img/anantabasudeva-tm.jpg" alt="Grand Canyon" /> <div class="card-content"> <h1 class="card-header">Ananta Basudeva Temple</h1>  $\langle$  class="card-text">

 Constructed in the 13th century, this Ananta Vasudeva temple Bhubaneswar is a perfect platform for Lord Krishna, who is a well-known avatar of Lord Vishnu. A perfect dedicated temple to Lord Krishna, Ananta Vasudeva temple is situated in Bhubaneshwar,

 in India. It was constructed in the 13th century, which was built by Queen Chandrika. She was the queen of the Eastern Ganga dynasty and was the first person to prompt and construct this temple.

$$
\langle p \rangle
$$

```
\langlediv>\langlediv\rangle\langlediv> <div class="grid-item">
        <div class="card">
          <img class="card-img" src="./img/harishankar-tm.jpg" 
alt="Maldives" />
          <div class="card-content">
             <h1 class="card-header">Harishankar Temple</h1>
```
 $\langle$  class="card-text">

 Sri Harishankar Devasthana, is a temple on the slopes of Gandhamardhan hills, Odisha in India. It is popular for its scenes of nature and connection to two Hindu lords, Vishnu and Shiva. A perennial stream bursting into droplets rushes on its hard granite

 bed to form cascades at different stages. As a cool resort in the lap of nature, Harishankar is an ideal place for the heat of the summer season.  $\langle p \rangle$ 

```
\langlediv\rangle\langlediv\rangle\langlediv> <div class="grid-item">
         <div class="card">
            <img class="card-img" src="./img/huma-tm.jpg" alt="Rome" 
/>
```
<div class="card-content">

```
 <h1 class="card-header">Huma's Leaning Temple</h1>
 <p class="card-text">
```
 The leaning temple of Huma is located on the banks of river Mahanadi, near a village called Sambalpur in Odisha. The temple is dedicated to Lord Shiva and is one of the unique attractions of the state. There are no facts which can prove it and nor it

 is a technical construction flaw as Odisha has innumerable temples built during Raja Balaram Deb's era and he was known to build enormous temples.  $\langle p \rangle$ 

 </div> </div> </div> <div class="grid-item"> <div class="card"> <img class="card-img" src="./img/nrusingnath-tm.jpg" alt="Grand Canyon" /> <div class="card-content"> <h1 class="card-header">Nrusingnath Temple</h1> <p class="card-text">

 The Vidala-Nrusinghha Temple stands amidst the verdant beauty of the picturesque Gandhamardan hills. Nrusinghanath is a popular and attractive pilgrim point. Coupled with a series of beautiful waterfalls and some sculptures, its location offers an air

 of serenity and visual delight, making the trip worthwhile. It is only 165 km away from Sambalpur. The present temple, situated at the source of the Papaharini stream, is a 14th century structure built on a more very old site.

 The four pillars within the Jagmohana suggest that the earlier temple was built in the 9th century. The beautiful doorframes have been dated to the 11th century.  $\langle p \rangle$ 

 </div>  $\langle$ div $\rangle$  $\langle$ div $>$  $\langle$ div class="grid-item"> <div class="card"> <img class="card-img" src="./img/hirapur-tm.jpg" alt="Maldives"  $\rightarrow$  <div class="card-content"> <h1 class="card-header">Yogini Temples(Hirapur, Ranipur

```
Jhariat\ge/h1>
```
 $\langle$  class="card-text">

 Chausathi Yogini Temple is situated at Hirapur, near Bhubaneswar. What makes this temple quite unique is that it's the first 64 Yogini temple in India & from here it spread to other states. And, its the smallest temple among the list of four major surviving

 64 Yogini temples in India, among which two are in Odisha, at Ranipur-Jharial(9th cent), Bolangir. The rest two are at Khajuraho(9th cent) & Jabalpur(10th cent) in Madhya Pradesh. The Ranipur-Jharial temple was built with coarse-grained

 inferior sandstone, which is a bit eroded. Now the temple is said to have been constructed somewhere around 900 AD, as is suggested by the Somesvara shrine at the foot of the hill alongside the tank.

 $<$ /p>  $\langle$ div $>$  $\langle$ div $\rangle$  $\langle$ div $>$  $\langle$ div class="grid-item"> <div class="card"> <img class="card-img" src="./img/pataleswar-tm.jpg" alt="Rome"  $\triangleright$ <div class="card-content">

```
 <h1 class="card-header">Pataleswar Temple</h1>
\langle class="card-text">
```
 Budhikomna houses the famous temple of Pataleswar made of bricks in Pancharatha style unique in the state. A connoisseur of art and architecture finds immense pleasure in observing the different facets of this place. It is also a popular pilgrim center

 in the locality, but due to lack of minimum infrastructure facility tourists as well as pilgrims suffer a lot.  $\langle p \rangle$ 

```
\langlediv>\langlediv\rangle\langlediv\rangle <div class="grid-item">
         <div class="card">
           <img class="card-img" src="./img/samaleswari-tm.jpg" 
alt="Rome" \triangleright <div class="card-content">
              <h1 class="card-header">Samaleswari Temple</h1>
             \langle class="card-text">
```
 Maa Samaleswari, the presiding deity of Sambalpur, is a strong religious force in the western part of Odisha and Chhattisgarh state of India. On the bank of the river Mahanadi, the mother goddess Samaleswari is worshipped from ancient times as Jagatjanani,
Adishakti, Mahalaxmi and Mahasaraswati. The region in which the temple is situated has a rich cultural heritage. Sambalpur region is popularly known as Hirakhanda from ancient times.

```
\langlediv\rangle\langlediv\rangle\langlediv\rangle <div class="grid-item">
        <div class="card">
           <img class="card-img" src="./img/ladubaba-tm.jpg" 
alt="Rome" />
           <div class="card-content">
              <h1 class="card-header">Ladubaba Temple</h1>
```
 $<$ p class="card-text" $>$ 

 Ladu Baba temple was built during the 13th Century AD. Formerly, the temple was known as Kainchhi Temple. Ladukeswara or Ladu Baba temple is one of the well-known examples of syncretism of Lord Vishnu and Lord Shiva in Nayagarh hills. The temple is located

 30 m north of Chitrakarini temple and 70 m south of Mohini temple and it faces towards the east. The Sanctum of the temple is devoid of any deity. However, the sculptural ornamentation on the exteriors suggests that the temple

 was originally dedicated to Lord Shiva and here Lord is worshiped as Ladukeswara. </p>

```
\langlediv>\langlediv\rangle\langlediv\rangle <div class="grid-item">
        <div class="card">
           <img class="card-img" src="./img/raghunathjew-tm.jpg" 
alt="Rome" \triangleright <div class="card-content">
             <h1 class="card-header">Raghunathjew Temple</h1>
            \langle class="card-text">
                Raghunatha temple is a famous and old temple of
```
Odagaon, which is 26 km far from Nayagarh. It is one of the famous temples in Odisha dedicated to Lord Ramachandra. This temple has beautiful wooden idols of Sri Raghunath, Sita and Laxman enshrined in it.

 The Kalash of the temple is made of pure gold. A popular legend associated with the temple states that famed poet 17th century, Kavisamrat Upendra Bhanja, had composed his magnum opus-Baidehisha Vilas, here at the feet of Sri

Raghunath.

```
\langlediv\rangle\langlediv\rangle\langlediv\rangle <div class="grid-item">
         <div class="card">
            <img class="card-img" src="./img/bhagabati-tm.jpg" 
alt="Rome" \triangleright <div class="card-content">
              <h1 class="card-header">Bhagabati Temple</h1>
```
 $\langle p \rangle$  class="card-text">

 Goddess Bhagabati, the presiding deity of the place Banpur has earned celebrity as a center of religious activities.Once it was the Capital of Sailodhvaba dynasty, responsible for the construction of the early group of temples at Bhubaneswar. The large

 number of Buddhist images discovered at Banpur relate the place to the Vajrayana cult of Buddhism. The temple of Daksha-Prajapati is a fine specimen of the extraordinary artistic excellence of Odisha art.

```
\langlediv>\langlediv\rangle\langlediv> <div class="grid-item">
        <div class="card">
           <img class="card-img" src="./img/gupteswar-tm.jpg" 
alt="Rome" \triangleright <div class="card-content">
              <h1 class="card-header">Gupteswar Temple</h1>
             \langle class="card-text">
                Maintaining its authenticity as an unexplored shrine in a
```
cave is the Gupteswar Temple of Odisha. Settled in the Koraput District, it is a famous tourist attraction due to the presence of a huge Shiva Lingam which increases in size as per local belief.

 It is located around 55 km away from Jeypore and is renowned as a popular pilgrimage site in Odisha.

```
\langlediv>\langlediv\rangle\langlediv> <div class="grid-item">
        <div class="card">
           <img class="card-img" src="./img/neelamadhava-tm.jpg" 
alt="Rome" />
           <div class="card-content">
```
 <h1 class="card-header">Nilamadhaba Temple</h1>  $<$ p class="card-text" $>$ 

 It is an ancient and popular Lord Vishnu temple located nearby the banks of River Mahanadi. The temple's overall complex and structure is quite similar to the famous Lord Jagannath temple. This temple is a miniature form of the Sri Jagannath Temple at

 Puri and observes similar rites rituals. One can also find amazing brass and bell metal crafts here, which are lovingly carried by many visitors as souvenirs. A permanent flow of holy water flows from the feet of Lord Nilamadhaba.

 Lord Siddheswar is also a highlight of this place. Kantilo is one of the most popular picnic spots in Odisha.

```
\langlediv>\langlediv>\langlediv> <div class="grid-item">
        <div class="card">
          <img class="card-img" src="./img/baladevjew-tm.jpg" 
alt="Rome" \geq <div class="card-content">
             <h1 class="card-header">Baladevjew Temple</h1>
```
 $\langle$  p class="card-text">

 Baladev Jew Temple is situated in Ichhapur(Tulasi Kshetra), Kendrapara, Odisha. Baladevjew Temple is a very famous temple of Odisha and Balarama is its main divinity. Along with Lord Balarama, Jagannath and Subhadra are also worshiped in the Ratna Sinhasan

 in the main temple. The temple was built in 1761 AD during the Maratha rule in Odisha. The then king of Kanauja, Raja Gopal Sandha and Zamindar of Chhedara Killah, and Srinivas Narendra Mahapatra constructed the temple.

```
\langlediv>\langlediv\rangle\langlediv> <div class="grid-item">
   <div class="card">
      <img class="card-img" src="./img/chhatia-tm.jpg" alt="Rome" 
      <div class="card-content">
```

```
 <h1 class="card-header">Chhatia Bata</h1>
```
 $< p \text{ class}$ ="card-text">

 Chhatia Bata is one of the famous Hindu Temple of Odisha situated at Chhatia in Jajpur district of Odisha. The deity of this temple is Lord Jagannath, Balabhadra and Subhadra. The main attraction of this Temple is the old Banyan tree which is known as

 Bata in Odia Language. So the name of this temple is Chhatia Bata due to this old Banyan Tree which is present inside the temple boundary and beside the main temple of Chhatia Bata.

```
 </div>
  \langlediv\rangle\langlediv> <div class="grid-item">
   <div class="card">
      <img class="card-img" src="./img/chandi-tm.jpg" alt="Rome"
```
/>

/>

<div class="card-content">

```
 <h1 class="card-header">Cuttack Chandi Temple</h1>
```

```
\langle p \rangle class="card-text">
```
 Dedicated to Goddess Bhuvaneshwari, fourth among the Ten Maha Vidyas, Cuttack Chandi Temple is a remarkable Hindu shrine. It rests on the banks of the River Mahanadi and has an interesting tale associated with it. Chandi Temple is popular for the major

 festivals of Kali Puja and Durga Puja. The idol of Maa Katak Chandi is placed at the center of the temple. Goddess Chandi has four hands and they are known as Pasa, Ankusha, Abhaya and Bara.

```
\langlediv>\langlediv\rangle\langlediv> <div class="grid-item">
          <div class="card">
            \langle \text{img} \quad \text{class} = \text{card-img} \quad \text{src} = \text{dim}(d) habaleswar-tm.jpg"
alt="Rome" />
             <div class="card-content">
                <h1 class="card-header">Dhabaleswar Temple</h1>
```
 $<$ p class="card-text">

 The temple is located on an island on the river Mahanadi 27 KM from Cuttack, the exotic surrounding makes this temple special. The foot over bridge like Laxman Jhula and Ram Jhula in Rishikesh over the river Mahanadi is an added attraction. The origins

 of the temple are said to be around 10th or 11th century AD. The present-day temple was constructed by King Bir Kishore of Khurda around 1232 AD- it's said that during a hunting expedition the king discovered the temple in a dilapidated

 state and ordered for its renovation and allotted land for the temple  $\leq$ button class="card-btn">Visit <span>&rarr;</span></button>

 $\langle$ div $\rangle$  $\langle$ div $\rangle$  $\langle$ div $\rangle$ 

```
\langlediv class="grid-item">
   <div class="card">
```
 <img class="card-img" src="./img/bhattarika-tm.jpg" alt="Rome"  $\triangleright$ 

<div class="card-content">

<h1 class="card-header">Bhattarika Temple</h1>

 $\langle p \rangle$  class="card-text">

 Bhattarika Temple is a major attraction for the tourists and is dedicated to goddess Bhattarika, who is believed to be an incarnation of Shakti, the shrine is situated on the banks of the River Mahanadi. Bhattarika Temple is the shrine is situated on

the banks of the River Mahanadi.

 $<$ /p>

 </div> </div> </div> <div class="grid-item"> <div class="card"> <img class="card-img" src="./img/kapilash-tm.jpg" alt="Rome" /> <div class="card-content"> <h1 class="card-header">Kapilash Temple</h1> <p class="card-text">

 Kapilash Temple, a popular pilgrimage site located in the northeastern part of Dhenkanal town of Odisha. As per the Kapilash Temple Inscription, King Narsinghdeva-I of the Ganga dynasty was the main personality behind the construction of this temple.

 It was built in 1246 AD for Sri Chandrasekhara and is believed to be older than Chandrasekhar Temple.

```
\langlediv>\langlediv\rangle\langlediv\rangle <div class="grid-item">
         <div class="card">
           \langle \text{img} \rangle class="card-img" src="./img/taratarini-tm.jpg"
alt="Rome" \geq <div class="card-content">
              <h1 class="card-header">Taratarini Temple</h1>
             <p class="card-text">
```
 Situated 30 Km away from the Berhampur city, Ganjam district, this temple is recognized to be one of the four major Shakti pitha according to mythological texts of Satya Yuga. The 6000 years of historical connections and also its mention in the Puranas

make this temple an important pilgrim spot.

 $\langle$ div $\rangle$  $\langle$ div $\rangle$  </div> <div class="grid-item"> <div class="card">

 <img class="card-img" src="./img/kichakeswari-tm.jpg" alt="Rome"  $\triangleright$ 

<div class="card-content">

<h1 class="card-header">Kichakeswari Temple</h1>

 $\langle$  class="card-text">

 The ancient Kichakeswari Temple is located around 25km away from Karanjia, in the Mayurbhanj district of Odisha. Located near the confluence of the rivers Khairibandhana and Kantakhairi, the temple is one of the unique attractions of the region. The ancient

 Kichakeswari Temple is located around 25km away from Karanjia, in the Mayurbhanj district of Odisha. Located near the confluence of the rivers Khairibandhana and Kantakhairi, the temple is one of the unique attractions of the region.

 $\langle$ div $\rangle$  $\langle$ div $\rangle$  </div> <div class="grid-item"> <div class="card"> <img class="card-img" src="./img/khirachora-gopinathtm.jpg" alt="Rome"  $\geq$  <div class="card-content"> <h1 class="card-header">Khirachora Gopinath

Temple</h1>

 $\langle p \rangle$  class="card-text">

 It is famous as the Vaishnav shrine. Also, know as Remuna Gupta Vrindaban. It is surrounded by another famous Khirachora Gopinatha Temple that is situated in Remuna. The name Remuna is resulting from the word Ramaniya which means very good looking.

 $\langle$ div $\rangle$  $\langle$ div $\rangle$  $\langle$ div $>$  <div class="grid-item"> <div class="card"> <img class="card-img" src="./img/akhandalamani-tm.jpg" alt="Rome"  $\rightarrow$ <div class="card-content">

 <h1 class="card-header">Akhandalamani Temple</h1>  $<$ p class="card-text" $>$ 

 On the bank of river Baitarani, Bhadrak district, the Akhandalamani Temple is the abode of Lord Shiva. As the history runs, king Niladri Samara Singha Mohapatra started worshiping the God Akhandalamani some 350 years ago, when the black glazed granite

 stone was found underground and the king dreamt of the god. However, the religious and historical significance with which the place is invested, constitute it to be a center of special interest in the tourism of Bhadrak.

 $\langle$ div $>$ 

 $\langle$ div $>$ 

 $\langle$ div $>$ 

/>

<div class="grid-item">

<div class="card">

 <img class="card-img" src="./img/panchalingeswar-tm.jpg" alt=" $Rome"$  />

<div class="card-content">

<h1 class="card-header">Panchalingeswar Temple</h1>

 $\langle$  p class="card-text">

 Perched atop of a hillock in Nilagari Hill in the Balasore district, Odisha, Panchalingeswar Temple is a Lord Shiva's temple which is named after the five lingas of Shiva that are installed inside this shrine. Panchalingeswar Saiva pitha is situated on

 a hillock with perennial streams falling on five natural Lingas. Its natural beauty attracts nature lovers and visitors. On reaching the top of the hillock, one has to bend down in order to look for the lingas inside a pool created

 by the waterfall. These lingas are continuously washed by the water of a perennial stream that flows over them.

```
\langlediv\rangle\langlediv\rangle\langlediv> <div class="grid-item">
   <div class="card">
      <img class="card-img" src="./img/sarala-tm.jpg" alt="Rome" 
      <div class="card-content">
```
<h1 class="card-header">Maa Sarala Temple</h1>

 $\langle p \rangle$  class="card-text">

 The Sarala Temple is a Hindu temple in the district of Jagatsinghpur, Odisha, India. Believed as a synthesis of the divine figure of Durga and Saraswati, the culture of Sarala is an amalgamation of three principal Hindu cults namely Vedic, Tantrik and

 Vaishnavite. It is one of the eight most famous Shakta shrines of Odisha.

 </div> </div> </div> <div class="grid-item"> <div class="card"> <img class="card-img" src="./img/charchika-tm.jpg" alt="Rome" /> <div class="card-content">

<h1 class="card-header">Charchika Temple</h1>

<p class="card-text">

 Charchika Temple is a 19th century old temple situated in the Banki town of Cuttack district in Odisha. Goddess Chamunda is worshiped in the temple. She is an eight-armed goddess, who is a manifestation of Maa Devi Durga. This temple is situated on the

 top of a hillock whose name is Ruchika Parvat on the bed of the Renuka river.

 $\langle$ div $>$  $\langle$ div $\rangle$ </div>

 $\langle$ div $>$ </body>

</html>

## **Wild.css**

```
@import 
url('https://fonts.googleapis.com/css2?family=Alkatra&display=swap');
* {
   margin: 0;
   padding: 0;
}
html {
   box-sizing: border-box;
   font-size: 62.5%;
}
body {
   background-color: #eee;
   font-family: 'Times New Roman', Times, serif;
   display: flex;
   justify-content: center;
   align-items: center;
   min-height: 100vh;
}
.grid {
   display: table;
   width: 100em;
   grid-gap: 6rem;
   grid-template-columns: repeat(auto-fit, minmax(30rem, 1fr));
   align-items: start;
   padding-top: 15px;
   padding-left: 15px;
   padding-right: 15px;
}
.grid h1 {
   text-align: center;
   border-style: outset;
   border-color: #3363ff;
   font-family: 'Times New Roman', Times, serif;
   border-width: 10px;
```

```
}
.grid-item {
   background: linear-gradient(to bottom, #33ccff 0%, #ff99cc 100%);
   border-radius: 0.4rem;
   overflow: hidden;
   box-shadow: 0 3rem 6rem rgba(0, 0, 0, 0.1);
   cursor: pointer;
   transition: 0.2s;
   margin-bottom: 30px;
}
.hm {
   font-size: 2rem;
   text-decoration: none;
}
.head {
   padding-top: 20px;
   text-align: center;
   padding-bottom: 20px;
   border-color: #3363ff;
   border-style: inset;
   border-width: 5px;
   margin-bottom: 5px;
}
.grid-item:hover {
   transform: translateY(-0.5%);
   box-shadow: 0 4rem 8rem rgba(0, 0, 0, 0.5);
}
.card-img {
   display: block;
   width: 100%;
   height: 40rem;
   object-fit: cover;
}
.card-content {
```

```
 padding: 3rem;
}
.card-header {
   font-size: 3rem;
   font-weight: 500;
  color: #0d0d0d;
   margin-bottom: 1.5rem;
}
.card-text {
   font-size: 1.6rem;
   letter-spacing: 0.1rem;
   line-height: 1.7;
   color: #3d3d3d;
   margin-bottom: 2.5rem;
}
.card-btn {
   display: block;
   width: 100%;
   padding: 1.5rem;
   font-size: 2rem;
   text-align: center;
   color: #3363ff;
   background-color: #d8e0fd;
   border: none;
   border-radius: 0.4rem;
   transition: 0.2s;
   cursor: pointer;
   letter-spacing: 0.1rem;
}
.card-btn span {
   margin-left: 1rem;
   transition: 0.2s;
}
.card-btn:hover,
.card-btn:active {
```

```
 background-color: #c2cffc;
}
.card-btn:hover span,
.card-btn:active span {
   margin-left: 1.5rem;
}
@media only screen and (max-width: 60em) {
   body {
     padding: 3rem;
   }
   .grid {
     grid-gap: 3rem;
   }
}
fest.php
<!DOCTYPE html>
<html lang="en">
<head>
  \epsilon <meta charset="UTF-8" \epsilon <meta name="viewport" content="width=device-width, initial-
scale=1.0" />
   <title>Festival</title>
   <link rel="stylesheet" href="fest.css" />
</head>
<body>
   <div class="grid">
      <h1>Festival Of Odisha</h1>
  <a href="discover.php"><br/>>button>Go Back &larr;</button></a>
```
 <div class="grid-item"> <div class="card">  $\langle \text{img class}$ ="card-img" src="bali-yatra-fs.jpg" alt="Rome" /> <div class="card-content"> <h1 class="card-header">Satakosia Gorge</h1>  $\langle$  class="card-text"> In the Hindu month of Kartik(October - November), the city of Cuttack in Odisha celebrates a renowned festival known as Bali Jatra. The name Bali Jatra means 'A Voyage to Bali'. This popular festival of Odisha marks its beginning from the day of the full moon and continues for the next seven days at Gadagadia Ghat of the River Mahanadi where they worship the Lord Kartikeswar - the presiding deity of this festival. Moreover, through this festival, the locals also commemorate that day when sailors of Odisha first crusade to distant lands of Java, Bali, Borneo, Sri Lanka and Sumatra. To pay their homage, regional people make the artificial boat(made up of paper, barks of the banana tree and cork) and float it in the water. Besides, the festival also observes the tradition of lighting lamps in the boat which is called Boita Bandana. This boasts an amazing landscape of countless boats lit with lamps.  $<$ /p>  $\langle h1\rangle$ How to reach $\langle h1\rangle$  $\langle$ div $\rangle$  $\langle$ div $\rangle$  $\langle$ div $\rangle$  <div class="grid-item"> <div class="card"> <img class="card-img" src="budhithakurani-yatra-fs.jpg" alt="File Not Found"  $\geq$ 

<div class="card-content">

<h1 class="card-header">Bali Yatra</h1>

 $\langle$  p class="card-text">

 Finding its origin in the year 1962, Ushakothi wildlife sanctuary offers a soulful experience to

 wildlife lover "Badrama Wildlife Sanctuary", which is also known as "Ushakothi Sanctuary" is

 situated at a distance of 37 Km. from the district headquarters

 of Sambalpur District towards Deogarh on National Highway-6. The sanctuary comprises parts of

 Badrama Reserve Forests, Ushakothi Reserve Forests, Binjipali Reserve Forests and Additional

Kansar Reserve Forests. The Sanctuary is

 characterized by the presence of Moist Sal Forests, Sal dominated mixed deciduous Forests and

 bamboo forests. The Sanctuary forms a significant part of the Sambalpur Elephant Reserve.

 $<$ /p>

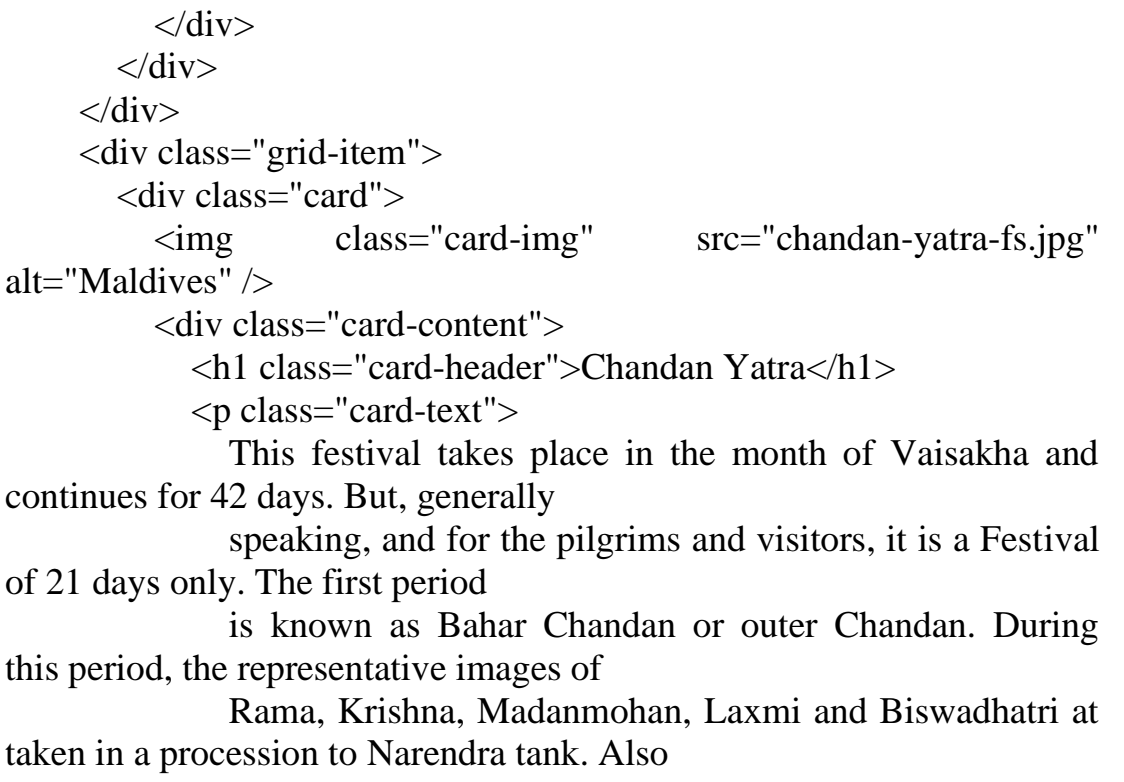

 images of Siva from 5 Shiva Temples known as Pancha Pandavas accompany them in a Procession in

 the Narendra tank, the images play in well-decorated boats and are worshiped. The second period

 of 21 days known as Bhitar Chandana is celebrated inside the Temple.

 $<$ /p>  $\langle$ div $>$  $\langle$ div $\rangle$  $\langle$ div $>$  <div class="grid-item"> <div class="card"> <img class="card-img" src="chatar-jatra-fs.jpg" alt="Maldives"  $\geq$  <div class="card-content"> <h1 class="card-header">Chatar Jatra</h1>  $\langle$  class="card-text"> Chatar Jatra is a traditional festival celebrated by the people of Kalahandi District, Odisha. The festival is being celebrated during the Mahastami of Durga puja festival; the ritual practice of Khonds Nabakalevar is also performed during the festival. To please Maa Manikeswari, a tribal dance is performed, which is known as Ghumura dance. Ghumura is a traditional dance and a heritage of Kalahandi district, it is a dance performed with a traditional instrument Ghumura Veer Badya.  $<$ /p>  $\langle$ div $>$  $\langle$ div $\rangle$  $\langle$ div $>$  <div class="grid-item"> <div class="card"> <img class="card-img" src="chhau-festival-fs.jpg" alt="Maldives"  $\geq$  <div class="card-content"> <h1 class="card-header">Chhau Festival</h1>

 $\langle$  class="card-text">

 The Chhau Festival is a significant festival for the people of Odisha, which continues for three

 successive days. The Festival is observed by the Bhuiyans Tribe in numerous areas of Odisha,

 particularly in Koraput, where the celebration is praised with the most extreme intensity. The

 celebration is basically appended to Mayurbhanj Chhau, a noteworthy move type of Odisha. It

 includes artists wearing covers called Chhau which originate from the word Chhaya, signifies

 shadow. Thus the dance form suggests playing with the shadow. Performers wear vibrant costumes

 and play mythical characters or historical characters. Chhau is a vivacious type of martial

 dance & dramatization prevalent in the Chotanagpur level range of Eastern India.  $\langle p \rangle$ 

 $\langle$ div $>$  $\langle$ div $\rangle$  $\langle$ div $\rangle$  <div class="grid-item"> <div class="card"> <img class="card-img" src="dhanu-yatra-fs.jpg" alt="Maldives" /> <div class="card-content"> <h1 class="card-header">Dhanu Yatra</h1>  $\langle$  class="card-text"> Dhanu Yatra in the Bargarch district of western Odisha is considered as the biggest open-air theatre in Asia. Held either in the month of December or January, the festival is organized to celebrate the Independence and victory of the good over the evil. With the central theme of the festival based on the Krishna Leela and Mathura Vijay, the enactment begins with the wedding of King Kansa's sister Devaki with Basudev followed by his accession to the throne, dethroning his father Ugrasen and concludes with Kansa Badha at the hands of nephew Lord Krishna. It is a

 visual delight as the entire episode of Mathura Vijay and Krishna Leela is depicted frame by

 $<$ /p>  $\langle$ div $\rangle$  $\langle$ div $\rangle$  $\langle$ div $>$  <div class="grid-item"> <div class="card"> <img class="card-img" src="durga-puja-fs.jpg" alt="Maldives" /> <div class="card-content"> <h1 class="card-header">Durga Puja</h1>  $\langle p \rangle$  class="card-text"> Durga Puja is a popular festival in Odisha, is celebrated to worship the Goddess of Power and War, the Goddess Durga and to celebrate women's power. The festival takes place in the month of Aswin or Kartik i.e. September or October every year according to the English calendar. During this Hindu festival, devotees totally immerse themselves in Durga puja festivity for ten days. Among all cities, Cuttack celebrates the Durga Puja in a major way.

## $<$ /p>

frame.

```
\langlediv\rangle\langlediv>
    \langlediv> <div class="grid-item">
        <div class="card">
          <img class="card-img" src="ekamra-utsav-fs.jpg" 
alt="Maldives" />
          <div class="card-content">
             <h1 class="card-header">Ekamra Utsav
            </h1>
             <p class="card-text">
```
 Ekamra Utsav is celebrated every year in Bhubaneswar, dedicating to Lord Shiva, it is a full ten-days event. This festival in Odisha is celebrated at Janata Maidan of Bhubaneswar city in the first week of November every year. Ekamra Utsav is an event focusing on multiple disciplines thus aiming to boost Odisha's rich textile industry and cultural heritage in the most colorful way.  $<$ /p $>$  $\langle$ div $>$  $\langle$ div $>$  $\langle$ div $>$  $\langle$ div class="grid-item"> <div class="card"> <img class="card-img" src="ganesh-puja-fs.jpg" alt="Maldives"  $\rightarrow$  <div class="card-content"> <h1 class="card-header">Ganesh Puja</h1>  $\langle$  class="card-text"> The 10-day festival that marks the beginning of the festive season in Odisha celebrates the birth of Lord Ganesha, the younger son of Lord Shiva and Goddess Parvati. Ganesh Puja was celebrated with religious fervor across Odisha. This festival is celebrated with religious fervor across the state. Mostly all educational institutions were decked up for the celebration.  $<$ /p>  $\langle$ div $>$  $\langle$ div $\rangle$  </div> <div class="grid-item">  $\langle$ div class="card"> <img class="card-img" src="hingula-yatra-fs.jpg"

alt="Maldives"  $\geq$ <div class="card-content">

 <h1 class="card-header">Balukhand Wildlife Sanctuary</h1>

 $\langle$  class="card-text">

 Worshiping of Shakti or Shiva has grown out of the mass religious culture of the people under

 the spell of Tantrism in the remote past. One such festival is Hingula Yatra or Patua Yatra.

 There is a popular belief among the local people that on this day of Visuba Sankranti Goddess

 Hingula appears and propitiation to Her removes all evil forces. She is worshiped in the village

 street on Her imaginary stride to the village. Offering to Her includes spat new cloth,

Pana(sweet-water), butter lamp and green mangoes.

 $<$ /p>

</div>

 $\langle$ div $\rangle$ 

</div>

<div class="grid-item">

<div class="card">

 $\langle$ img class="card-img" src="holi-fs.jpg" alt="Maldives" />

<div class="card-content">

 <h1 class="card-header">Chandaka Dampara Wildlife Sanctuary</h1>

 $\langle \text{p class}$ ="card-text">

 Holi is often regarded as the festival of colors predominantly played in Northern & Western

 India. The festival is also known as Dola Yatra or Dola Jatra falls on the full-moon day in the

 month of Phalguna. On this day Odia calendar becomes ready and it is worshiped on Dolabedi in

front of Dolagovinda.

 Dola Purnima is a Hindu festival of paramount importance and the deities inside the sanctum

 sanctorum of Jagannath temple are decked up in gold jewelry embellished with diamond and gems.

 This ritual is popularly known as Raja Dhiraj Besa or Suna Besa. </p>

 $\langle$ div $\rangle$  $\langle$ div $>$  </div> <div class="grid-item">  $\langle$ div class="card"> <img class="card-img" src="kalinga-mahotsav-fs.jpg" alt="Maldives" /> <div class="card-content"> <h1 class="card-header">Kalinga Mahotsav</h1>  $<$ p class="card-text" $>$  Kalinga Mahotsav is the festival of Martial Dance is celebrated to mark the major victory of peace over war when Kalinga(part of Odisha) once witnessed a battle during the reign of Ashoka. The festival is a tribute to the martyrs of the Maurya Dynasty which is celebrated by various Martial Art Acts through dance and music. Kalinga Mahotsav is one of the most famous festivals of Odisha. It holds great religious significance for people. The aim of this festival is to encourage people to follow the path of peace and calm, rather than fighting amongst themselves.  $<$ /p>  $\langle$ div $\rangle$  $\langle$ div $>$  $\langle$ div $>$  <div class="grid-item"> <div class="card"> <img class="card-img" src="konark-dance-festival-fs.jpg" alt="Maldives"  $\geq$  <div class="card-content"> <h1 class="card-header">Konark Dance Festival</h1>  $\langle$  p class="card-text"> Konark Dance Festival is a five-day celebration starting from 1st December till 5th December. During these five days, renowned dancers from all over the country come to showcase their talent at the Konark Natya Mandap. The main aim of organizing

this dance festival is to introduce the

 world with traditional Indian dance forms and its diverse culture.

```
</p>
          \langlediv>\langlediv\rangle\langlediv> <div class="grid-item">
        <div class="card">
           <img class="card-img" src="maghamela-fs.jpg" 
alt="Maldives" \geq <div class="card-content">
             <h1 class="card-header">Maghamela</h1>
             <p class="card-text">
                It is a popular festival celebrated in Konark. On the 6th-
7th day of the bright half of the
                month of Magha(January-February). The pilgrims 
assemble on the night of 6th day at Chandrabhaga
                beach, worship the local deities and take holy dips in the
beach before the sunrise. The holy
                dip here and paying homage to the sun God on this day is 
considered sacred. \langle p \rangle\langlediv>\langlediv\rangle\langlediv\rangle <div class="grid-item">
        <div class="card">
           <img class="card-img" src="maha-shivaratri-fs.jpg" 
alt="Maldives" />
           <div class="card-content">
             <h1 class="card-header">Maha Shivaratri</h1>
            \langle p class="card-text">
                Dedicated to Lord Shiva, Mahashiv Ratri is one of the 
most important festivals of Hindus and
```
 celebrated with great enthusiasm in Odisha. Falling on the 14th day of Phalgun, Maha Shivratri

is an important festival of Odisha.

 On the eve of Maha Shivratri, the devotees observe fast and perform puja throughout the night.

 Maha Shivratri is celebrated in all parts of Odisha. Mahendragiri, Gupteshwar, Kapilas, Puri,

 Bhubaneshwar and Khiching etc. are some of the places in Odisha where the festival of Maha

Shivaratri can be best enjoyed.

 Lingaraj temple and Hakateshwar temple are the two major centers of the Shivratri celebration in

 Odisha. Besides, the Shivratri celebration at Loknath temple in Puri is also very popular in

 Odisha and is visited by a large number of devotees on this holy occasion.  $\langle p \rangle$ 

```
\langlediv>\langlediv\rangle\langlediv>
```

```
 <div class="grid-item">
   <div class="card">
```
 <img class="card-img" src="makar-mela-fs.jpg" alt="Maldives"  $\geq$ 

<div class="card-content">

```
 <h1 class="card-header">Makar Mela</h1>
```
<p class="card-text">

 Makar Mela or Makar Sankranti is yet another important festival of Odisha. During the festival,

 the people of Odisha offer prayers and food to the Sun God and seek blessings for a healthy and

 prosperous life. The festival holds traditional cultural significance for the people of the

state.

 Firstly this festival is very near to the traditional new year of Odisha and secondly, it holds

 astronomical importance for those who believe that life is affected by the movement of celestial

 bodies. Since the celebrations take place in every district of Odisha but few places have a view

of relish forever.  $\langle p \rangle$ 

 $\langle$ div $>$  $\langle$ div $\rangle$  $\langle$ div $>$ 

<div class="grid-item">

<div class="card">

 <img class="card-img" src="mukteswar-dance-festival-fs.jpg" alt="Maldives"  $\rightarrow$ 

<div class="card-content">

 <h1 class="card-header">Mukteswar Dance Festival</h1>  $\langle$  class="card-text">

 The Mukteshwar Dance Festival concentrates exclusively on Odissi dance. It features solo, duet

 and group Odissi performances by young and senior artists. Reputed troupes from Odisha and

 elsewhere in India perform at the festival. It takes place in the courtyard of one of

 Bhubaneswar's most prominent and well preserved temple complexes that's more than 1,100 years

 old. The Mukteshwar temple is one of the smallest and most compact temples in Bhubaneshwar.  $\langle p \rangle$ 

```
\langlediv>\langlediv\rangle </div>
```
 <div class="grid-item"> <div class="card">  $\langle$ img class="card-img" src="nuakhai-fs.jpg" alt="Maldives"  $\rangle$  <div class="card-content"> <h1 class="card-header">Nuakhai</h1>  $<$ p class="card-text" $>$ 

205 Nuakhai, as the name, suggests that Nua means New and Khai means Food. So, the festival of Nuakhai is a festival to celebrate newly harvested food by the farmers. One day after the celebration of Ganesh Chaturthi it is celebrated especially in the Western part of Odisha with much pomp and jubilation. People staying in distant lands come back to their native places, wear new clothes and offer prayers before God and eat delicious foods prepared from the newly harvested crops</p>  $\langle$ div $>$  $\langle$ div $\rangle$  $\langle$ div $\rangle$  <div class="grid-item"> <div class="card"> <img class="card-img" src="puri-beach-festival-fs.jpg" alt="Maldives"  $\rightarrow$  <div class="card-content"> <h1 class="card-header">Puri Beach Festival</h1>  $\langle$  class="card-text"> Celebrated in the month of November, Puri beach festival organized at the shore of Puri graces and occupies the heart of travelers for five long days. The festival gives you a chance to explore the nuances of the inhabitants of Puri, Odisha, who display a radical attitude towards changing environs and are yet deeply religious and conservative at heart. With a backdrop of temples, of which the Lord Jagannath Temple dominates the skyline, the Puri Beach is a showcase for Odisha's and India's reservoir of talent. From cultural events, classical and folk dance performances, sand sculptures, handicrafts and food festivals to rock concerts, DJs, beach parties and fashion shows; Puri Beach Festival has all the ingredients to establish it as an international festival.  $\langle p \rangle$ 

```
\langlediv>\langlediv\rangle\langlediv\rangle <div class="grid-item">
```
 $\langle$ div class="card">

<img class="card-img" src="pushpagiri-bj.jpg" alt="Maldives"

/>

<div class="card-content">

 <h1 class="card-header">International Sand Art Festival  $<$ /h1>

 $\langle p \rangle$  class="card-text">

 International Sand Art Festival is a popular festival related to Sand Art and Tourism organized

 by Odisha Tourism from 1st December to 5th December at Konark, Odisha, India. Many sand artists

 from India and from other countries are participating in this competition.

 As this is an international level event so thousands of people from all over the world are

 coming to see this festival, but most of the population belongs to Odisha and India. For the

 peoples those love sand art they visit this International Sand Art Festival every year and enjoy

here by seeing the making process of sand art.  $\langle p \rangle$ <button class="card-btn">Visit

<span>&rarr;</span></button>

```
\langlediv\rangle\langlediv\rangle\langlediv\rangle
```
 <div class="grid-item">  $\langle$ div class="card"> <img class="card-img" src="rajarani-music-festival-fs.jpg" alt="Maldives"  $\geq$ <div class="card-content">

 <h1 class="card-header">Rajarani Music Festival  $<$ /h1>

 $\langle$  class="card-text">

 Rajarani Music Festival is celebrated from 18th January to 20th January every year, the festival

 is just a way to cherish the art form which has been the soul of the eastern state. Music

 enthusiasts and artists from across the globe come to Odisha to relish the heartwarming beats of

 the Odissi Music, and that's the reason why it is one of the top festivals of Odisha. Using the

 backdrop of Rajarani Temple which finds its place in the Temple city of India Bhubaneswar, the

 festival is just way for devotees to come here on a spiritual vacation, seek blessings and also

rejuvenate in the classical form of music.  $\langle p \rangle$ 

<button class="card-btn">Visit

<span>&rarr;</span></button>

 $\langle$ div $>$  $\langle$ div $\rangle$  $\langle$ div $\rangle$ 

 <div class="grid-item"> <div class="card">

 <img class="card-img" src="rakhi-purnima-fs.jpg" alt="Maldives"  $\geq$ 

<div class="card-content">

 <h1 class="card-header">Gamha Purnima & Rakhi Purnima</h1>

 $\langle \text{p class}$ ="card-text">

 Rakhi Purnima is one of the special occasions in India which celebrates the eternal relation

 between a brother and sister. The festival is celebrated on the full-moon day of the month of

 Sravana which falls in the month of August. On this auspicious day, the sister ties a Rakhi on

 the hand of the brother as a mark of love and honor. Rakhi threads are better known as Dori. The

 festival is marked by the tying of a Rakhi or Holy Thread by the sister on the wrist of her

 brother. The brother in return offers a gift to his sister and promise to look after her.  $\langle p \rangle$ 

<button class="card-btn">Visit

```
<span>&rarr;</span></button>
            \langlediv\rangle\langlediv\rangle </div>
```

```
 <div class="grid-item">
   <div class="card">
      <img class="card-img" src="rath-yatra-fs.jpg" alt="Maldives"
```
/>

```
 <div class="card-content">
```
 <h1 class="card-header">Bhitarkanika National Park : The Wonder in the Wild</h1>

 $\langle \text{p class}$ ="card-text">

 Ratha Yatra is a major Hindu festival associated with Lord Jagannath held at Puri in India

during the months of June or July.

 The Puri Rath Yatra is world-famous and attracts not only from India but also from the different

 parts of the world. Rath Yatra, in other words, the Chariot Festival is the only day when

 devotees who are not allowed into the temple can get a chance to see the deities. This festival

 is a symbol of equality and integration. The 3 deities, Lord Jagannath, his elder brother Lord

 Balabhadra and their sister Subhadra are worshiped within the temple, on this festival they are

 taken to the streets of Puri so that everyone can have the fortune to see them. The 3 deities

 make an annual journey to their aunt's Temple(Gundicha Temple), 2 km away from Lord Jagannath

temple.

 $<$ /p> <span>&rarr;</span></button>  $\langle$ div $>$  $\langle$ div $\rangle$  $\langle$ div $>$ 

<button class="card-btn">Visit

 <div class="grid-item"> <div class="card"> <img class="card-img" src="sitalsasthi-fs.jpg" alt="Maldives"  $/$  <div class="card-content"> <h1 class="card-header">Sital Sasthi</h1>  $\langle p \rangle$  class="card-text"> The Hindu festival of Sital Sasthi celebrates the marriage of Lord Shiva and Goddess Parvati. The festival is celebrated on the sixth day of the bright fortnight in the Hindu month of Jyestha which corresponds to the months of May-June in the Gregorian calendar. The festival is celebrated especially in the Sambalpur district of Odisha. The three-day celebration is called the Sital Sasthi Yatra, wherein a family is chosen to play the role of Goddess Parvati's family to propose marriage to Lord Shiva. Since Shiva is known as Swayam Bhu, no one plays the role of his family. The festival is attended by a large number of Hijras and Eunuchs, as Shiva is also referred to as Ardhanarishwara. </p>

 $\langle$ div $>$  $\langle$ div $\rangle$  $\langle$ div $>$  $\langle$ div $>$ </body>

</html>

## **fest.css:-**

```
@import 
url('https://fonts.googleapis.com/css2?family=Alkatra&display=swap');
* {
   margin: 0;
   padding: 0;
```

```
210
}
html {
   box-sizing: border-box;
   font-size: 62.5%;
}
body {
   background-image: repeating-radial-gradient(rgb(136, 244, 93), 
rgb(246, 246, 80) 10%, rgb(33, 106, 216) 15%);
   font-family: "Poppins", sans-serif;
   display: flex;
   justify-content: center;
   align-items: center;
   min-height: 100vh;
}
.grid h1 \{ text-align: center;
   border-style: outset;
   border-color: #3363ff;
   font-family: 'Times New Roman', Times, serif;
   border-width: 10px;
}
.grid {
   display: table;
   width: 100em;
   grid-gap: 6rem;
   grid-template-columns: repeat(auto-fit, minmax(30rem, 1fr));
   align-items: start;
   padding-top: 15px;
   padding-left: 15px;
   padding-right: 15px;
}
.nav {
   width: 100%;
   height: 60px;
   background-color: white;
```

```
 box-shadow: rgba(0, 0, 0, 0.2) 0 2px 6px 0;
   position: fixed;
   z-index: 999;
}
ul {
   list-style-type: none;
}
ul li {
   float: right;
   width: 140px;
   height: 60px;
   font-size: 20px;
   line-height: 60px;
}
ul li a {
   text-decoration: none;
   color: black;
   display: block;
}
ul li a:hover {
   background-color: #0cd2f3;
   transition: 1s all ease;
}
ul li ul li {
   display: none;
   background-color: antiquewhite;
   box-shadow: rgba(0, 0, 0, 0.2) 0 2px 6px 0;
   height: 50px;
   transition: 1s all;
}
ul li:hover ul li {
   display: block;
   transition: 1s all;
   animation: drop 1s ease;
```

```
}
@keyframes drop {
   0% {
     transform: scale(2, 2) rotatex(90deg);
    }
   100% {
    transform: scale(1, 1) rotatex(0deg); }
}
.grid-item {
   background: linear-gradient(to bottom, #33ccff 0%, #ff99cc 100%);
   border-radius: 0.4rem;
   overflow: hidden;
   box-shadow: 0 3rem 6rem rgba(0, 0, 0, 0.1);
   cursor: pointer;
   transition: 0.2s;
   margin-bottom: 30px;
}
.grid-item:hover {
   transform: translateY(-0.5%);
   box-shadow: 0 4rem 8rem rgba(0, 0, 0, 0.5);
}
.card-img {
   display: block;
   width: 100%;
   height: 40rem;
   object-fit: cover;
}
.card-content {
   padding: 3rem;
}
.card-header {
   font-size: 3rem;
   font-weight: 500;
```

```
color: #0d0d0d;
   margin-bottom: 1.5rem;
}
.card-text {
   font-size: 1.6rem;
   letter-spacing: 0.1rem;
   line-height: 1.7;
   color: #3d3d3d;
   margin-bottom: 2.5rem;
}
.card-btn {
   display: block;
   width: 100%;
   padding: 1.5rem;
   font-size: 2rem;
   text-align: center;
   color: #3363ff;
   background-color: #d8e0fd;
   border: none;
   border-radius: 0.4rem;
   transition: 0.2s;
   cursor: pointer;
   letter-spacing: 0.1rem;
}
.card-btn span {
   margin-left: 1rem;
   transition: 0.2s;
}
.card-btn:hover,
.card-btn:active {
   background-color: #c2cffc;
}
.card-btn:hover span,
.card-btn:active span {
   margin-left: 1.5rem;
```

```
}
.title {
   font-size: 3rem;
   text-align: center;
   border-style: inset;
   background-color: #e8d9d9;
   margin-bottom: 2rem;
   color: rgb(60, 66, 148);
   text-shadow: 2px 2px 4px #2eb6a6ac;
   font-family: Cambria, Cochin, Georgia, Times, 'Times New Roman', 
serif;
}
@media only screen and (max-width: 60em) {
   body {
     padding: 3rem;
   }
   .grid {
     grid-gap: 3rem;
   }
}
aboutus.php
<!DOCTYPE html>
<html lang="en">
<head>
   <meta charset="UTF-8">
   <meta http-equiv="X-UA-Compatible" content="IE=edge">
   <meta name="viewport" content="width=device-width, initial-
```

```
scale=1.0">
```
<link rel="stylesheet" href="style.css">

```
 <title>Preview About</title>
   <link rel="stylesheet" href="aboutus.css">
</head>
<body>
<nav>\langle \text{img src} = \text{"logo.png"} alt= \text{"%"} <img src="gscen_logo11.png" alt="">
      <div class="navigation">
        \langle ul \rangle <li><a href="index.php">Home</a></li>
            <li><a href="discover.php">About Odisha</a></li>
            <li><a href="aboutus.php">About Us</a></li>
            <li><a href="contactus.php">Contact us</a></li>
            <li><a href="registration.php">Register</a></li>
        \langle \text{ul} \rangle </div>
  \langlenav> <div class="wrapper">
      <div class="background-container">
        \langlediv class="bg-1">\langlediv>
        \langlediv class="bg-2">\langlediv>
     \langlediv> <div class="about-container">
         <div class="image-container">
            <img src="abt.png" alt="">
        \langlediv> <div class="text-container">
           \langle h1\rangleAbout us\langle h1\rangle <p>Ek Bharat Shreshtha Bharat</p>
         </div>
```

```
\langlediv>\langlediv>
```

```
</body>
</html>
```
## **aboutus.css**

```
* {
   padding: 0;
   margin: 0;
   box-sizing: border-box;
   font-family: 'Times New Roman', Times, serif;
}
.wrapper {
   position: relative;
   display: flex;
   justify-content: center;
   align-items: center;
}
.background-container {
   width: 100%;
   min-height: 100vh;
   display: flex;
}
\lceil \log_2 1 \rceil flex: 1;
   background-color: rgb(14, 95, 153);
}
.bg-2 {
   flex: 1;
   background-color: rgb(47, 158, 164);
}
.about-container {
   width: 85%;
```
```
 min-height: 80vh;
   position: absolute;
   background-color: white;
   box-shadow: 24px 24px 30px #6d8dad;
   display: flex;
   justify-content: center;
   align-items: center;
   padding: 20px 40px;
   border-radius: 5px;
}
.image-container {
   flex: 1;
   display: flex;
   justify-content: center;
   align-items: center;
}
.image-container img {
   width: 500px;
   height: 500px;
   margin: 20px;
   border-radius: 10px;
}
.text-container {
   flex: 1;
   display: flex;
   justify-content: center;
   align-items: flex-start;
   flex-direction: column;
   font-size: 22px;
}
.text-container h1 {
   font-size: 70px;
   padding: 20px 0px;
}
.text-container a {
```

```
 text-decoration: none;
   padding: 12px;
  margin: 50px 0px;
   background-color: rebeccapurple;
   border: 2px solid transparent;
   color: white;
   border-radius: 5px;
   transition: .3s all ease;
}
.text-container a:hover {
   background-color: transparent;
   color: black;
   border: 2px solid rebeccapurple;
}
@media screen and (max-width: 1600px) {
   .about-container {
      width: 90%;
 }
   .image-container img {
      width: 400px;
      height: 400px;
   }
   .text-container h1 {
      font-size: 50px;
   }
}
@media screen and (max-width: 1100px) {
   .about-container {
      flex-direction: column;
 }
   .image-container img {
      width: 300px;
      height: 300px;
 }
   .text-container {
      align-items: center;
 }
```
# **contactus.php:-**

}

```
<!DOCTYPE html>
\lthtml lang="en">
<head>
   <meta charset="UTF-8">
   <meta http-equiv="X-UA-Compatible" content="IE=edge">
   <meta name="viewport" content="width=device-width, initial-
scale=1.0">
   <link rel="stylesheet" href="style.css">
   <title>Preview About</title>
   <link rel="stylesheet" href="aboutus.css">
</head>
<body>
<nav>\langle \text{img src} = \text{"logo.png"} alt="">
      <img src="gscen_logo11.png" alt="">
      <div class="navigation">
       \langleul\rangle\langleli>a href="index.php">Home\langlea>li> <li><a href="discover.php">About Odisha</a></li>
           <li><a href="aboutus.php">About Us</a></li>
          \langleli>a href="contactus.php">Contactus\langlea>li>\langleli>a href="registration.php">Register\langlea>\langleli>\langle \text{ul} \rangle\langlediv\rangle\langlenav> <div class="wrapper">
      <div class="background-container">
        <div class="bg-1"></div>
        <div class="bg-2"></div>
      </div>
      <div class="about-container">
```

```
 <div class="image-container">
        <img src="abt.png" alt="">
     \langlediv\rangle <div class="text-container">
        <h1>Contact us</h1>
       <p>Phone: +91-7757013858<p>
        <p>Email: paradkargsn@gmail.com</p>
     \langlediv>\langlediv>\langlediv\rangle
```
</body> </html>

## **Registration.php**

```
<!DOCTYPE html>
<html lang="en">
<head>
   <meta charset="UTF-8">
   <meta http-equiv="X-UA-Compatible" content="IE=edge">
   <meta name="viewport" content="width=device-width, initial-
scale=1.0" <link rel="stylesheet" href="style2.css"> 
   <title>Member Registration Form</title>
 </head>
<body> <div class="container">
    <form action="connection.php" method="post">
     <div class="title">
       Registration Form
    \langlediv\rangle <div class="form">
```

```
 <div class="input_field">
         <label>First Name</label>
           <input type="text" placeholder="First Name"class="input" 
name="fname" required>
       \langlediv\rangle
```

```
\langlediv class="input field">
  <label>Last Name</label>
```

```
 <input type="text" placeholder="Last Name" class="input" 
name="lname" required>
```
 $\langle$ div $>$ 

 <div class="input\_field"> <label>Selct Gender</label> <div class="custom\_selectbox"> <select name="gender"required> <option>select</option> <option>Male</option> <option>Female</option> <option>Other</option> </select>  $\langle$ div $>$  $\langle$ div $>$ 

 <div class="input\_field"> <label>Class</label> <div class="custom\_selectbox">  $\leq$ select name="cl" $>$  <option value="Not Selected">select</option> <option value="BCCA I">BCCA I</option> <option value="BCCA II">BCCA II</option> <option Value="BCCA III">BCCA III</option> <option value="BCOM I">BCOM I </option> <option value="BCOM II">BCOM II</option> <option Value="BCOM III">BCOM III</option> <option value="BCOM F&A I">BCOM F&A I</option>  $\leq$ option value="BCOM F&A II">BCOM F&A II $\leq$ /option> <option value="BCOM F&A III">BCOM F&A III</option>  $\leq$ option value="BCOM HONS I">BCOM HONS I $\leq$ /option>

```
 <option value="BCOM HONS II">BCOM HONS II</option>
          <option value="BCOM HONS III">BCOM HONS 
III</option>
        </select>
      \langlediv\rangle\langlediv\rangle <div class="input_field">
         <label>Medium</label>
         <div class="custom_selectbox">
         <select name="med" required>
          <option value="Not Selected">select</option>
          <option value="BCOM E1">BCOM E1</option>
          <option value="ENGLISH">ENGLISH(for Non-grant 
section)</option>
          <option value="BCOM HINDI">BCOM HINDI</option>
          <option value="BCOM MARATHI">BCOM 
MARATHI</option>
        </select>
      \langlediv\rangle\langlediv> <div class="input_field">
         <label>Email Address</label>
          <input type="email" placeholder="Email address" 
class="input" name="email" required>
      \langlediv\rangle <div class="input_field">
         <label>Phone Number</label>
          <input type="Number" placeholder="Phone Number" 
class="input" name="phnumber" required>
       </div>
       <div class="input_field">
        <label>Address</label>
          <textarea class="textarea" name="address" maxlength="100" 
minlength="10"></textarea>
      \langlediv\rangle
```

```
 <div class="input_field terms">
          <label class="check">
           <input type="checkbox" name="chkbox">
           <span class="checkmark"></span>
          </label>
        \langle p\rangleAgree to terms and condition\langle p\rangle\langlediv> <div class="input_field">
           <input type="submit" value="Register" class="btn" 
name="register" onclick="fun();"/>
       \langlediv>\langlediv> </form>
  \langlediv> </body>
</html>
Style2.css
* {
   padding: 0%;
   margin: 0%;
   box-sizing: border-box;
}
body {
   font-family: 'Times New Roman', Times, serif;
   background-image: url(god.jpg);
   /*padding: 0% 1px;*/
   background-size: cover;
}
.container {
   border: 2px solid black;
   max-width: 400px;
   width: 100%;
   background-color: transparent;
   margin: 10px auto;
   padding: 10px;
   box-shadow: 5px 5px 5px rgba(108, 87, 87, 0.9);
```

```
 background-size: cover;
}
.container .title {
   font-size: 24px;
   font-weight: 700;
   margin-bottom: 25px;
   text-transform: uppercase;
   text-align: center;
}
.container .form {
   width: 100%;
}
.container .form .input field {
   margin-bottom: 15px;
   display: flex;
   align-items: center;
}
.container .form .input_field label {
   width: 200px;
   margin-right: 5px;
   font-size: 20px;
   background-color: transparent;
   border-radius: 5px;
}
.container .form .input_field .input,
.container .form .input_field .textarea {
   /*border: 2px solid black;*/
   width: 100%;
   height: 35px;
   outline: none;
   border: 4px solid aqua;
   font-size: 15px;
   padding: 8px 10px;
   border-radius: 5px;
   transition: all 0.5 ease;
```

```
 background-color: transparent;
}
.container .form .input_field .textarea {
   resize: none;
   height: 80px;
}
.container .form .input_field .custom_selectbox {
   position: relative;
   width: 105%;
   height: 35px;
   padding-bottom: 10px;
}
.container .form .input_field .custom_selectbox select {
   -webkit-appearance: none;
   appearance: none;
   /*position: relative;*/
   width: 100%;
   height: 40px;
   margin-right: 7px;
  padding: 8px 8px;
   border: 4px solid aqua;
   /*text-align: center;*/
   border-radius: 5px;
   background-color: transparent;
}
.container .form .input_field .custom_selectbox:before {
   content: "";
   position: absolute;
   top: 12px;
   right: 10px;
   border: 4px solid black;
  border-color: violet transparent transparent transparent;
   pointer-events: none;
}
```
.container .form .input\_field .input:focus,

```
226
.container .form .input_field .textarea:focus {
   border: 2px solid black;
}
.container .form .input_field .custom_selectbox select:focus {
   border: 2px solid black;
}
.container .form .input_field p {
   font-size: 14px;
   color: #757575;
}
.container .form .input_field .check {
   width: 20px;
   height: 20px;
   position: relative;
   display: block;
   cursor: pointer;
}
.container .form .input_field .check input[type="checkbox"] {
   position: absolute;
   top: 0;
   left: 0;
   opacity: 0;
}
.container .form .input_field .check .checkmark {
   width: 20px;
   height: 20px;
   border: 1px solid violet;
   display: block;
   position: relative;
}
.container .form .input_field .check .checkmark::before {
   content: "";
   position: absolute;
   top: 2px;
```

```
 left: 3px;
  width: 7px;
   height: 4px;
   border: 2px solid;
  border-color: transparent transparent white white;
   transform: rotate(-45deg);
}
.container .form .input_field .check
input[type="checkbox"]:checked~.checkmark {
   background: violet;
}
.container .form .input_field .check
input[type="checkbox"]:checked~.checkmark::before {
   display: block;
}
.container .form .input_field .btn {
   width: 100%;
   padding: 8px 10px;
   font-size: 15px;
   border: 0;
   background-color: rgb(56, 178, 187);
   cursor: pointer;
   border-radius: 3px;
   outline: none;
}
.container .form .input_field:last-child {
   margin-bottom: 0;
}
.container .form .input_field .btn:hover {
   background-color: purple;
}
@media (max-width:400px) {
  /*body{
       background-color: blue;
```

```
 }*/
   .container .form .input_field {
      flex-direction: column;
      align-items: flex-start;
   }
   .container .form .input_field label {
     margin: 5px;
 }
   .container .form .input_field.terms {
     flex-direction: row;
   }
}
```
## **Display.php**

```
<?php
require_once('connection.php');
\text{Squery} = \text{VSelect} * \text{from list}$result = mysqli_query($con, $query);
```

```
?>
```

```
<!DOCTYPE html>
<html lang="en">
<head>
  <meta charset="UTF-8">
 <meta http-equiv="X-UA-Compatible" content="IE=edge">
 <meta name="viewport" content="width=device-width, initial-
scale=1.0" <title>Document</title>
 <style>
```

```
 #student {
    font-family: Arial, Helvetica, sans-serif;
    border-collapse: collapse;
    width: 100%;
   }
   #student td,
   #student th {
    border: 1px solid #ddd;
    padding: 8px;
   }
   #student tr:nth-child(even) {
    background-color: black;
   }
   #student tr:hover {
    background-color: orange;
   }
   #student th {
    padding-top: 12px;
    padding-bottom: 12px;
    text-align: left;
    background-color: greenyellow;
    color: gray;
 }
   #student tr {
    padding-top: 12px;
    padding-bottom: 12px;
    text-align: left;
    background-color: black;
    color: aquamarine;
   }
   h1 {
    font-size: 60px;
    text-align: center;
```

```
 text-shadow: 1px 1px 2px black, 0 0 25px blue, 0 0 5px darkblue;
    font-family: Merriweather, serif;
 }
```

```
 button {
    background-color: #4CAF50;
   /* Green */ border: none;
    color: white;
    padding: none;
    text-align: center;
    text-decoration: none;
    display: inline-block;
    font-size: 10px;
   margin: 1px 1px;
    cursor: pointer;
   }
  </style>
</head>
<body>
  <h1>List of Registered Student</h1>
  <table id="student">
  <tr> <th>First Name</th>
    <th>Last Name</th>
    <th>Gender</th>
    <th>Class</th>
    <th>Medium</th>
```

```
>Email</math> <th>Phone</th>
  <th>Address</th>
\langle tr><tr>
```

```
 <?php
 while ($row = mysqli_fetch_assoc($result)) {
  ?>
 <br><td> <?php echo $row['First Name']; ?>
 \langle t \, \mathrm{d} \rangle<td> <?php echo $row['Last Name']; ?>
 \langle t \, d \rangle<br><td> <?php echo $row['Gender']; ?>
 \langle t \, d \rangle<br><td> <?php echo $row['Class']; ?>
 \langle t \, d \rangle<br><td> <?php echo $row['Medium']; ?>
 \langle t \, \mathrm{d} t \rangle<br><td> <?php echo $row['Email']; ?>
 \langle t \, \mathrm{d} t \rangle<br><td> <?php echo $row['Phone']; ?>
 \langle t \, d \rangle<br><td> <?php echo $row['Address']; ?>
 \langle t \, d \rangle\langle tr \rangle <?php
 }
 ?>
```
</table>

</body>

</html>

# **Output Screen:-**

# **Index.php**

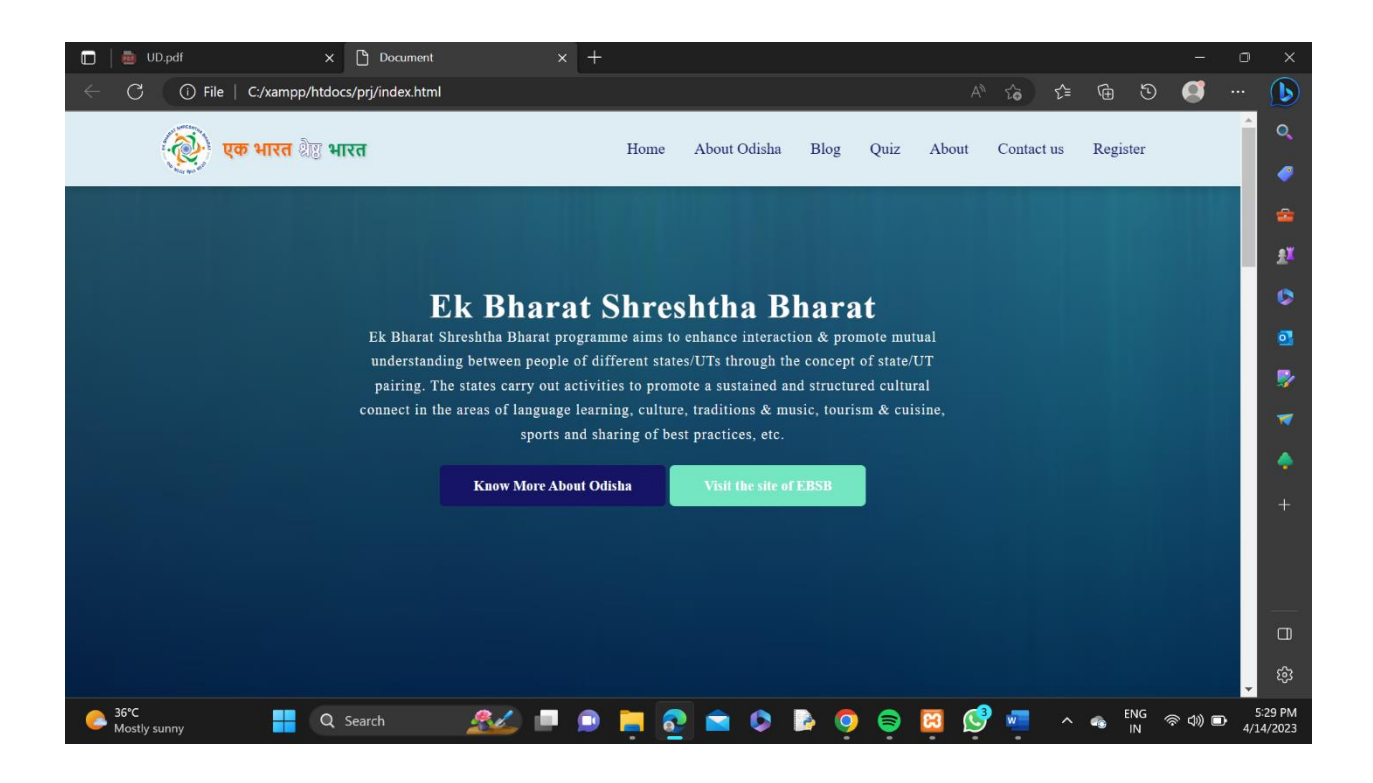

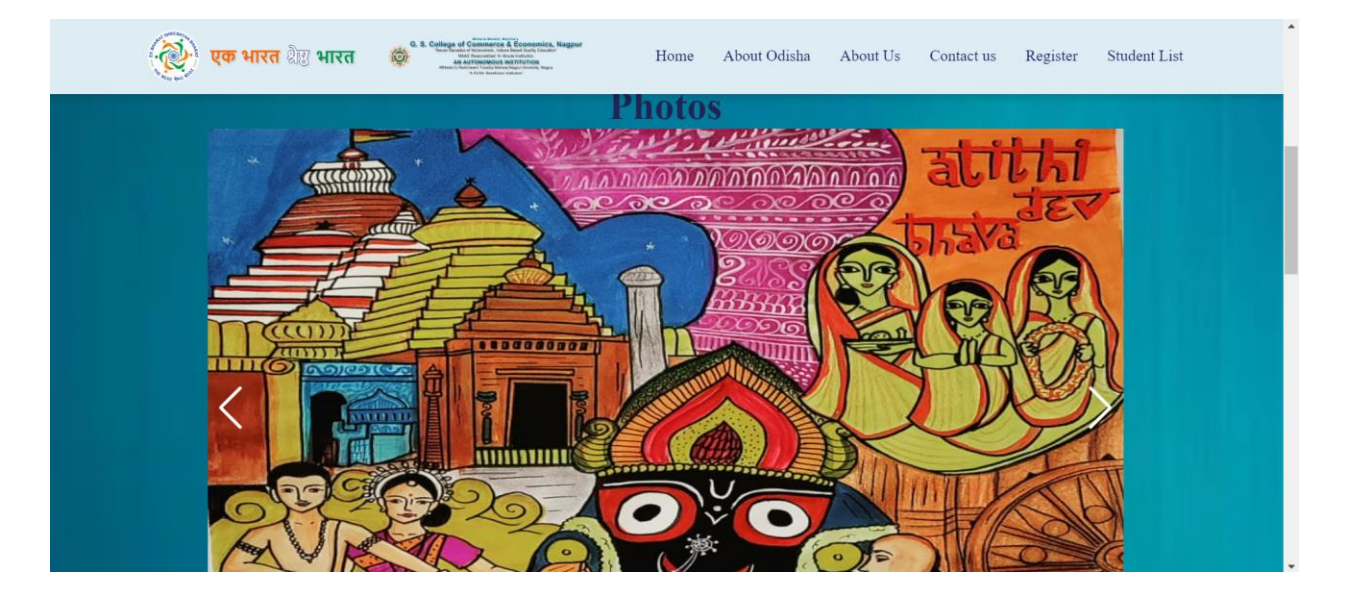

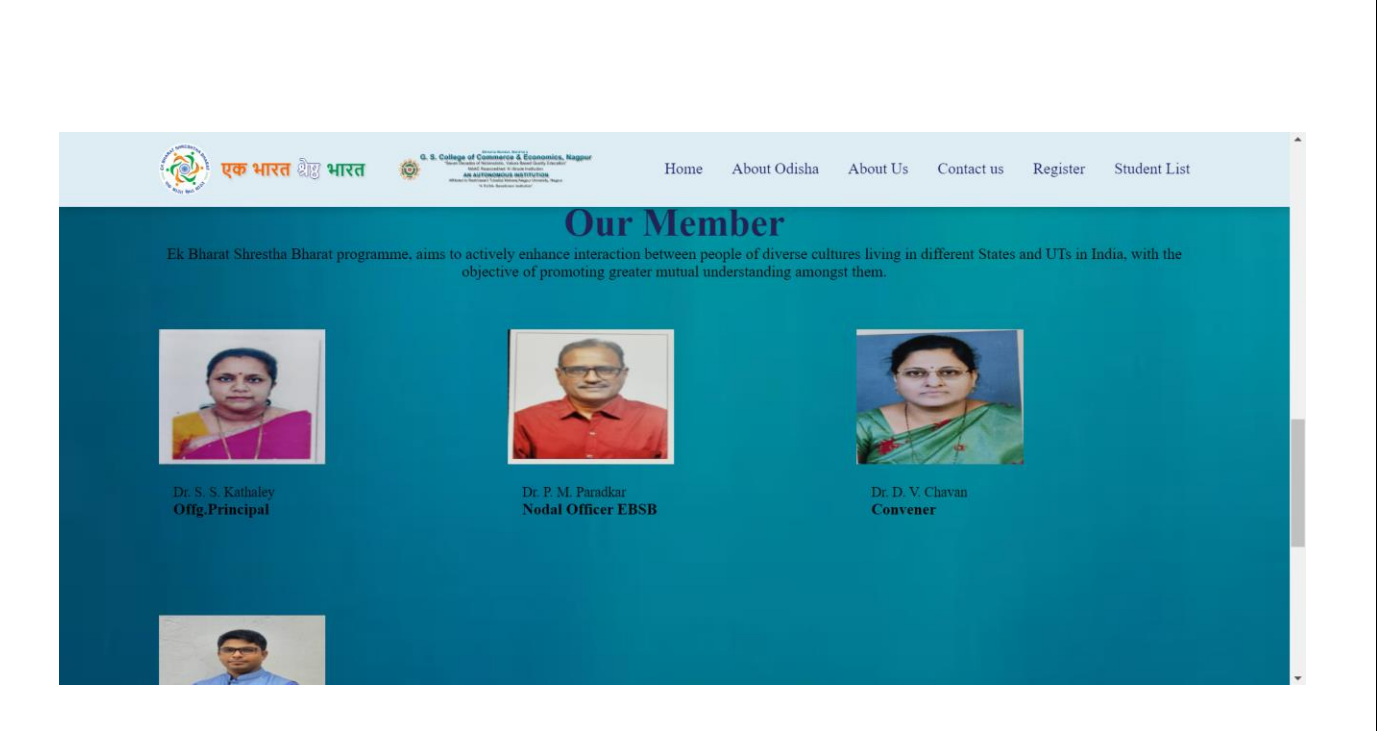

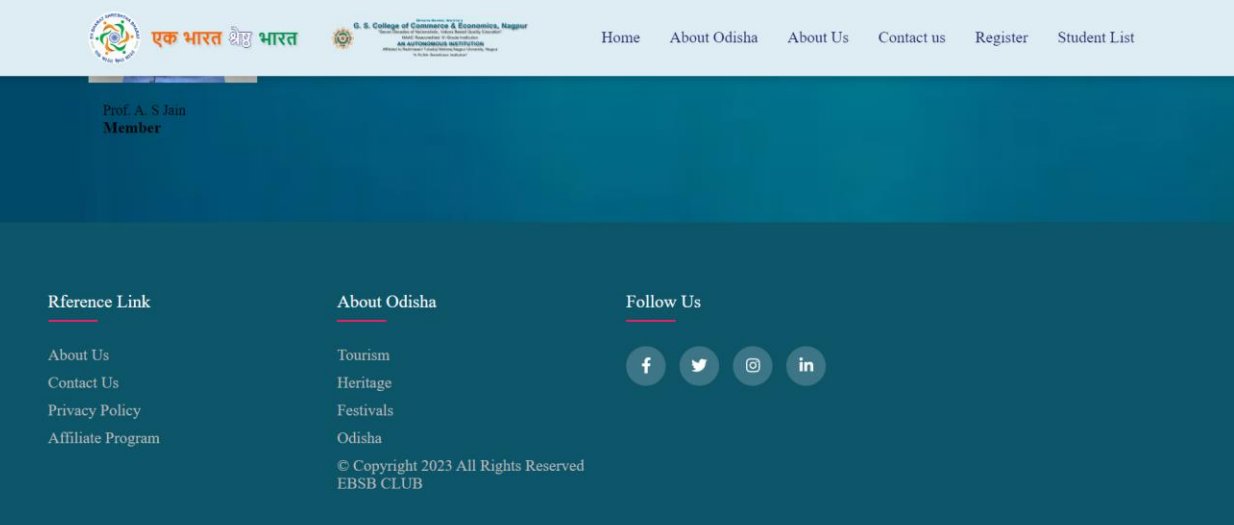

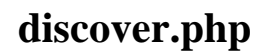

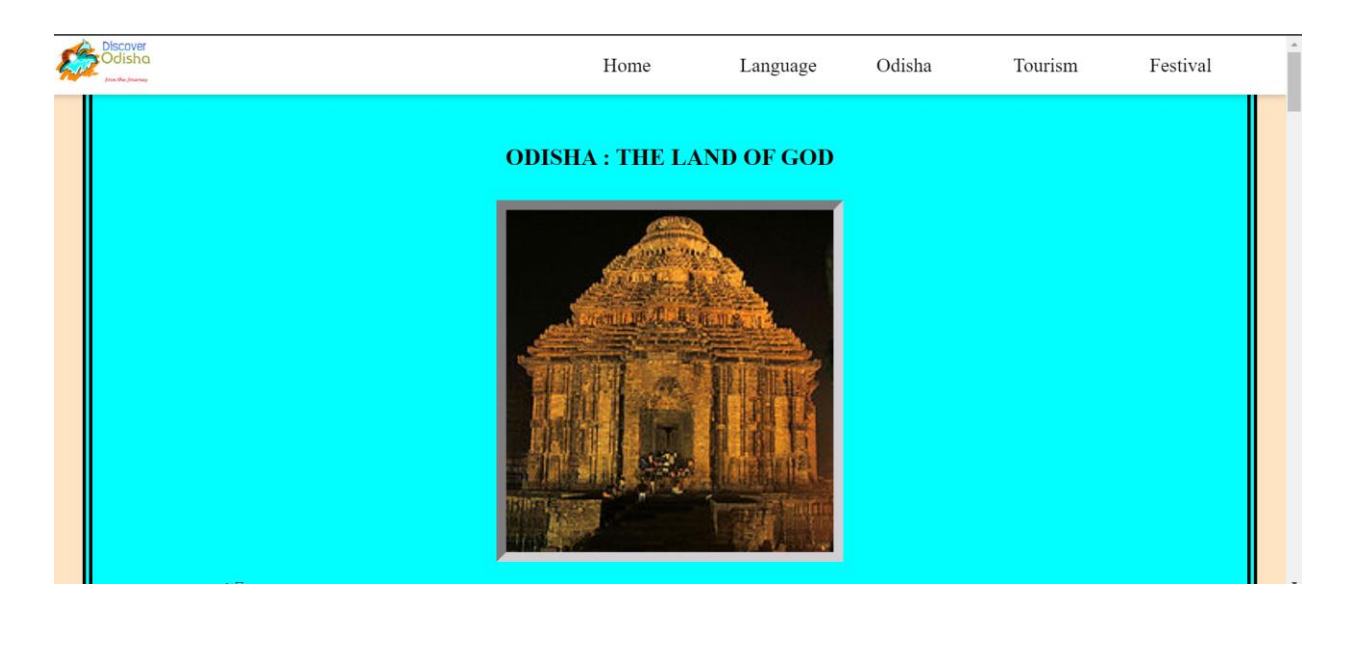

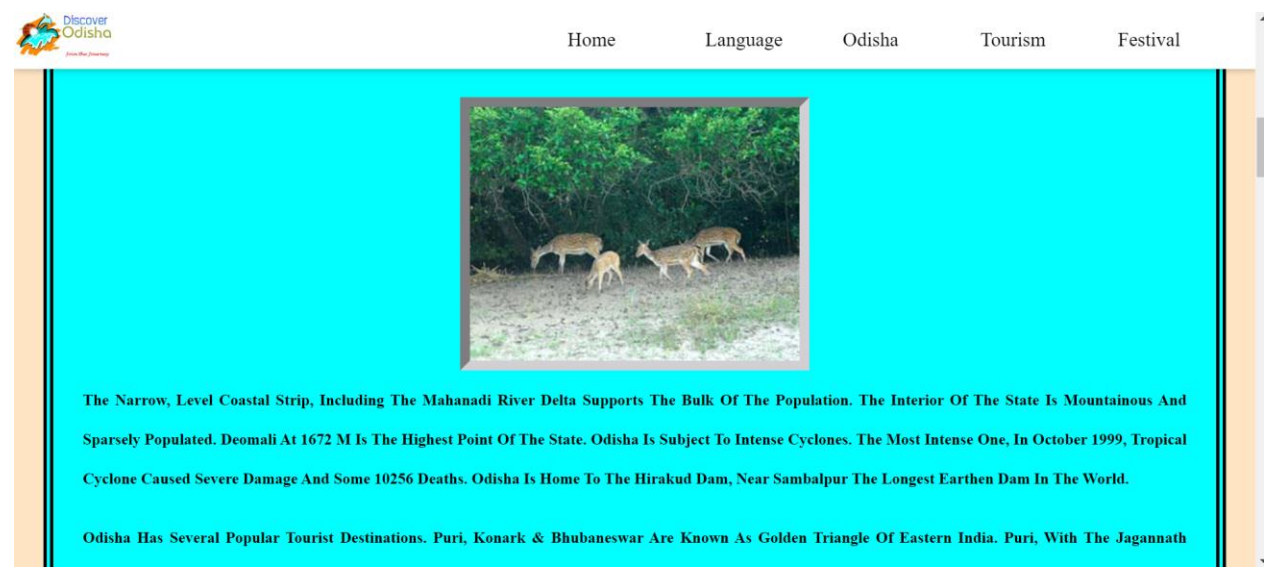

# **lang.php**

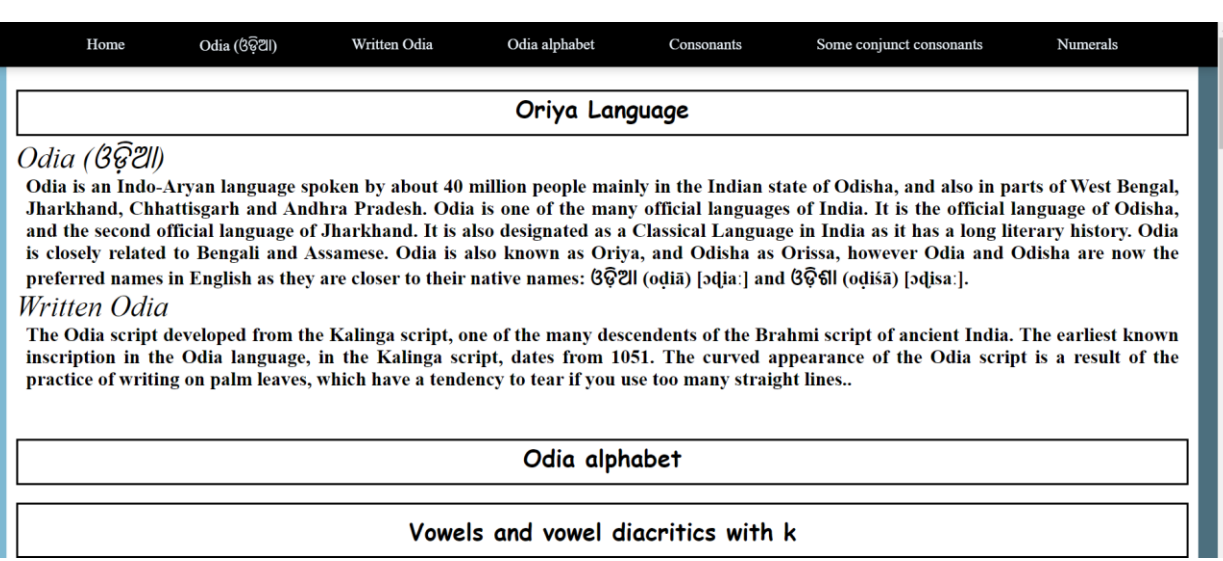

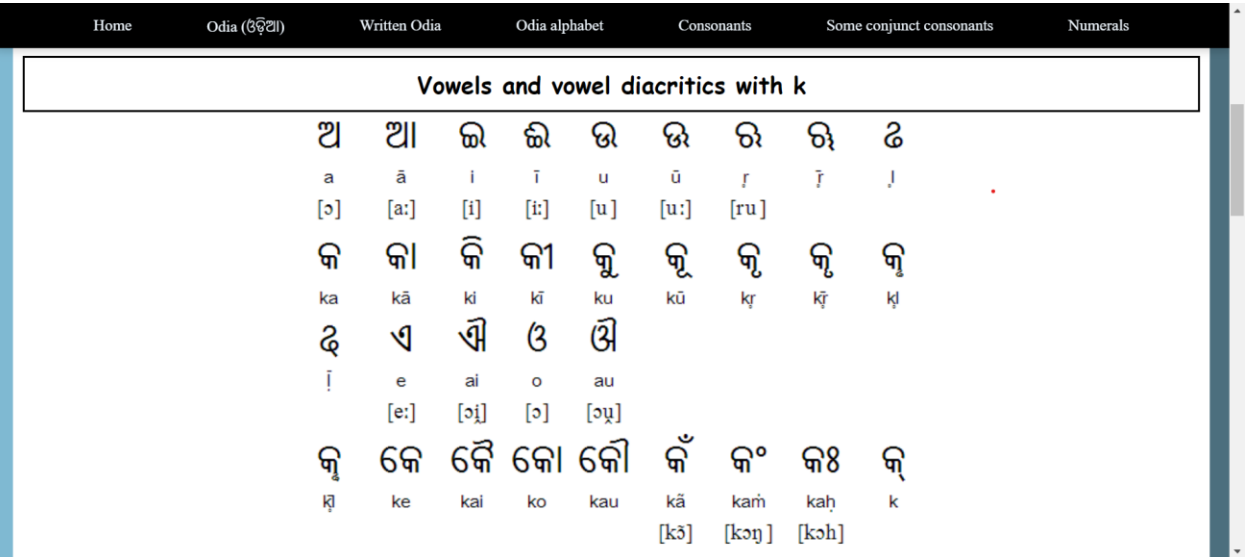

## histmain.php

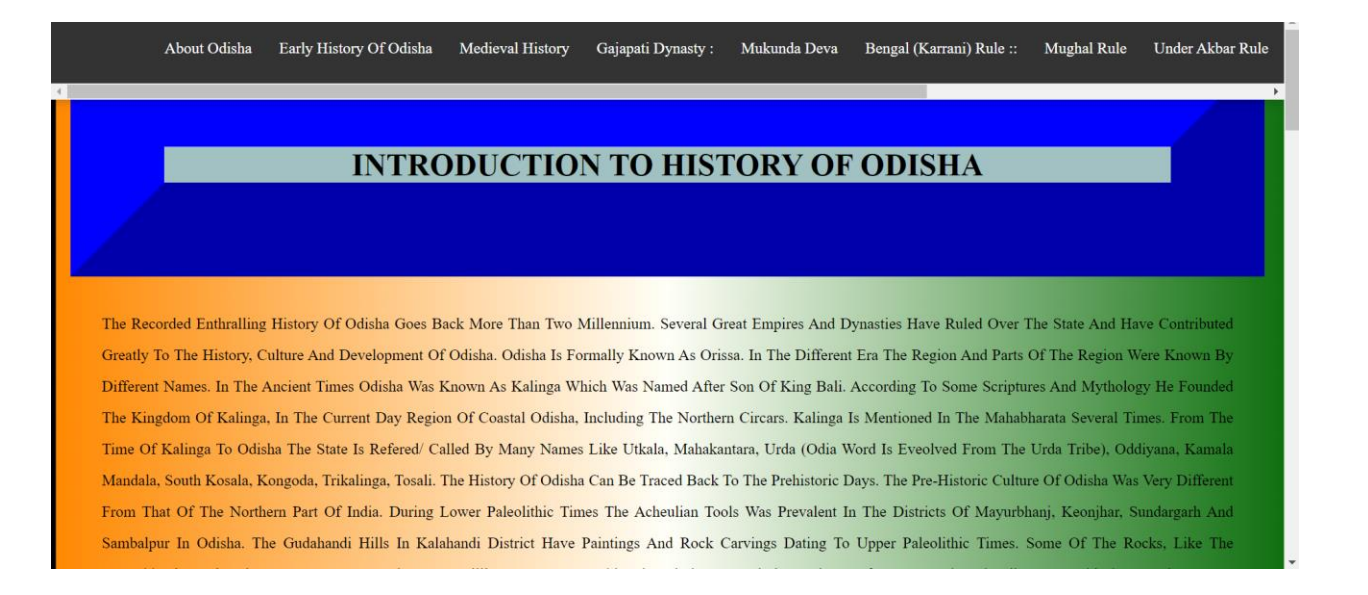

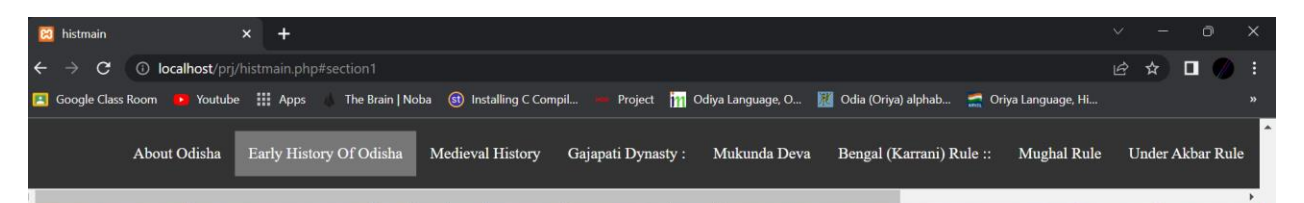

Own Edicts, The War About 1,000,000 People Were Killed, 1,500,000 Were Captured And Several More Were Affected. The Resulting Bloodshed And Suffering Of The War Deeply Affected Ashoka. He Turned Into A Pacifist And Converted To Buddhism. The Kalingans Had Used Personnel From The Atavika Region, Which Was In The West Of Kalinga, During The War. According To His Edicts, Ashoka Conquered The Coastal Region Of Kalinga But Didn't Try To Conquer The Atavika Region. The Mauryans Governed The Kalinga Region As A Province. They Used Tosali As The Regional Capital And Judiciary Center. A Kumara (Viceroy) Ruled From Tosali, Modern-Day Dhauli. Samapa, Modern-Day Jaugada, Was Another Administrative Centre. Ashoka Erected Two Edicts In The Region, At Jaugada And Dhauli. In The 1st Century BCE, Mahameghavana Established The Mahameghavahana Dynasty In Kalinga. Kharavela Was The Third Ruler Of The Dynasty. He Reigned In The Second Half Of The 1st Century BCE. Most Of The Information About Kharavela Comes From The Hathigumpha Inscription In Udayagiri Near Bhubaneswar. The Inscription Also Calls The Dynasty As Chedi (Also Spelled Cheti) But It Is Not The Same As The Chedi Kingdom Of Western India.

#### **Medieval History**

#### st/prj/histmain.php#section1 **RIST**

# eminent.php:-

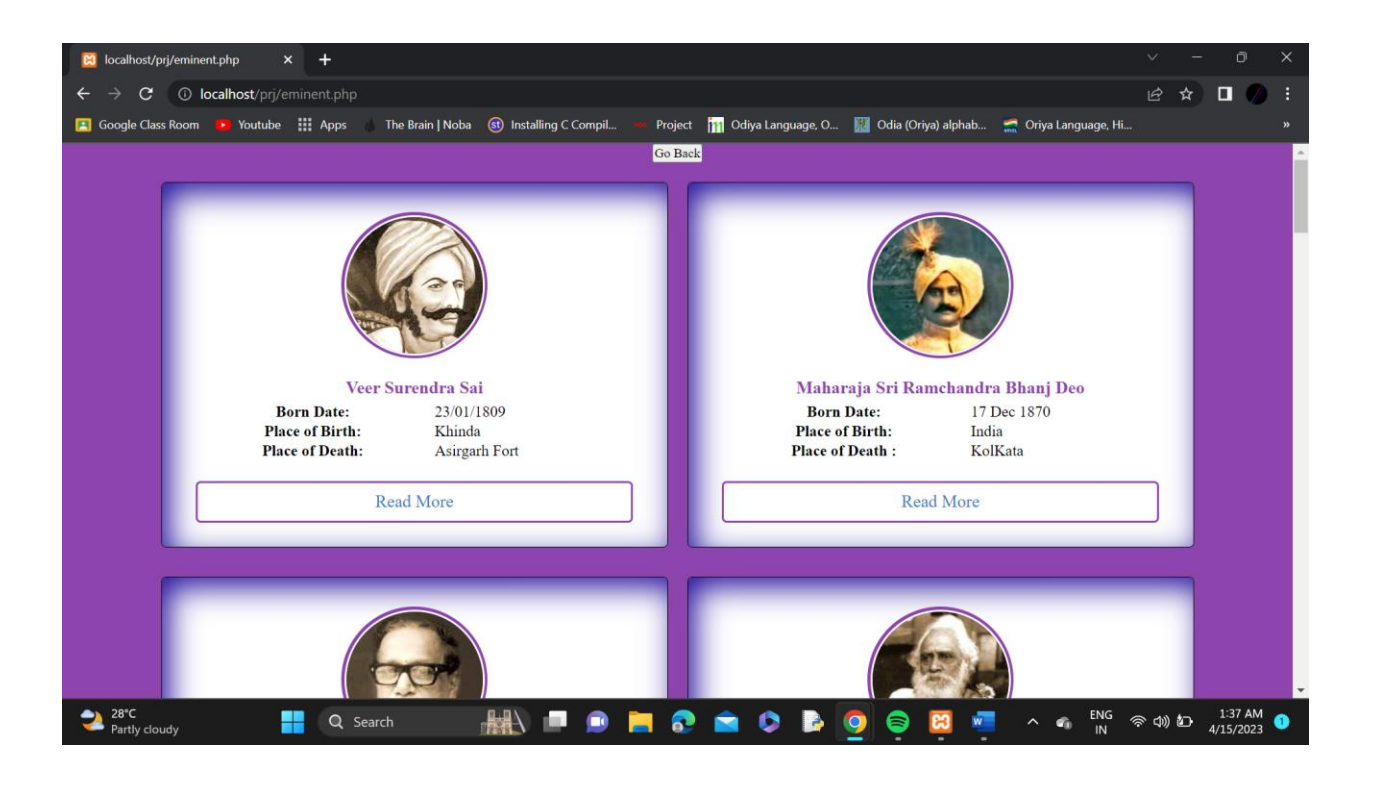

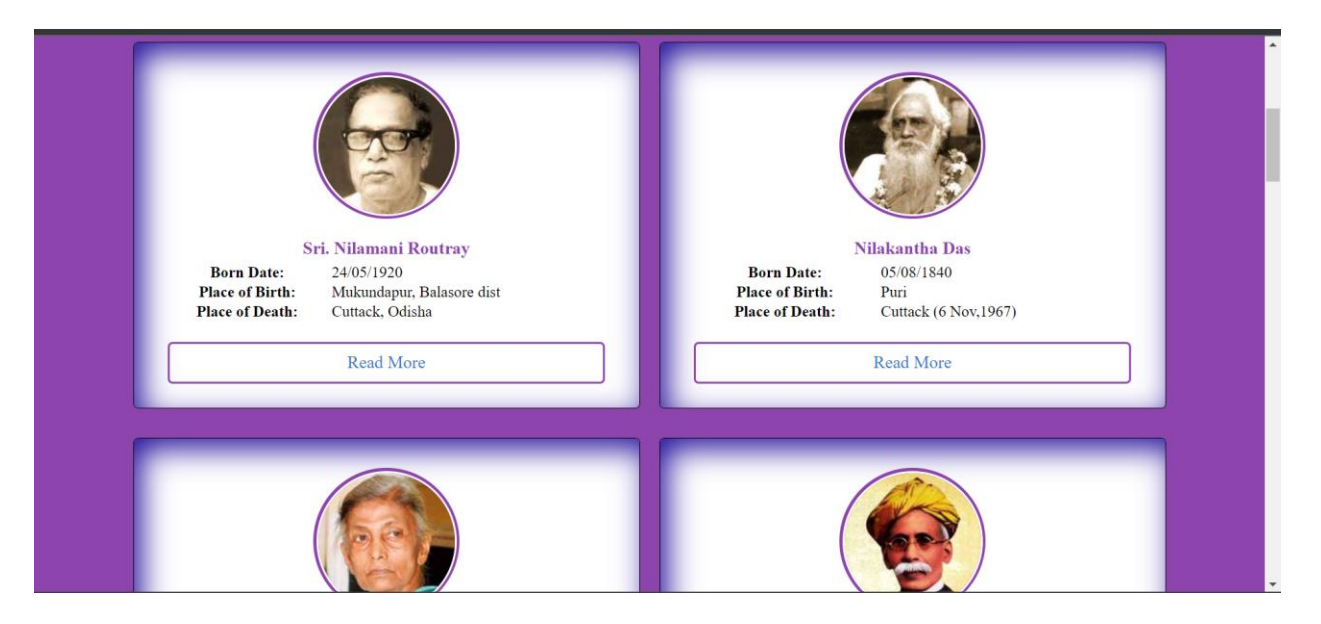

# nilamani.php

#### **EMINET PEOPLE OF ODISHA**

#### "Sri. Nilamani Routray"

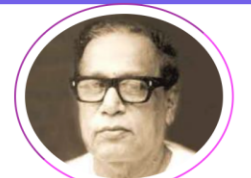

#### Sri. Nilamani Routray

Sri. Nilamani Routray was born at Mukundpur of Balasore district. He was a Graduate in Arts and Law. was the Secretary of Oriya Samaj of Calcutta.

He was the Chief Minister of Odisha from 1977 to 1980. He was elected to the Lok Sabha in 1989.He served as the Health and Family Welfare Minister and

then Forest and Environment Minister in the Union Government. He was the president of the Odisha state unit of the Indian National Congress from

### **EMINET PEOPLE OF ODISHA**

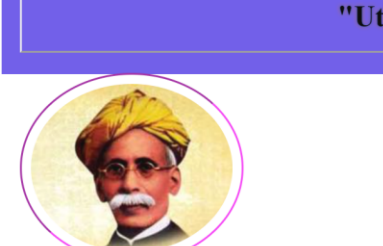

### "Utkal Gourav Madhusudan Das"

#### **Madhusudan Das**

First Odia to get the Degree of M.A. B.L. from Calcutta University. Took a valiant stand for unification of scattered Odia tracts. Emerged on the Eastern horizon as a symbol of new hope and aspiration of all Odias . Was the founder of Utkal Sammilani, architect of Odia movement and pioneer in the field of industrial development. Acclaimed as a great Legislator and Journalist, he was the first Odia to be the member of Legislative Council and Member of Central Legislative Assembly and was the first to sail overseas. He had the distinction of being the first Indian Minister. He is also Known as Kula Brudha & Utkal Gourav Madhusudan Das. Madhusudan Das (28 April 1848 - 4 February

# **cusine.php**

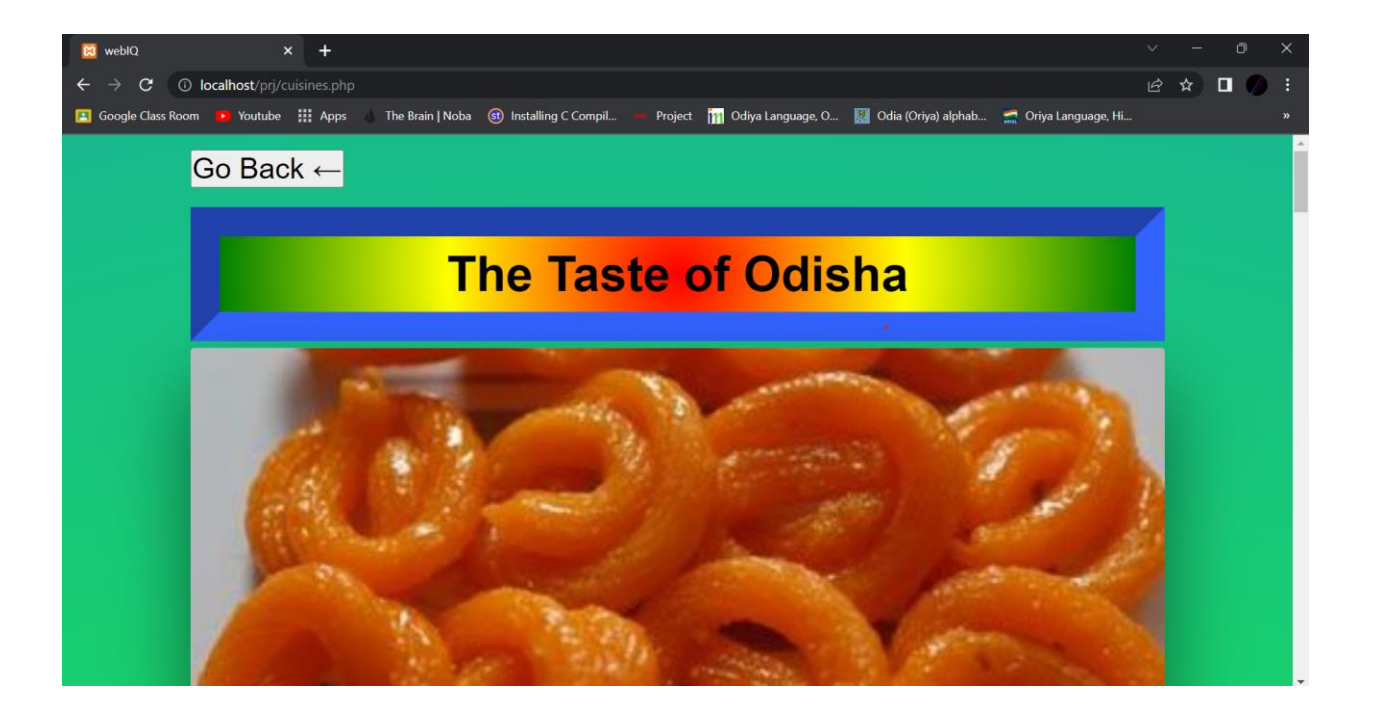

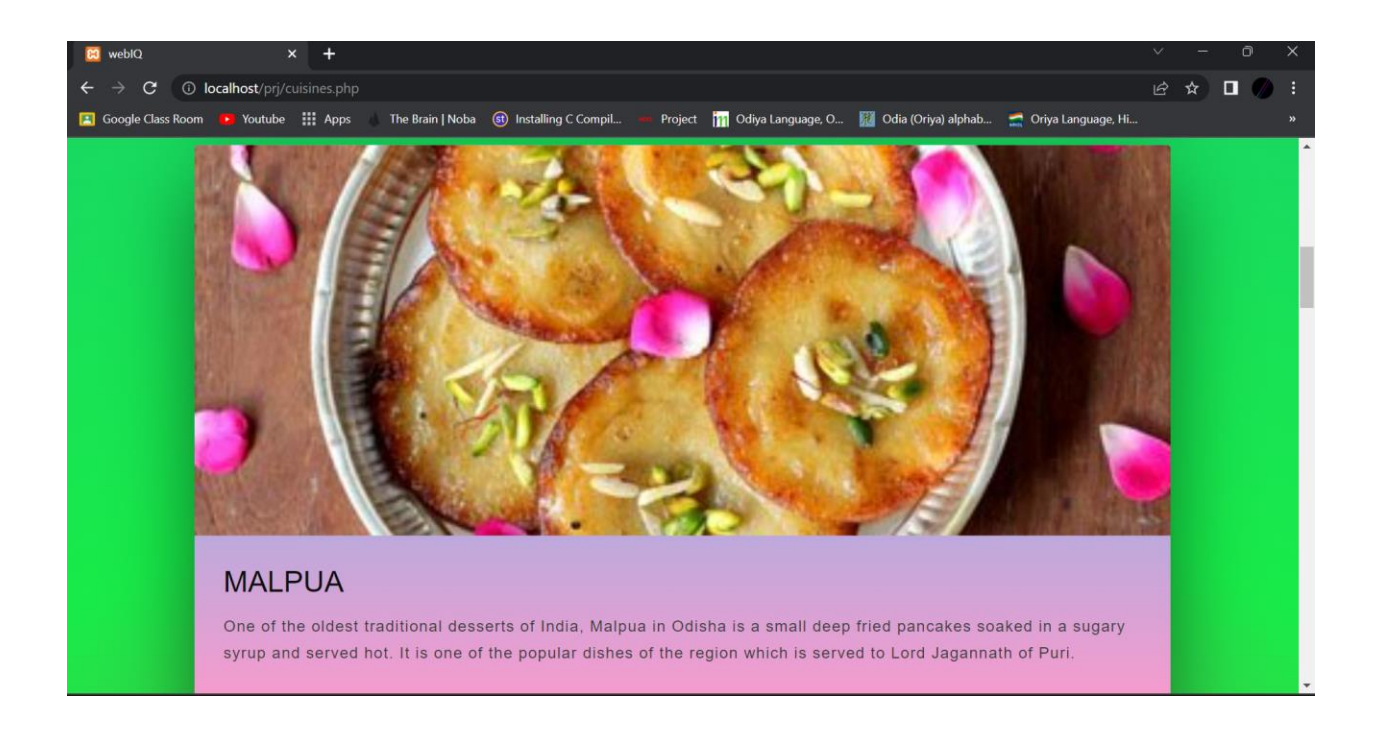

## **beaches.php:-**

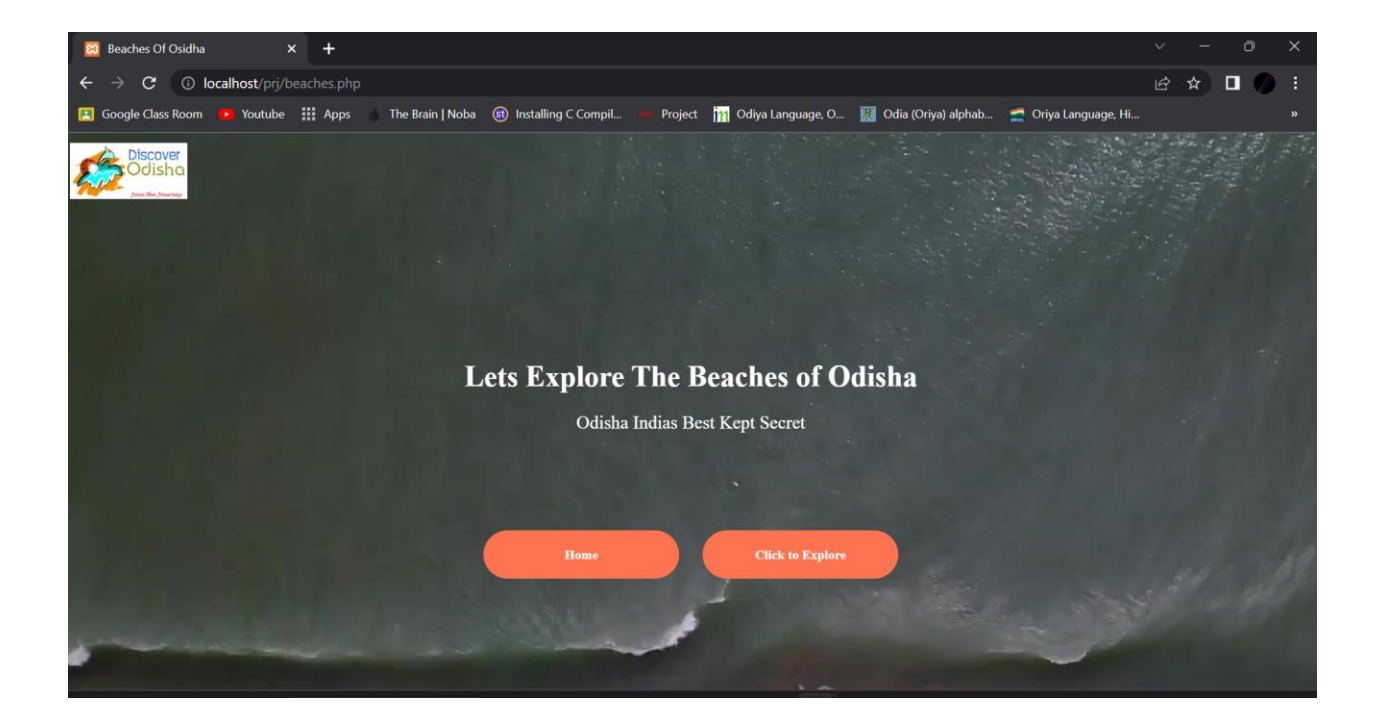

# **beachesinfo.php:-**

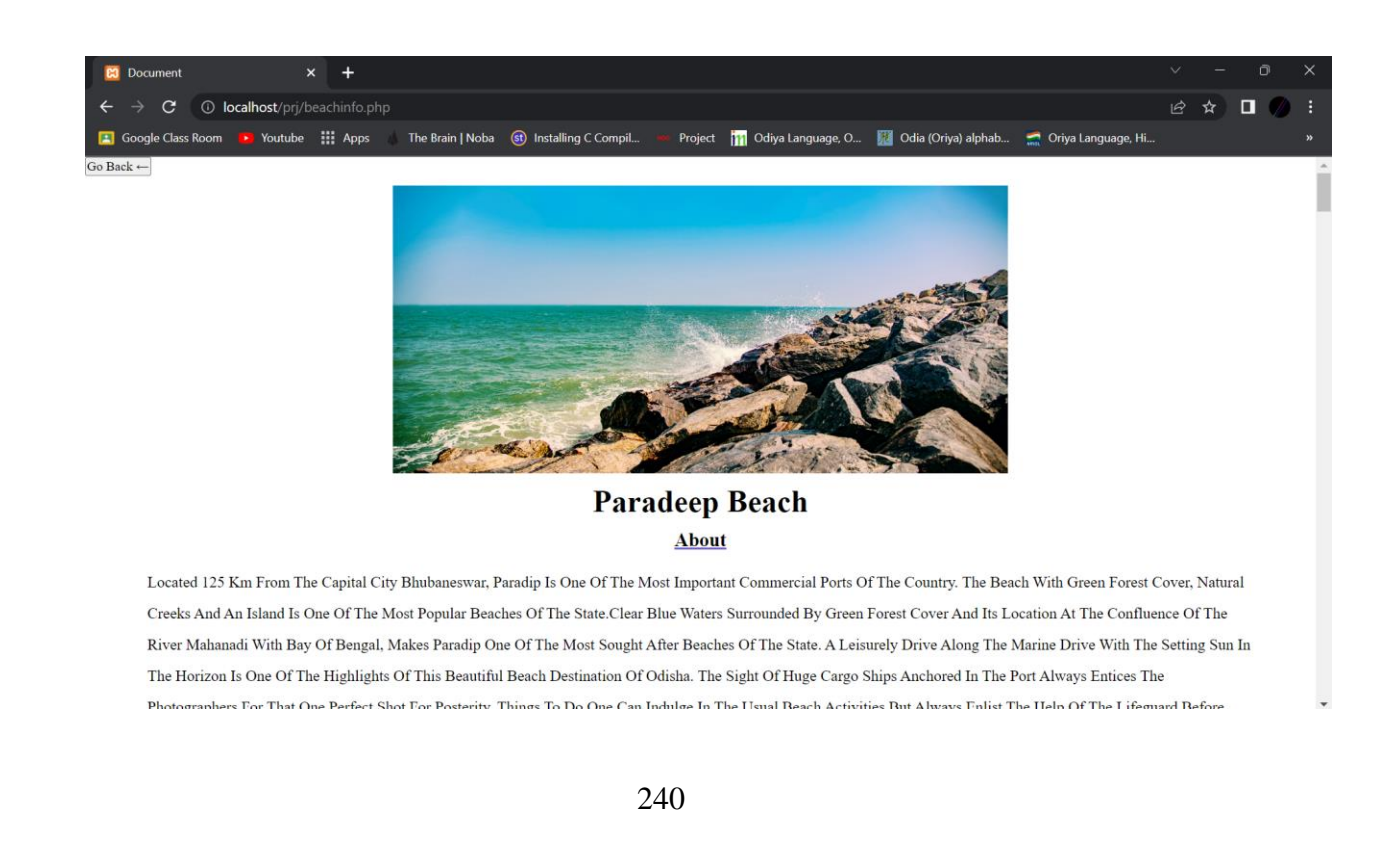

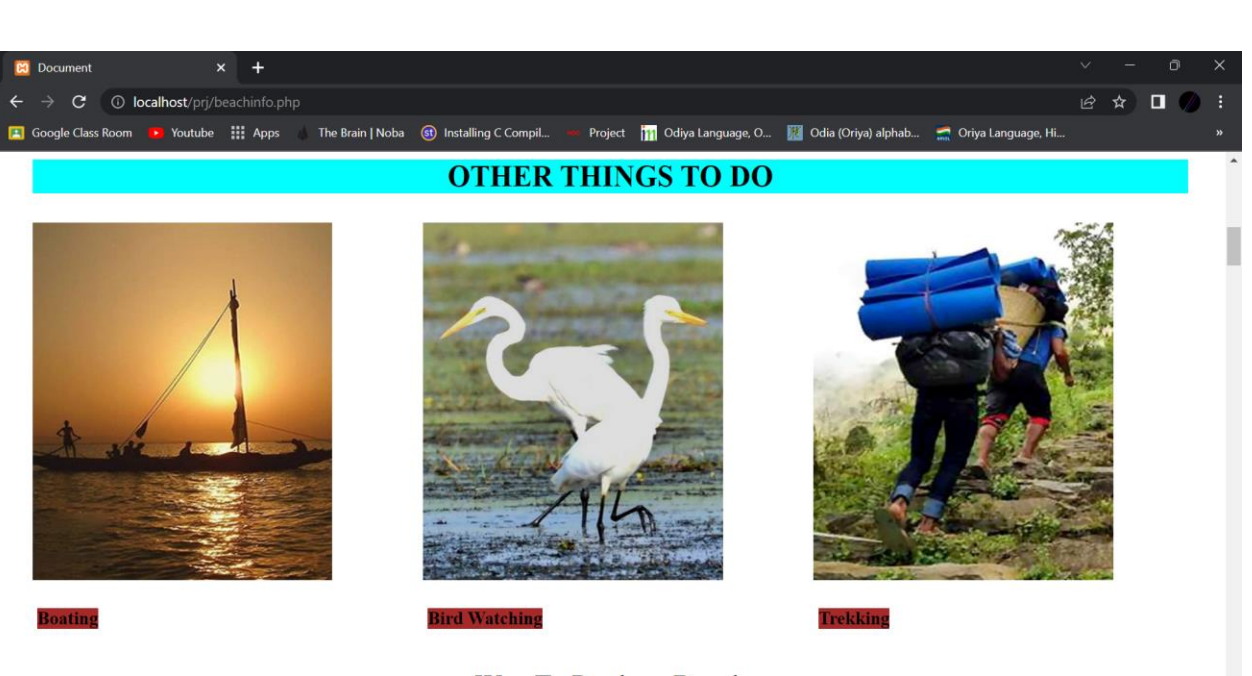

Way To Pradeep Beach

Wild.php:-

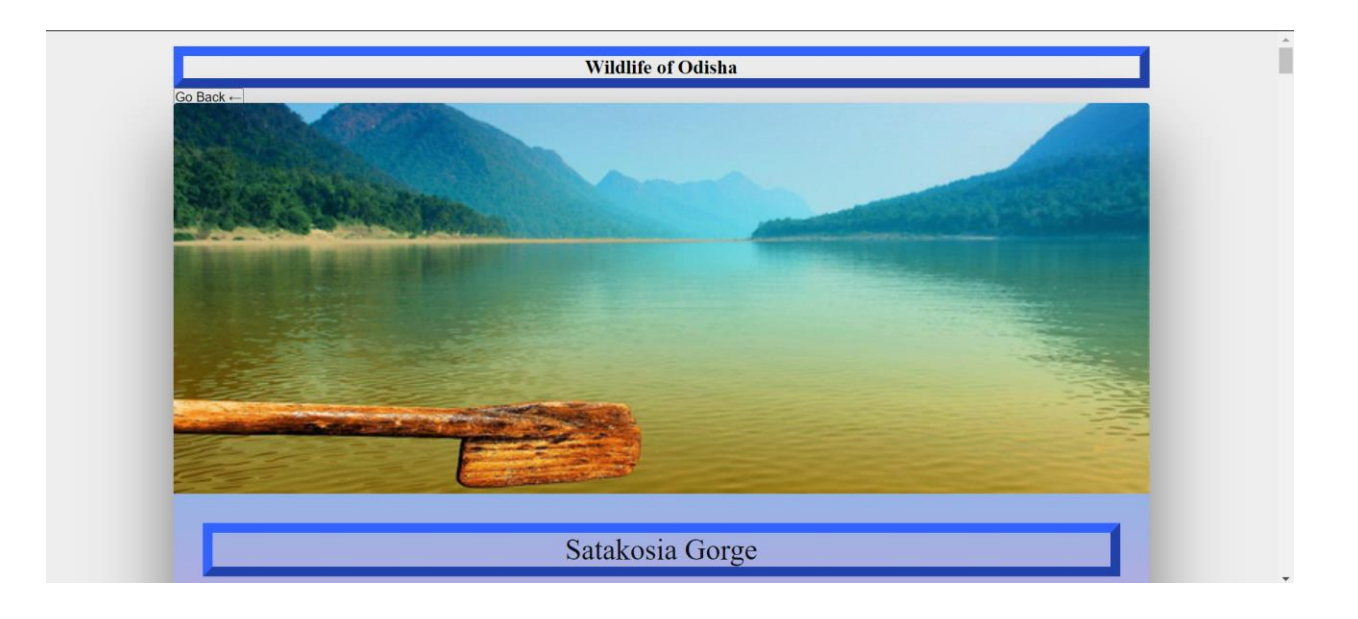

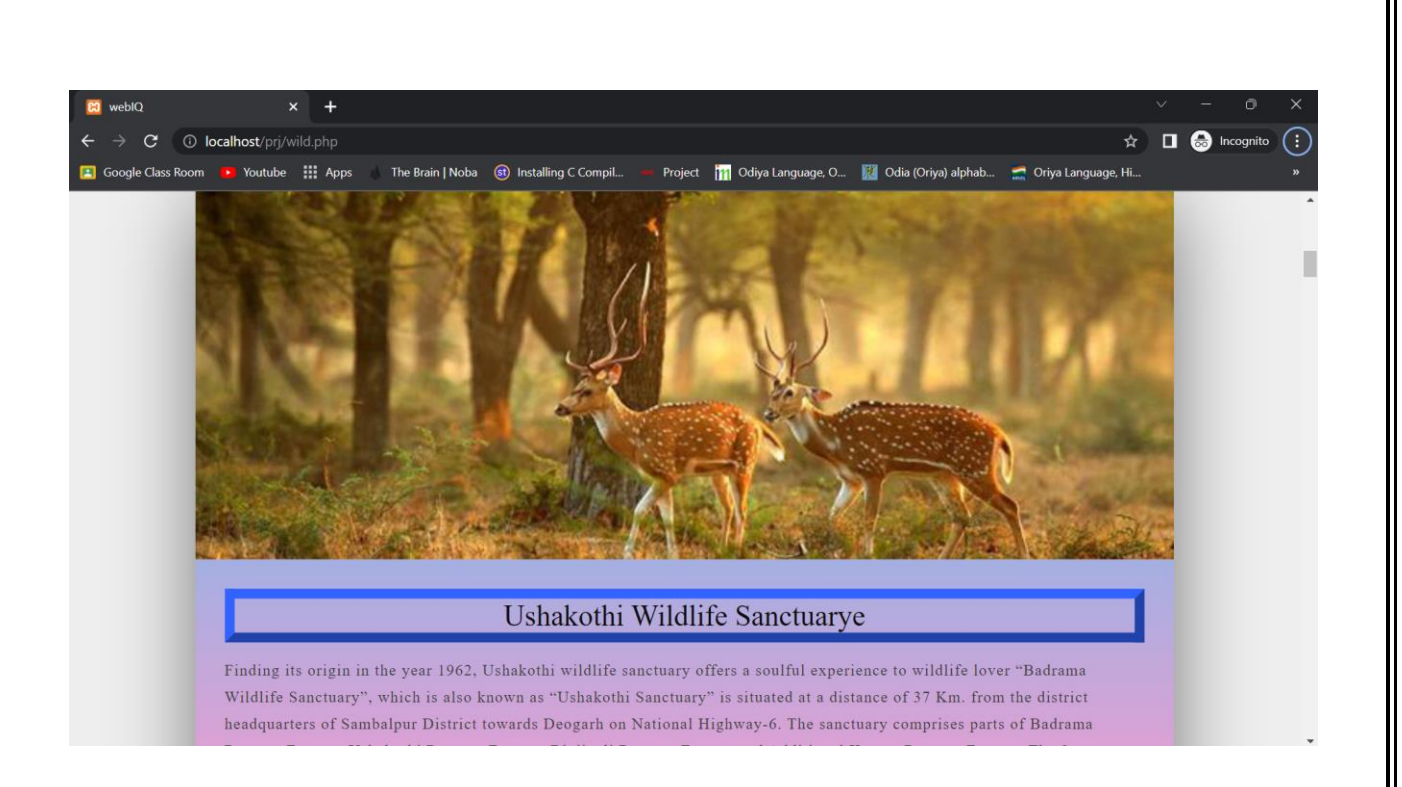

# balasore.php:-

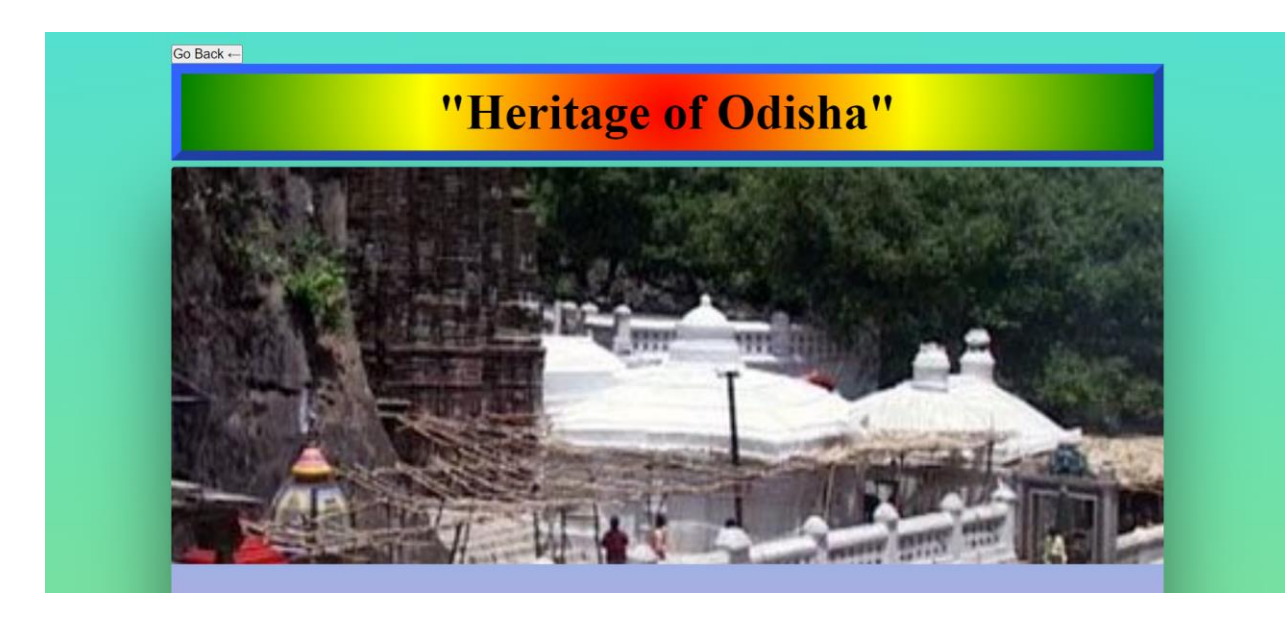

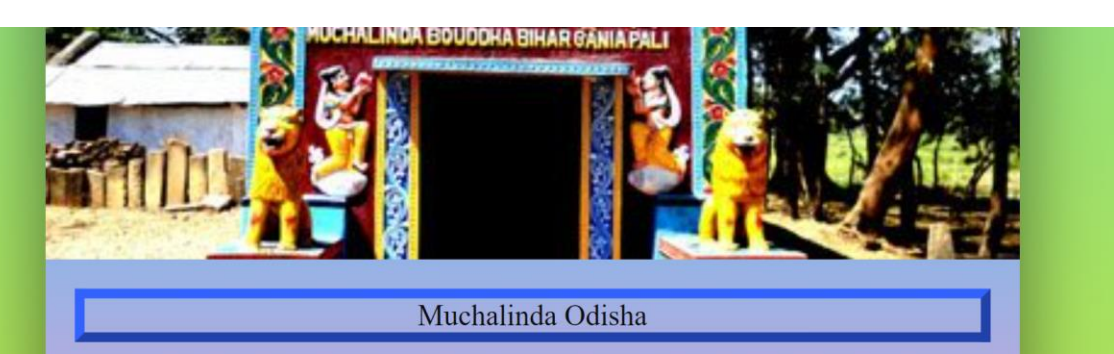

Traces its history from Gupta Period, Muchalinda is a Buddha Monastery in Odisha which is located near the confluence of the Magar and Ang Rivers in Gaisilat Block, Padmapur Subdivision in Bargarh district. The statue of Muchalinda was first discovered by an art historian, Charles Fabri in 1961. In 1978, an excavation project was carried out here by P.G. Department of History, Sambalpur University. However, it is said that this popular heritage site in Odisha was once had a multi-storied structure. But due to brick robbing, most of the foundation plinths have been destroyed. The excavation also discovered the traces of walls of the chambers and cells of the Bhikshus, chaitya hall, and mendicants. Along with that, two Buddha idols were also recovered on a small stone called mandapa. These idols include the statues of a Muchalinda Buddha and Buddha at Sarnath while giving the homily. As per Buddhist scripture, Vinaya Pitaka, the serpent King Muchalinda protected Lord

# temple.php:-

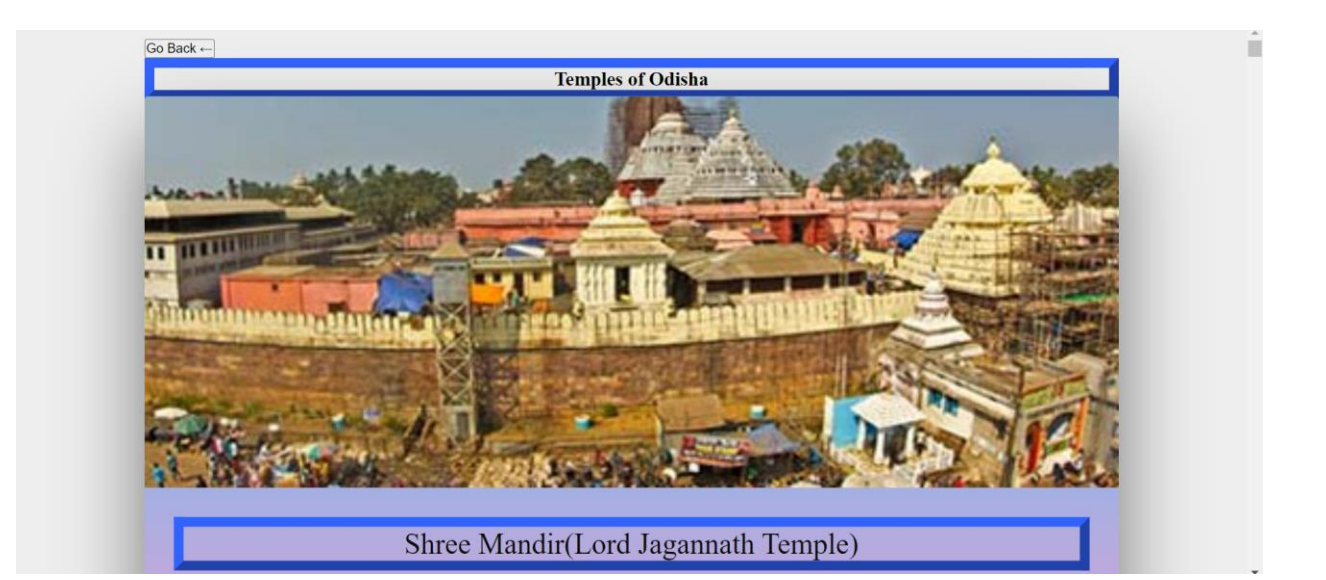

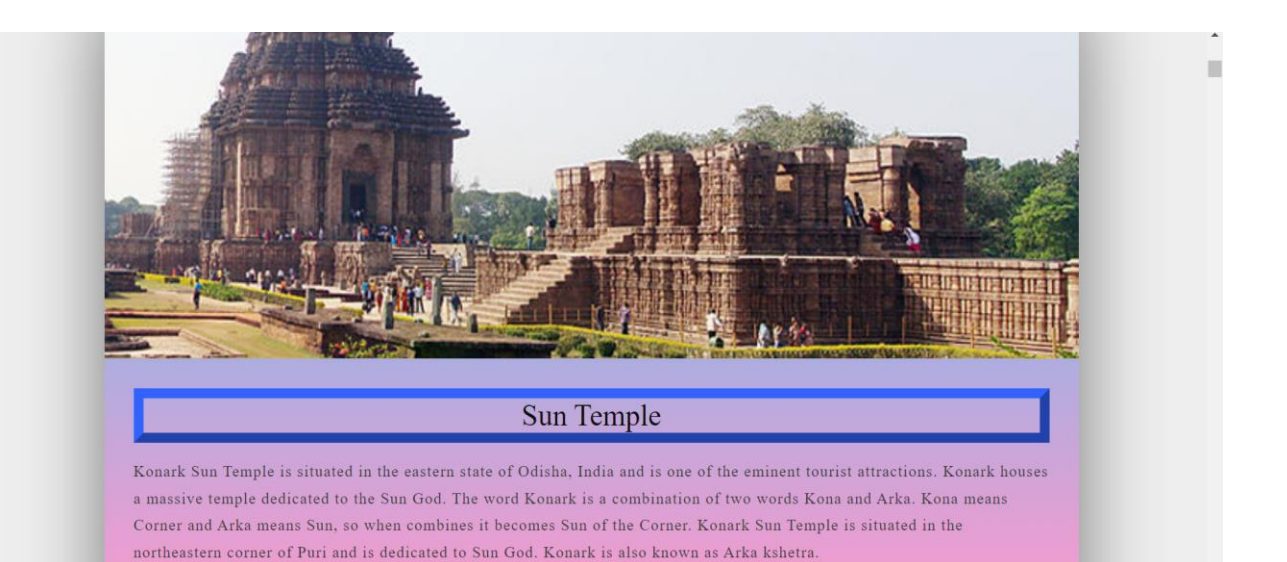

# fest.php:-

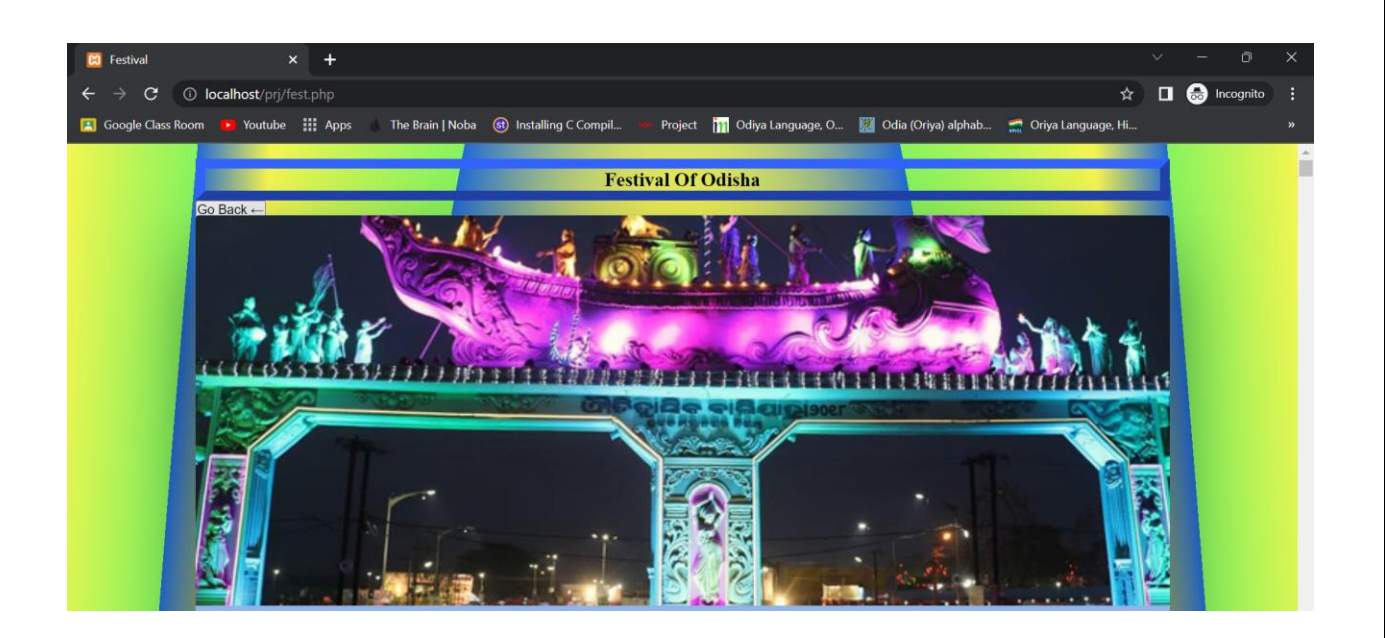

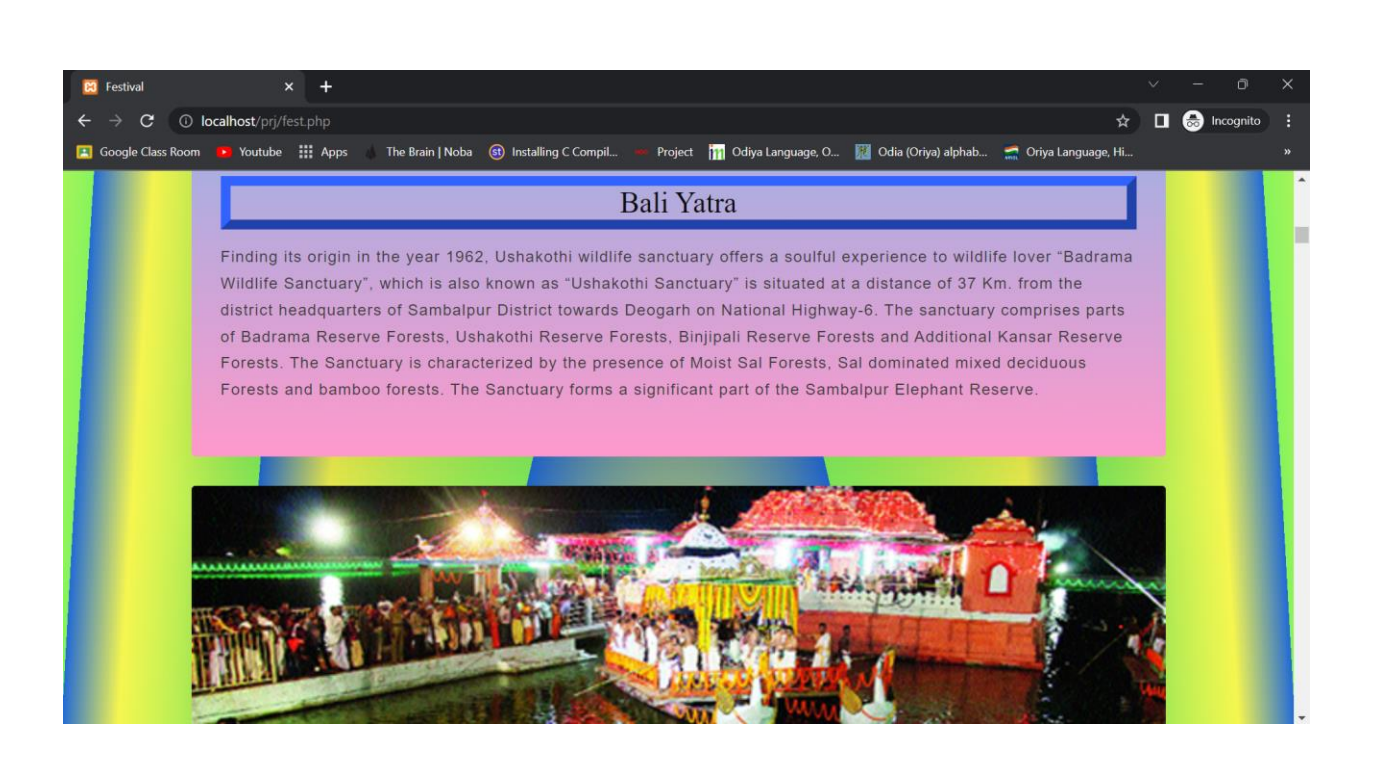

## **Display.php:-**

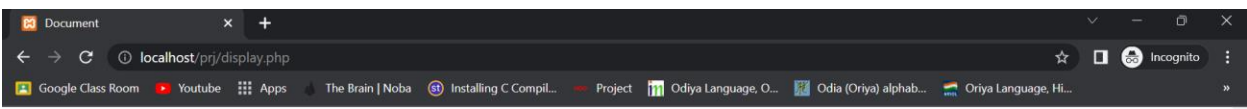

# **List of Registered Student**

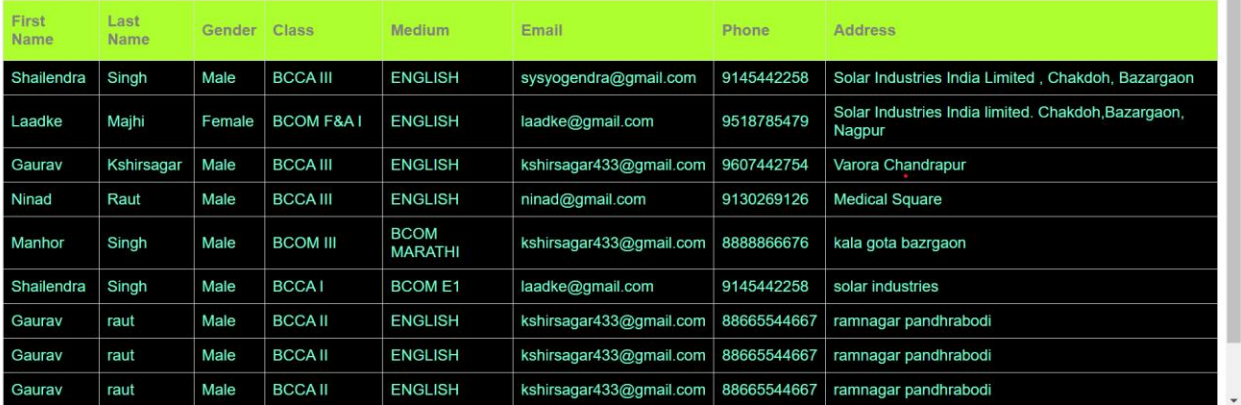

# **Testing and Validation**

**1) Acceptance Testing**: Acceptance Testing is performed by the client and verifies that the system is full fill the business requirements and as it is as per the needs of the end-user. The client accepts the website because all the features and functionalities work as expected. It is the last phase of the testing, after which the website goes into production. This is also called User Acceptance Testing (UAT).

**2)Accessibility Testing**: Accessibility Testing is determine that the website is accessible via through Internet Here, disability means deaf, color blind, mentally disabled, blind, old age, and other disabled groups. Various checks are performed such as font size for the usually ddisabledcolor and contrast color blindness, etc.

**3) Beta Testing**: Beta Testing is a formal type of website Testing that is carried out by the customer. It is performed in the Real Environment before releasing the website to the market for the actual end-users. Beta Testing is carried out to ensure that there are no major failures in the software or food product and it satisfies the food business requirements from an end-user perspective. Beta Testing is successful when the customer accepts the software.

**4) Back-end Testing**: Whenever an input or data is entered on the frontend webpage, it stores in the database and the testing of such database is known as Database Testing or Backend 106 Testing. There are different databases like SQL Server, MySQL, Oracle, etc. Database Testing involves testing table structure, schema, stored procedure, data structure, and so on. -  $251 -$ 

**5) Browser Compatibility Testing**:- It is a subtype of Compatibility Testing (which is explained below) and is performed by the testing team. Browser Compatibility Testing is performed for web applications and it ensures that the software can run with a combination of different browser operating systems. This type of testing also validates whether the web application runs on all versions of all browsers or not. And these website is compatible with any browser.

**6) Compatibility Testing**: It is a testing type in which it validates how software behaves and runs in a different environment, web servers, hardware, and network environment. Compatibility testing ensures that web applications can run on a different configuration, different databases, different browsers, and their versions. Compatibility testing is performed by the testing team.

**7) Component Testing**:- It is mostly performed by developers after the completion of unit testing. Component Testing involves testing multiple functionalities as a single code and its objective is to identify if any defect exists after connecting

# **System Security Measures**

# **System Security Measures:**

We take System Security measures seriously to protect this website from data breaches and various phishing attacks and assure you that unauthorized persons can access the website information with the purpose of mala fide motivation.

To protect the website and enhance the Website regarding its security and data processing efficiency we follow all security measures and check all components (hardware and software) and their durability which helps to run the website over the long efficiently try.

**Implementation, Evaluation, and Maintenance**

# **Implementation:**

Implementation refers to the post-sales process of guiding a client from purchase to use of the software or hardware that was purchased. This includes requirements analysis, scope analysis, customizations, systems integrations, user policies, user training, and delivery. In the current system, we find more bugs and errors, so these bugs and errors get solved in the new system.

As this website is based on EBSB Club Which Provides Detail information about Odisha State at the time of implementation we assure you that every piece of information should be correct and authentic.

## **Evaluation:**

Evaluation is a process that critically examines a program. It involves collecting and analyzing information about a program's activities, characteristics, and outcomes. Its purpose is to make judgments about a program, to improve its effectiveness, and to inform programming decisions. The evaluation process includes the study of the existing system and its drawbacks and the various option to improve the system. the concentration should be on satisfying the primary requirements of the users. the system is evaluated based on In This Project, we evaluated the system which already exists. At the time of developing this project.

## **Maintenance:**

After Developing this website we keep in mind various aspect such as analyzing performance fixing bugs removing viruses and preventing to maintain the website on daily increases the efficiency of the website regarding daily traffic comes on the website
# **Future Scope of the Project**

#### **Future Scope:**

At the time of development of this project we remove some drawbacks from the already existing system and improve the efficiency of this new system after developing the website we observed that certain aspect needs to develop in the future which are

- We can Include Quizzes related to Odisha State Which increase the knowledge of Students.
- We can develop a Virtual Gallery of Every Page which Provides only theoretical information regarding the Diversity of Odisha
- We can Develop a tour Planner page on this website so the student can estimate the basic budget whenever they are willing to visit Odisha.
- In the Future we can Create a page on which students can Find The Similarity Between Both States.

These are the various aspects that should be considered regarding the future scope.

# **Suggestion and Conclusions**

#### **Conclusion**

We Have to Develop This Website By Using HTML CSS and PHP and to connect the form to the website we use MYSQL this website is a dynamic website that will provide information about Odisha state in detail and provide a facility for registration to students so they can become part of this club and Nodal officer of this club can easily know the name of the registered student so it helps to contact with them at the time of organizing various program under the club. This Website has d ailed information. which explains the Unity In Diversity Very Well. No need to visit many websites for information regarding various aspects of knowledge that we have gained during developing the website not help in exams but also in the future as well.

# **Bibliography and Reference**

## **Bibliography and References:**

- **<https://www.google.com/>**
- **<https://nriol.com/indian-languages/oriya-page.asp>**
- **<https://omniglot.com/writing/oriya.htm>**
- **<https://historyofodisha.in/anglo-maratha-conflicts-in-odisha/#1>**
- **<https://www.orissatourism.org/odisha-fair-festivals/>**
- **<https://www.orissatourism.org/odisha-wildlife/>**
- **<https://en.wikipedia.org/wiki/Odisha>**

A PROJECT SYNOPSIS ON

# "Ek Bharat Shreshta Bharat Club"

Submitted to

#### G. S. COLLEGE OF COMMERCE & ECONOMICS, NAGPUR AUTONOMOUS In the Partial Fulfillment of

B.Com. (Computer Application) Final Year

**Synopsis Submitted by** 

Shailendra Singh Gaurav Kshirsagar

Under the Guidance of Pravin J. Yadao

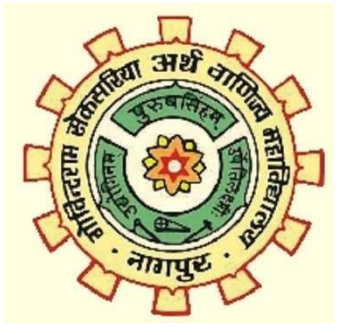

Shiksha Mandal's G. S. COLLEGE OF COMMERCE & ECONOMICS, NAGPUR AUTONOMOUS 2022-2023

### **1. Introduction: (Write 4 to 5 lines):-**

Ek Bharat Shreshtha Bharat is an initiative taken by the central government to enhance interaction & promote mutual understanding between people of different states/UTs through the concept of state/UT pairing. The states carry out activities to promote a sustained and structured cultural connection in the areas of language learning, culture, traditions & music, tourism & cuisine, sports, and sharing of best practices, etc.

In this project, we will go to make a website that represents the Ek Bharat Shreshtha Bharat club of our college it consists of information about historical, cultural, natural, and several other information for example:-Tribal Communities in Odisha, Etc.

This Website will help the college club administration to manage the registration of students and helps to know about Odisha state in detail because all the important information regarding the state will be available on the club website so we are only required to give information to students that such website of college club exists, and they can visit the website to know more about the initiative of college club and the program is taken by the club.

### **2. Objectives of the project: (Write only 5 points)**

- I. To provide information about Ek Bharat Shreshtha Bharat Initiative.
- II. To provide a digital platform to the college club.
- III. To make the students aware of Ek Bharat Shreshtha Bharat initiative.
- IV. To increase participation.
- V. To Ease the process of EBSB Club.

## **4. Project Category:** Dynamic Website

#### **5. Tools/ Platform/ Languages to be used:**

To make the website of the "Ek Bharat Shreshtha Bharat club " we are going to use the following technology and languages:-

- I. **Languages:-** HTML, CSS, PHP-MYSQL, Javascript.
- II. **Platform:-** Visual Studio Code, Sublime text editor.
- III. **Other Technology:-** Bootstrap etc.

# **6. Scope of future application: (Write 4 to 5 points)**

This project will help in the following aspect in the future:

- I. It will make the registration process for the club easy.
- II. Students can get information about the club at their fingertips.
- III. No need to contact physically to the authority of the College club.
- IV. Makes information available digitally to everyone.
- V. Eliminates the creation of registration of Google Forms for each different event.

**Submitted by, Gaurav Kshirsagar Shailendra Singh**

 **Approved by,**

 **Prof. Pravin Yadao Project Guide**